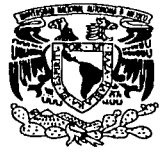

# $00324$ <br>
UNIVERSIDAD NACIONAL AUTÓNOMA<sub>D</sub>

#### **FACULTAD DE CIENCIAS**

# APLICACIÓN DE UML AL ANÁLISIS **ORIENTADO A OBJETOS**

 $\mathbf{T}$  $E$  S I S QUE PARA OBTENER EL TÍTULO DE:  $\blacktriangle$  $\mathbf C$ T  $\mathbf{U}$  $\mathbf{A}$ R T  $\Omega$ P R. E S E N  $\mathbf T$ A **GILDARDO YAHVEH/ROMERO RODRÍGUEZ** 

DIRECTOR DE TESIS: LIC. FRANCISCO LORENZO SOLSONA CRUZ

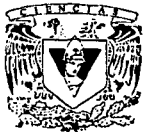

TESIS CON FALLA DE ORIGEN

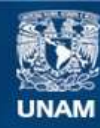

Universidad Nacional Autónoma de México

**UNAM – Dirección General de Bibliotecas Tesis Digitales Restricciones de uso**

## **DERECHOS RESERVADOS © PROHIBIDA SU REPRODUCCIÓN TOTAL O PARCIAL**

Todo el material contenido en esta tesis esta protegido por la Ley Federal del Derecho de Autor (LFDA) de los Estados Unidos Mexicanos (México).

**Biblioteca Central** 

Dirección General de Bibliotecas de la UNAM

El uso de imágenes, fragmentos de videos, y demás material que sea objeto de protección de los derechos de autor, será exclusivamente para fines educativos e informativos y deberá citar la fuente donde la obtuvo mencionando el autor o autores. Cualquier uso distinto como el lucro, reproducción, edición o modificación, será perseguido y sancionado por el respectivo titular de los Derechos de Autor.

# PAGINACION DISCONTINUA

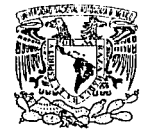

**VHIVIR4DAD NACIONAL** AYl'W"~IA 1 ·i Atzico.

#### **DRA. MARfA DE LOURDES ESTEVA PERALTA**  Jefa de la División de Estudios Profesionales de la **Facultad de Ciencia• Pre•ente**

Comunicamos a usted que hemos revisado el trabajo escrito:<br>" Aplicación de UML al Análisis Orientado a Objetos ".

realizado por Gildardo Yahveh Romero Rodríguez con número de cuenta 09432449-5

Al Lelle

quién cubrió los créditos de la carrera de Actuaría.

Dicho trabajo cuenta con nuestro voto aprobatorio.

Atentamente

Director de Tesis Lic. Francisco Lorenzo Solsona Cruz. Propietario Virginia Jónn Batule ·;.j-

Propietario

Propietario Mat. Adrián Girard Islas.

Suplente

Act. Ricardo Humberto Sevilla Aguilar.

M. en C. Virginia Abrin Batule.

Suplente

Act. David López Servín.

Consejo Departamental de

**M. en ACHELADI BE CIENCIAS CONSEJO DEPARTAMENTAL** O<

**VIATEMATICA IN** 

Has sido y seguirás siendo mi gran motivación y mi fiel acompañante en cada paso de mi vida. Indiscutiblemente no hubiera podido cerrar este ciclo de mi vida sin tu apoyo, sin tu compañía y sin tu guía. Te doy gracias por todo lo que me has enseñado y doy gracias al padre por permitirnos continuar juntos y poder disfrutar de este momento tan deseado por los dos. Madre nuevamente muchas gracias y no olvides que te quiero mucho.

Cada uno de ustedes representa un pilar en mi vida, es la primera meta que conseguimos juntos. Hermana: Tii sabes que has sido mi segunda mamá y que sin tu apoyo no estaría en este gran momento. Ilermanos: Gracias por el apoyo incondicional que me han brindado y les agradezco por levantarme y hacerme fuerte en los momento que llegué a doblegarme.

Eres un gran ser, es una bendición y un orgullo el tenerte como gula y amigo. Carlos: doy gracias por toda la ayuda y la enseñanza que me has brindado.

Amigos queridos amigos: Con ustedes me forme y aprendí lo indispensable que es contar con alguien para cualquier cosa. Fue un placer haberlos conocido y formar parte de ustedes durante nuestra formación académica. Los quiero mucho y ni crean que ya se libraron de mí.

La vida ha sido demasiado considerada conmigo; pero al permitirme contar con el apoyo de una gran mujer justo en este momento de mi vida de verdad me siento privilegiado. Pequeña: Muchas gracias por permitirme entrar a tu vida y por ayudarme a mejorar como persona y recuerda que..., yo también Yo también.

Guillermo: Gracias por brindarme el apoyo necesario para la culminación de este trabajo.

Maestra Vicky: Gracias por confiar en los alumnos de la facultad de ciencias y mil gracias por impulsarnos a cerrar esta puerta tan importante para nosotros.

Francisco sin tu asesoria y tu amabilidad no hubiera culminado con este trabajo. Te agradezco infinitamente todas tus atenciones y el compartir conmigo tus conocimientos.

# ÍNDICE

# INTRODUCCIÓN DE EN ENTRETADES EN ENTRETADES EN ENTRETADES EN EL ENTRETADES EN EL ENTRETADES EN EL ENTRETADES E<br>EN ENFRETADES EN ENFRETADES EN EL ENTRETADES EN EL ENTRETADES EN EL ENTRETADES EN EL ENTRETADES EN EL ENTRETAD

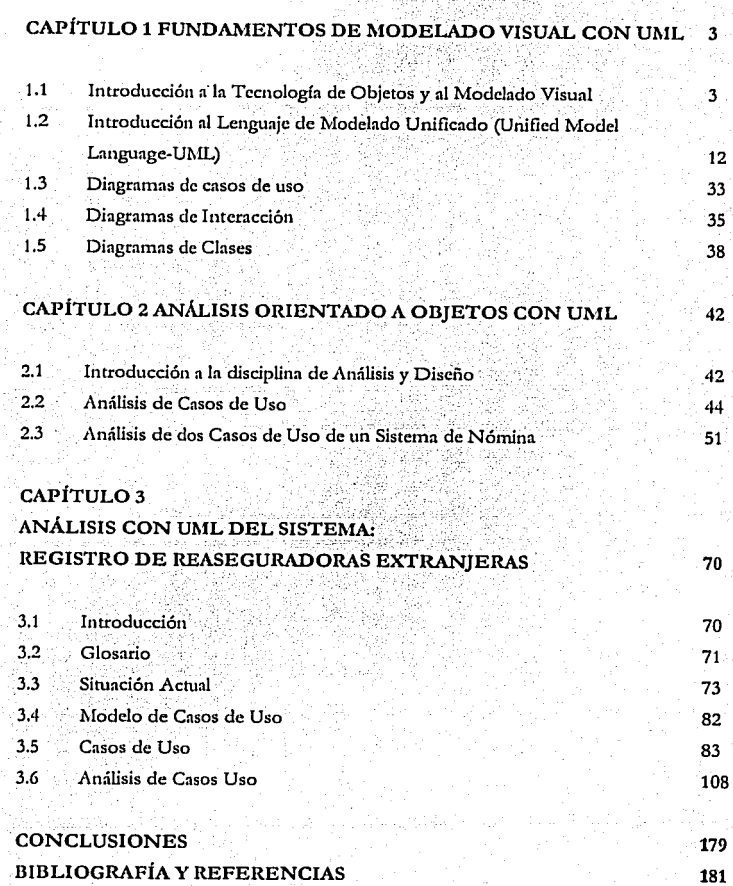

f

 $\overline{\mathbf{I}}$ 

#### **INTRODUCCIÓN**

La Facultad de Ciencias cuenta con poca bibliografia sobre UML (Lenguaje de Modelado Unificado) y la que tiene, esta en inglés, lo que muchas veces impide a los estudiantes consultarla. Además como en todo, con leer un buen libro no es suficiente para comprender el tema en su totalidad. Generalmente se necesita una serie de ejemplos para entender de una mejor manera el tema en cuestión, pero para poder familiarizarse con el tema es necesario poner en práctica toda la teoría adquirida resolviendo problemas reales.

Es por esto que se busca que el presente trabajo sirva para introducir al lector en el amplio y. relativamente nuevo tema del UML y a su vez que se utilicé como un manual de referencia para aquellos interesados en realizar análisis orientado a objetos con UML.

El primer capítulo sirve de repaso sobre lo que es la tecnología de objetos (historia, conceptos básicos, etc.); sirve para conocer los tres elementos (componentes esenciales, reglas y mecanismos comunes) del UML y para comprender los diagramas más comunes en el análisis (utilizando UML) de un sistema.

En el capítulo dos se describe brevemente la disciplina de análisis y diseño. Además puede utilizarse como guía para elaborar el análisis orientado a objetos con UML.

Finalmente en el Capítulo tres se presenta la descripción de los procesos que se tienen que contemplar para realizar el Sistema de Registro de Reaseguradoras Extranjeras el cual se elaborará en la Comisión Nacional de Seguros y Fianzas. También se presenta la forma en que se plasman los requerimientos en casos de uso y el análisis con UML del sistema.

Esta última parte se utilizará como propuesta de análisis de dicho sistema con la intención de propiciar el cambio en la fonna de desarrollar sistemas en dicha comisión.

#### CAPÍTULO 1

#### FUNDAMENTOS DE MODELADO VISUAL CON UML

1.1 Introducción a la Tecnología de Obietos y al Modelado Visual

La Tecnología de Objetos (OT por sus siglas en inglés) se define como un conjunto de principios (abstracción, encapsulación y polimorfismo) que junto con los lenguajes de programación orientados a objetos, bases de datos y otras herramientas que soportan estos principios, nos guían en la construcción de sistemas.

Los sistemas que se construyen utilizando la OT son mucho más adaptables a los cambios que puedan existir en los requerimientos de los usuarios, es decir, un pequeño cambio en los requerimientos no causa cambios masivos en el sistema, de tal manera que un cambio en el sistema puede ser localizado en una pequeña parte del mismo.

Estos sistemas tienen una arquitectura mucho mejor definida y permiten crear e implementar componentes reutilizables.

Esta tecnología tiene un poco más de 30 años. A continuación se presentan los acontecimientos más importantes que se han dado en su evolución:

En 1967, se diseño Simula que fue el primer lenguaje en utilizar objetos y clases; posteriormente en 1972, Alan Key junto con otras personas crearon Smalltalk cuyas raíces fueron tomadas de Simula. En 1980 Smalltalk se convirtió en la primera versión comercial de un ambiente de programación orientado a objetos.

Bjarne Stroustrop, a finales de los años ochenta, liberó la versión del lenguaje C++, que no fue completamente un nuevo lenguaje sino la ampliación del lenguaje C.

Por último en 1991, James Gosling creó el lenguaje Oak siendo este, el lenguaje precursor de Java.

La OT se ha aplicado en diversos tipos de sistemas, por ejemplo:

Aplicada a sistemas de tipo Cliente-Servidor y a desarrollos web, permite a las compañías encapsular las reglas del negocio en objetos, ayudándoles a distribuir procedimientos a través de Internet o de un sistema de redes<sup>1</sup>.

Aplicada en sistemas de tiempo real, permite que se desarrollen con una muy buena calidad, y con una muy buena adaptación a los cambios que el sistema pudiera tener. Como ejemplo de estos sistemas podemos mencionar: los sistemas inalámbricos, satelitales, sistemas de control de misiles, tráfico aéreo, sistemas de administración, asignación de ancho de banda, etc.

El diseño, en la OT, presenta diferencias respecto al diseño estructurado, es decir, en el mundo del discño estructurado, siempre ha existido una difícil relación entre el modelo de datos (diagrama de entidad-relación) y el diagrama de flujo de datos, ya que en algunas partes coinciden, pero en otras se olvidan uno del otro por completo. En el diseño orientado a objetos se mezclan los datos y el flujo de datos desde el inicio del ciclo de vida del sistema. Es en este diseño donde se definen vistas estáticas y dinámicas del sistema; y donde se pueden encapsular datos, operaciones e incluso clases completas, con el objetivo de definir la estructura y el funcionamiento de las partes del sistema.

El diseño estructurado deposita su confianza en la estructura de datos, algoritmos sofisticados y en relaciones complejas entre los procedimientos y los datos. Y mientras el diseño estructurado promueve la reutilización de código a nivel de subrutinas individuales, el diseño orientado a obietos lo hace a nivel de clases.

El diseño orientado a objetos esta mucho más cerca que el diseño estructurado, de permitirnos desarrollar sistemas que sean extensibles, es decir, sistemas en los cuales se pueda dividir la solución que más se ajuste a un problema, en varias soluciones.

Haciendo esto, podemos asegurar que un cambio pequeño en los requerimientos del sistema no impactará con grandes modificaciones en el sistema<sup>2</sup>.

I Las tecnologías como .Net de Microsoft o J2EE de Sun, se basan en la utilización de objetos.

Dentro de la OT se encuentran algunos conceptos básicos, por ejemplo:

Objeto.- es una entidad con una identidad única la cual encapsula su estado y funcionamiento. Un *objeto* tiene dos componentes clave: *Atributos y Métodos.* 

Los *atrib11tos* de un *o/jeto* y las relaciones que tenga el *oly'eto* con otro *o/jeto,* representan el *estado*  del *objeto*; y sus *métodos* representan su *funcionamiento*.

El *estado* de un *o/jeto* es una de las posibles condiciones en la cual un objeto puede existir. Normalmente el *estado* cambia a través del tiempo. Por ejemplo el objeto Empleado tiene un *atrilmto* que se llama Status el cual representa si el empleado tiene contrato fijo o tiene contrato temporal; si a un empleado después de cierto tiempo le dan su contrato fijo, el *atributo*  Status cambia. En este caso se dice que el *estado* del *olyeto* Empleado cambió.

*El funcionamiento* determina como actúa el *objeto* y como reacciona a peticiones de otros *objetos*.

Cada *o/jeto* tiene una identidad única, aún cuando el *estado* del *o/jeto* sea idéntico al de otro *oijeto.* Por ejemplo, en la vida real podemos tener dos personas que compartan las mismas características: nombre, cumpleaños, descripción del trabajo, etc., sin embargo no hay duda de que son dos individuos con identidad propia.

*Clt1se.-* es la descripción de un conjunto de objetos que comparten los mismos *atrib11tos, operaciones*, relaciones y la misma semántica. Toda *clase* tiene tres secciones:

- *No111bre de la clase:* es como se distingue una *clase* de otra *cla1e.*
- *Estructura (atributos):* un *atributo* es una propiedad nombrada de la clase, la cual describe el rango de valores que un *oijeto* especifico de la *clase* puede tener. Una *t!ase*  puede tener uno, varios o ningún *atributo*.
- *Comportamiento (operaciones)*: una *operación* es la implementación de un servicio, la cual puede ser solicitada por cualquier *oijeto* de la *tiase.* Una *clase* puede tener una, varias o ninguna *operatió11.*

**<sup>2</sup>L.'l debilidad de fas técnicas del análisis estructurado es el hecho <le que hay una división entre el modelo de análisis** *y* **el modelo Je diseño. Esta división causa que el sistema concebido** *y* **el de:mrrollado difieran a través dd tiempo.** 

Una clase define un *objeto*, además define una plantilla de la estructura y el comportamiento de todos sus objetos. Los objetos creados a partir de una clase se dice que son instancias de la clase. La clase es la descripción estática y el objeto es la instancia en tiempo de ejecución de la clase.

Abstracción (primer principio básico de la orientación de objetos),- se puede definir como cualquier modelo que incluye los aspectos más importantes, esenciales o distinguidos de algo, olvidando los detalles menos importantes.

La *abstracción* permite el manejo de la complejidad, ya que se enfoca únicamente en las características esenciales de una entidad. Estas características son las que permiten distinguir a una entidad de otra. La *abstracción* define una frontera relativa a la perspectiva del observador. Concretamente no es la expresión de algo; solamente denota la idea esencial.

Ejemplos: Un estudiante es una persona que toma clases en la universidad; un profesor es una persona que da clases en la universidad; una materia es una clase que se imparte en la universidad.

Encapsulación (segundo principio básico de la orientación de objetos),- es la localización física de las características (por ejemplo propiedades, funcionamientos) dentro de una caja negra de abstracción, la cual oculta la implementación de las mismas, detrás de una interfaz pública.

A menudo, la encapsulación se refiere a la información oculta, por ejemplo, los clientes operan la interfaz sin saber como está implementada.

Ejemplo: El objeto Profesor Carlos dene un atributo llamado MaxMaterias, el cual representa el máximo de materias que puede impartir el profesor (usualmente de tres a cuatro por semestre). Otro objeto (objeto interfaz) solicita al objeto Profesor Carlos, poner el máximo de materias con un valor de cuatro. El *atributo* MaxMaterias, es cambiado por la operación SetMaxMaterias()

Con el ejemplo anterior podemos constatar el beneficio de la encapsulación, ya que el objeto solicitante no necesita saber como cambiar el valor de máximo de materias.

Además, el *objeto* solicitante no se ve afectado si el número o variables que se usan para definir el máximo de materias se incrementan.

La OT asegura que toda comunicación con el objeto sea a través de operaciones predefinidas.

A los datos internos del *objeto* sólo se puede tener acceso mediante las *operaciones* del *objeto*, Otros objetos no pueden entrar al objeto y cambiar los valores de sus atributos.

Modularidad (terrer principio básico de la orientación de objetos).- se define como la descomposición física y lógica de cosas complejas en pequeños conjuntos de piezas más manipulables.

Ejemplo: Supongamos que se va a desarrollar un Sistema de Registro de Materias. El sistema es muy grande y abstracto para poder comprenderlo a detalle. Por lo tanto el equipo de desarrollo decide partir el sistema en tres sistemas independientes: Sistema de Facturación, Sistema de Catálogo de Materias y Sistema de Control de Estudiantes.

Jerarquia (cuarto principio básico de la orientación de objetos),- es cualquier clasificación de abstracciones en una estructura de árbol.

La Jerarquía es una clasificación taxonómica y su uso nos facilita reconocer similitudes y diferencias. Por ejemplo, la botánica clasifica las plantas en familias y la química clasifica los elementos en una tabla periódica.

Polimorfismo,- Nos permite manejar un mismo mensaje de diferentes maneras, dependiendo del objeto que lo reciba. Por ejemplo: se tiene un objeto interfaz que quiere conocer el valor presente de 3 instrumentos financieros (acciones, bonos y sociedades), sin embargo, el valor presente se calcula de diferente manera para cada instrumento. En un ambiente de desarrollo que no sea orientado a objetos, se tendría que escribir código de la siguiente forma:

 $\mathbf{7}$ 

g

```
If InstrumentoFinaciero = Accion then
   CalculaValorAccion()
Else
Beain
  If InstrumentoFinaciero = Bono then
    CalculaValorBono()
  Else
    CalculaValorSociedad();
End:
```
En la OT, cada instrumento financiero puede ser representado por una clase, y cada clase deseará saber cómo calcular su propio valor presente. El objeto interfaz simplemente necesita solicitarle al objeto específico "dame el valor presente" sin necesidad de mantener la información de cada una de las tres operaciones.

Generalización, - se puede definir como una relación de especialización/generalización en la cual los objetos del elemento especializado (el bijo o subclase), son sustituibles por objetos del elemento generalizado (el padre o superclase).

Herencia - se puede definir como el mecanismo mediante el cual elementos más específicos. incorporan la estructura y el comportamiento de elementos más generales.

Los términos *generalización y herencia* se puede decir que significan lo mismo; si se quiere diferenciarlos, la *generalización* es el nombre de la relación entre las clases, y la *berencia* es el mecanismo que es representado por la relación de *generalización*. En la Figura 1.1-1 se ejemplifican los casos de Generalización y de Herencia.

#### Fundamentos de Modelado Visual con UML

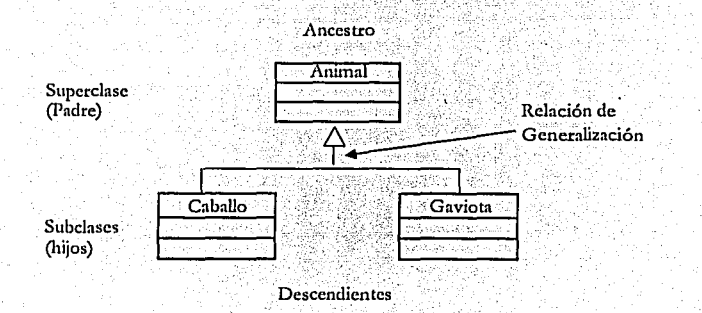

#### Figura 1.1-1

En la Figura 1-1 se dice que la clase Caballo (subclase) hereda a la clase Ani.mal (superclase), ya que la clase Caballo hereda propiedades (extremidades, pelo) de la clase Animal y además cuenta con sus propias propiedades (linaje, con o sin herradura). Por la misma razón se dice que la clase Gaviota (subclase), hereda a la clase Animal (superclase) .

Antes de hablar del modelado visual es necesario definir que es un *modelo.* Un *motltlo* es una simplificación de la realidad, que nos proporciona los bosquejos de un sistema. Los *modelos* pueden incluir tanto planos detallados, como planos más generales, que proporcionan diferentes perspectivas del sistema que se quiere construir. Un buen *111ode/o,* incluye aquellos elementos que no son distinguidos en un determinado nivel de abstracción. Un sistema puede ser descrito de diferentes formas, utilizando diferentes tipos de *modtlor,* y cada *modtlo* es en **consecuencia, una abstracción -semánticamente- cercana del sistema. Un** *modtlo* **puede clasificarse como estructural cuando se enfoca en la estructura del sistema; o de**  . funcionamiento, cuando se enfoca en la dinámica del mismo.

Al modelar se consiguen cuatro objetivos:

1. Los *modelos* ayudan a visualizar el sistema como se quiere que este sea. Ayudan al equipo de desarrollo a tener una misma visión del sistema a desarrollar. También brindan un mejor entendimiento del sistema.

- 2. Los modelos permiten especificar la estructura y el funcionamiento del sistema, es decir, permiten documentar la estructura y funcionamiento del sistema antes de la codificación.
- 3. Los desarrolladores utilizan los *modelos* como mapas, para construir el sistema.
- 4. Los modelos documentan las decisiones tomadas. Se pude decir que son una herramienta de larga duración ya que dan información que ayuda a tomar decisiones difíciles en la fase del diseño.

La experiencia del uso de modelos en todas las disciplinas de la ingeniería, ya tiene su historia. Esta experiencia sugiere cuatro principios de modelado:

1. La elección de cuáles modelos se van a crear, tiene una profunda influencia en el cómo se va a atacar el problema y en cómo se va a conformar la solución.

Los modelos que se escogen, en el desarrollo de software, pueden afectar enormemente la percepción de la realidad. Si se construye un sistema con la visión de tener datos relacionados y estructurados, es muy probable que se usen *modelos* de entidad-relación plasmando el funcionamiento en store procedures (procedimientos almacenados) y Iriggers (disparadores automáticos). Por otro lado, si se construye un sistema con una visión orientada a objetos, se terminará con un sistema cuya arquitectura se centra en varias clases y en patrones de interacción.

 $2.$ Todo modelo puede ser expresado en distintos niveles de precisión.

Si se esta construyendo un edificio, se necesitan diferentes perspectivas, por ejemplo se necesita la opinión de los inversionistas sobre como va quedando el edificio. Otras veces, se necesita bajar al nivel de las estructuras, por ejemplo, cuando se tiene una difícil instalación de las tuberías ó de alguna estructura poco usual. Sucede lo mismo con los modelos de sistemas. Cuando se esta construyendo un sistema en el cual la interfaz es visual (Graphical User Interface systems), a

veces un rápido y simple modelo ejecutable de la interfaz del usuario es lo que se

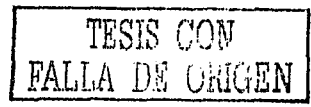

necesita; otras veces, es necesario bajar de nivel, por ejemplo, cuando se especifican las interfases del sistema o cuando se esta lidiando con los cuellos de botella de un sistema de redes. En cualquier caso, los mejores modelos son los que permiten escoger el nivel de detalle, dependiendo de quien y para que necesita observarlos.

3. Los mejores modelos están conectados a la realidad.

Todos los modelos simplifican la realidad. El truco es, estar seguros de que las simplificaciones realizadas no oculten detalles importantes del mundo real.

Un solo modelo no es suficiente. 4.

> Todo sistema complicado es mejor abordarlo a través de un conjunto pequeño de modelos que se puedan hacer y estudiar por separado, pero que estén relacionados.

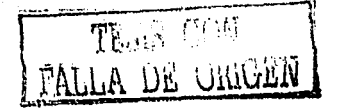

,•\_ . .:

#### 1.2 Introducción al Lenguaje de Modelado Unificado (Unified Model Language-UML)

A mediados de los aíios setenta *y* finales de los ochenta, fue cuando los lenguajes de modelado **orientados a objetos aparecieron como 1netodologfas, incrementándose de menos de 10 a un**  poco más de 50 durante 1989-1994. Desafortunadamente muchos usuarios de estos métodos tuvieron problemas en encontrar completa satisfacción en cualquiera de estos lenguajes de modelado. A mediados de 1990, surgieron nuevos métodos, siendo los más notables los de Grady Booch, Ivar Jacobson (Ingeniería de Software Orientada a Obj etos-OOSE) , y el de James Rumbaugh (Técnica de Modelado d\_e Objetos-OMT) .

En octubre de 1994, se une Jim Rumbaugh a Grady Booch en la empresa Rational Software, para comenzar oficialmente el desarrollo del UML. La versión preliminar 0.8 del Método Unificado -así fue llamado-fue liberada en octubre de 1995. Siendo por esas fechas cuando Jacobson se integra a Rational, expandiendo el alcance del proyecto del UML al incorporar la OOSE, plasmando los resultados en la liberación de la versión 0.9. Durante 1996 fue obvio que varias organizaciones vieron al UML como una estrategia de negocios. Booch, Rumbaugh *y* Jacobson establecieron un consorcio con distintas **corporaciones, con el objetivo de tener recursos para enfocarse a una firme y completa**  definición del UML.

Los socios que contribuyeron a definir la versión 1.0 del Ul\IL como un lenguaje de modelado' bien definido, expresivo, poderoso y aplicable a un gran número de problemas de diferentes tipos de organizaciones fucron: Digital Equipment Corporation, Hewlett-Packard, I-Logix, Intellicorp, IBM, ICON Computing, MCI Systemhouse, Microsoft, Oracle, Texas Instruments y Unisys.

El UML 1.0 fue propuesto como el lenguaje de modelado estándar por el Grupo  $\alpha$ de Administración de Objetos (OMG) en enero de 1997 sín tener éxito. En julio del mismo año, se revisa la versión 1.1, aceptándose como el lenguaje estándar de modelado'. hasta septiembre. Dicha versión fue adoptada por la OMG el 14 de noviembre.

<sup>3</sup> Un lenguaje proporciona un vocabulario y las reglas para combinar las palabras de ese vocabulario y así poder comunicar algo. Un lenguaje de modelado es aquel que enfoca su vocabulario y sus reglas, a la representación conceptual y física de un sistema.

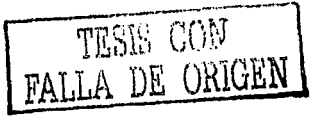

El mantenimiento del UML quedó a careo del Grupo de Trabajo de Revisión  $(Revis1on Task Force-RTF)$  de la OMG. En junio de 1998 la RTF liberó la versión 1.2; un año más tarde se encargó de liberar la última versión que se conoce hasta el momento, la 1.3.

El vocabulario y las reglas del UML, indican cómo crear y leer buenos modelos, pero no cuáles modelos se deben crear, ni cuándo se deben crear. Ese es el papel del proceso de desarrollo de software. Un proceso bien definido ayuda a decidir que artefactos<sup>4</sup> crear, que actividades y que trabajadores se deben utilizar para crear y manejar dichos artefactos. También ayuda a saber como usar esos artefactos para medir y controlar el proyecto en su totalidad.

El UML es un lenguaje que sirve para:

t. Visualizar

• *r:."* ~l.,:;.:,c\_!\_\_,\_....,\_\_\_,\_\_¿\_\_•

Típicamente, las compañías de *s'!ftware* desarrollan su propio lenguaje para modelar **sistemas. Esto trae co1no consecuencia, que para alguna persona que no tienen nada**  que ver con el sistema o para algún integrante nuevo del equipo de desarrollo, les sea mñs dificil de entender lo que está pasando con el sistema.

La comunicación con otras personas, mediante estos lenguajes propios, suele ser mala, al menos que todos los involucrados en el sistema hablen el mismo lenguaje. El UML. brinda un conjunto de símbolos que representan expresiones bien definidas. De esta manera, un desarrollador puede construir un modelo en UML, y otro desarrollador puede interpretarlo con claridad la mayoría de las veces.

**En un sistema, existen ciertas cuestiones que no se pueden entender a menos que se**  construyan *111ode/os* que trasciendan textualmente al lenguaje de programación. Por ejemplo, el significado de *jerarquía de clase* puede deducirse, pero no comprenderse de forma directa, con sólo mirar el código. El UML es un lenguaje gráfico que se encnrga de este tipo de problemas. Construir *modelos* explícitos en el UML facilita la comunicación.

<sup>~</sup>**Un artefacto es una pieza de información que es usada o producida por \U1 proceso de desarrollo de software.** 

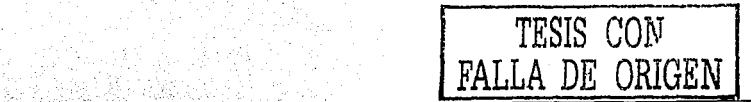

#### 2. Especificar

En este contexto *especificar* significa construir modelos que sean precisos, claros y completos. En particular, el UML se encarga de especificar todas las decisiones importantes que se deben tomar en el análisis, diseño e implementación, al desarrollar v utilizar un sistema.

#### 3. Construir

El UML no es un lenguaje de programación visual. Sin embargo, sus modelos pueden comunicarse directamente con una variedad de lenguajes de programación, haciendo esto posible el hacer un mapeo de un modelo en UML a un lenguaje de programación como Java, C++ 6 Visual Basic, incluso hacer un mapeo a tablas de una base de datos relacional o a el almacenamiento persistente de una base de datos orientada a objetos.

Este tipo de mapeos, permiten la ingeniería hacia adelante—también conocida como  $re$ -ingeniería por algunos autores  $\rightarrow$  y la ingeniería en reversa. La ingeniería hacia adelante se refiere a generar código en un lenguaje de programación, a partir de un modelo en UML. La ingeniería en reversa se refiere a la reconstrucción de un modelo a partir de la implementación; es decir, un cambio en una parte del código, al utilizar la ingeniería en reversa, se ve reflejado en el modelo que generó esa parte del código.

#### 4. Documentar

El UML se encarga de documentar todos los detalles de la arquitectura de un sistema. También documenta los requerimientos del sistema y sus pruebas. Finalmente, el UML es un lenguaje que sirve para modelar las actividades de la planeación del proyecto y de la administración de versiones.

TESTS CON TESTS CON

 $\sim$   $\sim$   $\sim$ 

1845-5*16* 

En primera instancia el Ul\IL se propuso para modelar sistemas de *sefíwart,* sin embargo, es lo suficientemente rico como para modelar sistemas que no sean de *sefíwart,* por ejemplo, la distribución de trabajo en el ordenamiento jurídico; la estructura y comportamiento de un enfermo en un sistema de atención médica o en el diseño de */Jardwart.* También se ha utilizado de forma efectiva en otras áreas tales como: Sistemas de información, Servicios financieros **y** actividades bancarias, Telecomunicaciones y transportes, Aeronáutica, Ciencias, Servicios **distribuidos en Internet, entre otras.** 

Para entender el UML, se necesita crear un *modelo* conceptual del lenguaje y para poder hacer esto, se requiere conocer tres elementos principales: Los Componentes Esenciales del UML, las *Reglas* que establecen como se organizan los *Componentes Esenciales* y algunos *Mecanismos Comunes* que se aplican en el UML. Una vez comprendidas estas ideas, se estará listo para escribir y crear *111odtlos* básicos en Ull!L.

Dentro de los componentes esenciales encontramos: los Elementos de un Modelo, las Relaciones y los Diagramas.

Los clementos de un modelo son las abstracciones principales del modelo; las relaciones se encargan de hacer la conexión entres los *dementos del modelo;* y los *diagramas* se encargan de agrupar colecciones interesantes de *elementos del modelo*. o,·--:;::· Í~,(~{ ... ,.

Existen cuatro tipos de *tlementos* de un *modelo* en UML: *Elementos Estructurales, Elementos de Comportamiento, Elementos de Agrupación y Elementos de Anotación*, Estos elementos son los *componentes esenciales* orientados a objetos del UML.

Los *elementos estructurales*, son los sustantivos de los *modelos*. Son las partes más estáticas de un *modelo* en UML, representan elementos conceptuales o físicos. En total existen siete tipos de *elementos estructurales:*<br>'' *elementos estructurales:*<br>'' ...;

ectes : *--*<br>1. *Clase.* es la descripción de un conjunto de *objetos* que comparten los mismos *atributos*, operaciones, relaciones y la misma semántica. Una clase implementa una o más interfases. Gráficamente, una clare se representa como un rectángulo que generalmente incluye su *nombre*, sus *atributos* y sus *operaciones*. Figura 1.2-1.

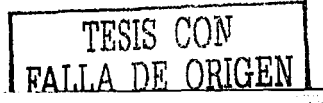

15

ක ගත් මුද්ධතාව කිරීමට

#### Fundamentos de Modelado Visual con UML

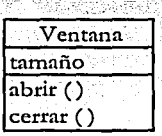

Figura 1.2-1

*2, /11/ufaz,-* es una colección de *opm1rio1us* que especifica un servicio de una *dast* ó de **un** *co111po11e11Jt.* **Por consiguiente, una** *inteifaz* **describe el comportamiento externamente visible de esa** *rlase* **o de ese** *(0111po11e11le* **y puede representar su**  comportamiento total o parcial. Una *i11tetfaz.* define un conjunto de especificación de *operaciones* y no un conjunto de implementación de *operaciones*. Gráficamente, una *interfaz* se representa como un círculo junto con su nombre. Es raro que una *interfaz* se encuentre sola, típicamente se asocia a la *clase* o *componente* que realiza la *interfaz*. Figura 1.2-2.

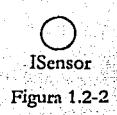

3. *Colabomrió11.-* es una sociedad de *doses, i11terfases y* de otros elementos que trabajan **juntos parn proporcionar un cierto comportamiento cooperativo que sea más grande**  que la suma de los comportamientos de cada una de sus partes; es la especificación de cómo un elemento-por ejemplo un *caso de uso* o una *operación*-es realizado por un conjunto de *clasificadores<sup>5</sup> y asociaciones<sup>6</sup>* jugando un papel determinado y utilizado de **una fortna en especifico. Gráficamente, una** *colaboradón* **se representa como una**  elipse con líneas entrecortadas *y* generalmente solo incluye su nombre. Figura 1.2-3.

<sup>3</sup> Un clasificador es un mecanismo que describe características estructurales y de comportamiento; incluyen clases, interfases, tipos de datos, señales, componentes, nodos, casos de uso y subsistemas. **<sup>6</sup>Una asociación es una relación estructural que describe un conjunto de ligas, en la cual una liga es una conexión**  entre objetos; es la relación semántica entre dos o más clasificadores que implica las conexiones entre sus instancias.

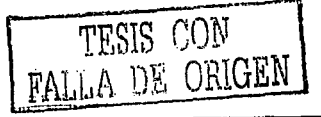

.<br>Cadena de responsabilidad

Figura 1.2-3

4. Caso de Uso - es la descripción de un conjunto de secuencias de acciones que un sistema realiza, y que produce un resultado observable de valor para un actor en particular. Un caso de uso se utiliza para estructurar los elementos de comportamiento de un modelo y un caso de uso es "realizado" por una colaboración. Gráficamente, un caso de uso se representa como una elipse de línea sólida y generalmente solo incluve su nombre. Figura 1.2-4.

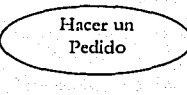

Figura 1.2-4

5. Clase Activa.- es lo mismo que una clase excepto que sus objetos representan elementos cuyo comportamiento es simultáneo con otros elementos. Gráficamente, una clase activa se representa como una clase pero con rectángulo remarcado y generalmente incluye su nombre, sus atributos y sus operaciones. Figura 1.2-5.

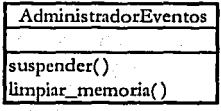

Figura 1.2-5

TESIS CON FALLA DE ORIGEN

6. Componente,- es una parte física y reemplazable de un sistema que se conforma y proporciona la *realización* de un conjunto de *interfases*. Gráficamente, un *componente* se representa con un rectángulo con lengüetas y generalmente solo incluye su nombre. Figura 1.2-6.

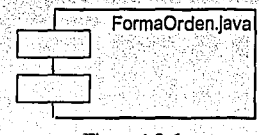

Figura 1.2-6

7. Nodo- es un elemento que existe en tiempo de ejecución y representa un recurso computacional, en general tiene al menos alguna memoria y a menudo, capacidad de procesamiento. Un conjunto de componentes puede residir en un nodo y también puede emigrar de un nodo a otro. Gráficamente, un nodo se representa con un cubo y generalmente solo incluye su nombre. Figura 1.2-7.

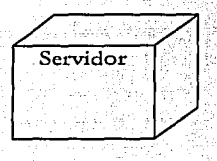

Figura 1.2-7

Estos siete elementos son los *elementos estructurales* básicos que se pueden incluir en un modelo de UML. Hay variaciones para estos siete elementos, por ejemplo: actores, señales y utilidades (tipos de clases), procesos y secuencias (tipo de clases activas), aplicaciones, documentos, archivos, bibliotecas, páginas y tablas (tipo de componentes).

Los elementos de comportamiento, son los verbos de los modelos. Son las partes dinámicas de un modelo en UML, representan el comportamiento a través del tiempo y del espacio. En total existen dos tipos primarios de elementos de comportamiento:

<sup>7</sup> Una realización es una relación semántica entre clasificadores, en dónde un clasificador especifica un contrato y otro clasificador garantiza llevarlo a cabo.

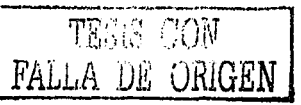

1. Interacción,- es un comportamiento que comprende un conjunto de *mensajes* que son intercambiados por un conjunto de *objetos* dentro de un contexto en particular para cumplir un propósito en específico. El comportamiento de una sociedad de objetos o de una operación individual, puede ser especificada con una interacción. Una interacción comprende cierto número de elementos, incluyendo mensajes, secuencias de acción (comportamiento invocado por un mensaje), y ligas (conexiones entre objetos). Gráficamente, un *mensaje* se representa con una línea dirigida y casi siempre incluye el nombre de su operación. Figura 1.2-8.

desplegar

#### Figura 1.2-8

2. Máquina de estados,- es un comportamiento que específica la secuencia de estados por los que atraviesa un objeto o una interacción durante su tiempo de vida en respuesta a eventos. El comportamiento de una clase o de una colaboración de clases puede especificarse con una máquina de estados. Una máquina de estados comprende cierto número de elementos, incluyendo estados, transiciones (flujo de un estado a otro), eventos (elementos que ejecutan transiciones). Gráficamente, un estado se representa con un rectángulo con las esquinas redondas, generalmente incluye su nombre y a veces subestados. Figura 1.2-9.

#### Esperando

#### Figura 1.2-9

Estos dos elementos son los elementos de comportamiento básicos que se pueden incluir en un modelo de UML. Semánticamente, estos elementos se relacionan con varios elementos estructurales, sobre todo con clases, colaboraciones y objetos.

Los elementos de agrupación, son las partes organizadoras de un modelo en UML. Son "cajas" en las cuales puede descomponerse un modelo. Existe un solo tipo de elementos de agrupación:

Paquete.- es un mecanismo que se emplea con el propósito de organizar elementos en grupos. Los elementos estructurales, de comportamiento e incluso paquetes, pueden colocarse en un paquete. A diferencia de los componentes (que existen en tiempo de elecución), un paquete es únicamente conceptual, es decir, existe sólo en la etapa de desarrollo. Gráficamente, un *paquete* se representa con un rectángulo con lengüeta, generalmente incluye su nombre y, algunas veces, su contenido. Figura 1.2-10.

Reglas del negocio

#### Figura 1.2-10

Los paquetes son los elementos de agrupación básicos, con los que se puede organizar un modelo en UML. Existen variaciones de los paquetes, como marcos de trabajo, modelos, *cubristemas* 

Los elementos de anotación son los elementos explicatorios de un modelo en UML. Son los comentarios que se pueden usar para describir, informar o remarcar algún elemento en un modelo. Existe un tipo de elementos de anotación:

Nota.- es un símbolo que sirve para interpretar restricciones y para adjuntar comentarios a un elemento o a una colección de elementos. Gráficamente, una nota se representa con un rectángulo con un doblez en una de sus esquinas, junto con un comentario textual o gráfico. Figura 1.2-11.

considerar el diseño del padre

Figura 1.2-11

Las notas son los elementos de anotación básicos, que se pueden incluir en un modelo en UML. Existen variaciones de las notas, como los requerimientos (con los cuales se especifica algún comportamiento deseado, desde una perspectiva externa del modelo).

Dentro de un modelo en UML, existen cuatro tipos de relaciones. Dependencia, Asociación, Generalización y Realización. Estas relaciones son los componentes esenciales relacionales del UML.

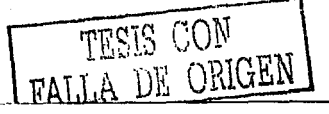

 $1.7$ Una *dependencia* es una relación de uso entre dos elementos, en la cual un cambio en la especificación de un elemento (elemento independiente) puede afectar a otro elemento (elemento dependiente). Gráficamente, una *dependencia* se representa con una línea entrecortada, posiblemente dirigida, y en ocasiones incluye una etiqueta. Figura 1.2-12.

Figura 1.2-12

2. Una *asociación* es una relación estructural que describe un conjunto de ligas, en la cual una liga es una conexión entre objetos. Gráficamente, una asociación se representa con una línea sólida, posiblemente dirigida; en ocasiones incluye una etiqueta, y regularmente contiene otros adornos<sup>8</sup>, como son multiplicidad<sup>9</sup> y nombres de los roles<sup>10</sup>. Figura 1.2-13.

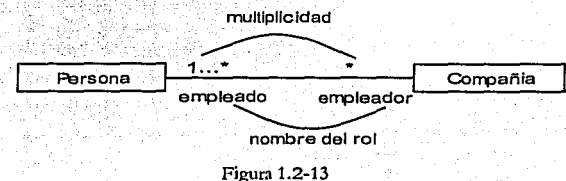

Una agregación es un tipo especial de asociación, la cual representa una relación estructural entre un todo y las partes de ese todo. Gráficamente, una agregación se representa como una *asociación* pero con un diamante "abierto" del lado del todo. Figura 1.2-14.

8 Un adomo se define como la especificación de un elemento, agregada a su notación gráfica básica. 9 La multiplicidad es la especificación del valor o del rango de valores que un conjunto puede asumir.

<sup>&</sup>lt;sup>10</sup> Un rol es el comportamiento de una entidad que participa en un contexto en particular.

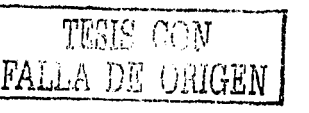

#### Fundamentos de Modelado Visual con UML

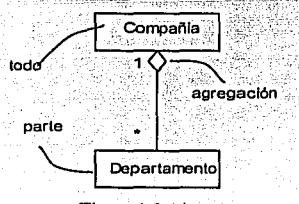

Figura 1.2-14

3. Una generalización es una relación de especialización/generalización en la cual los objetos del elemento *especializado (el hijo o subclase)*, son sustituibles por *objetos* del elemento *gt11tmliz.,1do (el padre o S11perrlase).* De este modo, el *bfjo* comparte la estructura y el comportamiento del *padre*. Gráficamente, una relación de *generalización* se representa con una linea sólida con una punta de flecha vada, apuntando al *padre.* Figura 1.2-15.

### Figura 1.2-15

4. Una *realización* es una relación semántica entre *clasificadores*, en dónde un *clasificador* especifica un contrato *y* otro *dasflkador* garantiza llevarlo a cabo. Se pueden **encontrar relaciones de** *reaUzado11es* **en dos lugares: entre interfases y las clases o**  componentes que las realizan, *y* entre *rasos de 11so y* las *rolaborado11es* que los realizan. Gráficamente, una relación de *realización* se representa con una línea entrecortada con una punta de flecha vada. Figura 1.2-16.

> ------------[> Figura 1.2-16

Estas cuatro *relaciones* son los elementos relacionales básicos que se pueden incluir en un *modelo* de UML. Existen variaciones (estereotipos) de estas cuatro relaciones, por ejemplo: *refinación, trazas, inclusión, extensión, completo e incompleto.* 

> TESIS r'.ON FALLA DE ORIGEN]

22

Los *diagramas* completan los *componentes esenciales* del UML. Son la presentación gráfica de un conjunto de elementos, en la mayoría de los casos representados como gráficas conectadas de vértices *(cosas o elementos*) y arcos *(relaciones*). Se pueden dibujar *diagramas* para visualizar un

.,,,.·

sistema desde diferentes perspectivas, de tal modo que un *diarrama* es una provección dentro de un sistema. Existen nueve tipos de Diagramas en el UML:

- 1. Un diagrama de clases muestra un conjunto de clases, interfases y colaboraciones con sus relaciones. Estos diagramas son los que comúnmente se encuentran al modelar un sistema orientado a objetos; se encargan de la vista estática de discño de un sistema.
- 2. Un *digerama de objetos* muestra un conjunto de objetos y sus relaciones. Representa fotos estáticas de las instancias de los elementos que se encuentran en los diagramas de clases. Estos diagramas se encargan de la vista estática del diseño o vista estática de procesos de un sistema-como los *diagramas de clases*-, sólo que desde una perspectiva de un caso real o de un prototipo.
- 3. Un diagrama de casos de uso muestra un conjunto de casos de uso, actores y de sus relaciones. Se encargan de la vista estática de casos de uso de un sistema. Estos diagramas son muy importantes en la organización y modelado de los comportamientos de un sistema.

Un *diagrama de interacción* muestra un conjunto de *objetos* y sus *relaciones*, incluyendo los mensajes<sup>11</sup> que pueden ser enviados entre ellos. Estos *diagramas* se encargan de la vista dinámica de un sistema. Existen dos tipos de diagramas de interacción:

- 4. Los diagramas de secuencia, son los que resaltan el tiempo de ordenamiento de los mensajes,
- los diagramas de colaboración, son los que resaltan la organización estructural de 5.1 los objetos que envían y reciben mensajes.

Los dos tipos de *diagramas* son isomorfos, es decir, se puede tomar cualquiera de los dos tipos y transformarlo al otro tipo.

<sup>11</sup> Un mensaje es la especificación de una comunicación entre objetos que transmiten información con la espera de que ocurra una actividad.

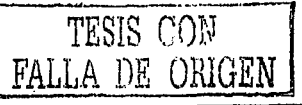

- 6. Un diagrama de estado muestra una máquina de estado, junto con sus estados, transiciones, eventos y actividades. Estos diagramas se encargan de la vista dinámica de un sistema. Son de importancia en el modelado del comportamiento de una interfaz, clase o colaboración: resaltan el comportamiento de eventos ordenados de un objeto.
- 7. Un diagrama de actividad es un tipo especial de un diagrama de estado, que muestra el flujo de una actividad a otra dentro del sistema. Estos *digeramas* se encarean de la vista dinámica de un sistema. Son de gran utilidad al modelar la función de un sistema y al querer resaltar el flujo de control entre objetos.
- 8. Un diagrama de componentes muestra la organización y las dependencias entre un conjunto de componentes. Estos diagramas se encargan de la vista estática de implementación de un sistema.
- 9. Un diagrama de instalación muestra la configuración de los nodos y de los componentes que viven en ellos. Los diagramas de instalación se encargan de la vista estática de instalación de una arquitectura.

La lista anterior, no es una lista cerrada de diagramas, sin embargo estos nueve diagramas son los más comunes en la práctica del UML.

El UML como cualquier otro lenguale, tiene ciertas redar cuya función es especificar como puede construirse un modelo bien hecho<sup>12</sup>. Existen reglas para:

- indica de que modo se puede llamar a los elementos, relaciones y a los **Nombres** diagramas
- indica el contexto que da un significado específico a los nombres Alcance
- Visibilidad indica cómo los nombres pueden ser utilizados y vistos por los demás
- Integridad indica cómo los elementos se pueden relacionar propia y

consistentemente con otros elementos

Ejecución indica de que modo se puede simular un modelo dinámico

<sup>&</sup>lt;sup>12</sup> Se entiende como modelo bien hecho, aquel modelo que es semánticamente congruente consigo mismo y que concuerda con todos los modelos con los que se encuentra relacionado.

Los modelos construidos durante el desarrollo de sistemas, tienden a evolucionar; además pueden ser vistos desde diferentes perspectivas, por varios grupos de individuos, en diferente tiempo. Por estas razones es común que el equipo de desarrollo, no sólo construya modelos bien hechos sino también modelos que sean:

- · Abreviados ciertos elementos son ocultos, con el fin de simplificar la vista del modelo
- Incompletos ciertos elementos pueden ser omitidos
- Inconsistentes la integridad de un modelo no esta garantizada

Las reglas del UML propician más no obligan, a tomar en cuenta cualquier tipo de pregunta que surja en el *análisis, diseño e implementación* de un sistema y al considerar estas preguntas durante la construcción del sistema, se impulsa a los tres modelos arriba mencionados, a que lleguen a ser modelos bien hechos.

Una construcción se hace más simple y más armoniosa al conformar patrones de características comunes. Por ejemplo una casa, puede construirse con un estilo Victoriano o con un estilo francés, utilizando ciertos patrones arquitectónicos que definen dichos estilos. Lo mismo sucede en el UML, es decir, se vuelve más simple con la presencia de cuatro mecanismos comunes que se aplican consistentemente a lo largo de todo el lenguaje.

Las especificaciones son el primer mecanismo del UML, se encuentran detrás de cada una de las notaciones gráficas, y proporcionan comentarios textuales y semánticos de los componentes esenciales. Por ejemplo, detrás de una clase hay una especificación que provee el conjunto completo de atributos, operaciones y comportamientos que la clase contiene; visualmente una clase puede mostrar solo una pequeña parte de su especificación.

El segundo mecanismo son los *ademos*, los cuales pueden ser *adernos* gráficos o textuales y sirven para representar algunos otros detalles de la especificación de algún componente esencial. En la Figura 1.2-17 se muestra una clase con adornos que indican que es una clase abstracta con dos operaciones públicas, una protegida y una privada.

TESTS CON

#### Fundamentos de Modelado Visual con UML

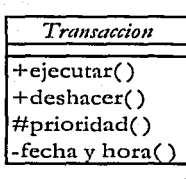

Figuro 1.2-17

Las *divisiones comunes* son el tercer mecanismo del UML. En el modelado de sistemas orientados n objetos, el mundo se divide al menos en dos formas:

Primero, existe In división en *clast* y *o/jeto.* Unn *dase* es una *abstracdó11;* un *ol?Jtto* es In **manifestación concreta de esa t1hslrafrió11. Casi todos los fo111po11e11/es e.re11dalt.t del** U~U.., tienen este núsmo tipo de *(dast/ o/jeto)* dicotomía. Por ejemplo, se tienen *casos de 1110 y*  **sus** *i11sla11da1, co111po11t1lles* **y sus** *i11.rta11n'11, nodos y* **sus** *i111/a11a"as,* **y así sucesivamente.**  Gráficamente, en el UML, un *o/jeto* se representa de la misma forma que una *dast* solo que el nombre del objeto se subraya. En la Figura 1.2-18 se presenta una *clase* llamada · Cliente junto con tres *o/jetos:* Juan (el cual es marcado explícitamente como un *o/jeto* de tipo Cliente), : Cliente(un objeto anónimo de tipo Cliente) y el *o/jeto*  Elisa(el cual es marcado en esta *e.rpecffkadó11,* como un *oqjeto* de tipo Cliente, sin embargo aquí no se muestra explícitamente).

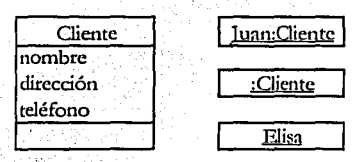

Figura 1.2-18

Segundo, existe una separación entre *i11tetfaz.* e *i111ple111mtadó11.* Una *i11tetfaz.* declara un contrato, y la *implementación* representa la *realización* concreta. Casi todos los *componentes* esenciales del UML, tienen este tipo de *(interfaz/ implementación)* dicotomía. Por ejemplo, se tienen *casos de 11so y* las *rolabomdo11es* que los realizan, *operado11ts* y los *111ltodoique* las implementan. En la Figura 1.2-19 se representa un *componente* llamado

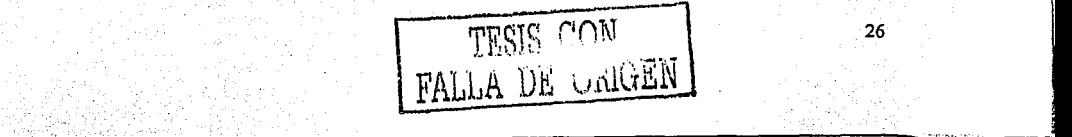

i 1

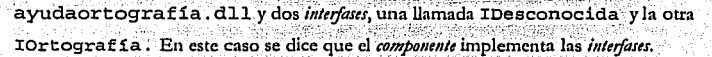

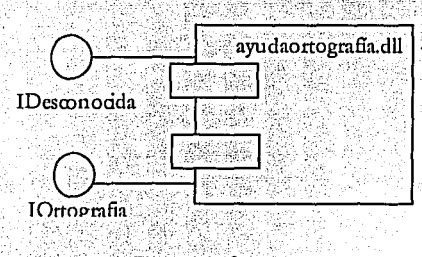

**Figura 1.2-19** 

Los mecanismos de extensibilidad conforman el cuarto mecanismo del UML. Estos mecanismos incluyen: estereotipos, valores etiquetados y restricciones. Un estereotipo, extiende el vocabulario del UML, permitiendo la definición de nuevos tipos de componentes esenciales, en base a los componentes existentes. Estos nuevos componentes esenciales pueden contener significados adicionales, pero aún así aplican en todos los casos donde el *componente* original es usado. El nombre de un estereotipo se encierra entre el símbolo  $<<$  >>. Los valores etiquetados, extienden las propiedades de los componentes esenciales del UML, permitiendo la definición de nueva información en la especificación de esos componentes; por último las restricciones, extienden el significado de los componentes esenciales, permitiendo la definición de nuevas reglas o la modificación de las existentes. Conjuntamente, estos tres mecanismos de extensibilidad permiten moldear y ampliar el UML para las necesidades de un proyecto en particular. En la Figura 1.2-20 se muestra la utilización de estereotipos, valores etiquetados y de restricciones.

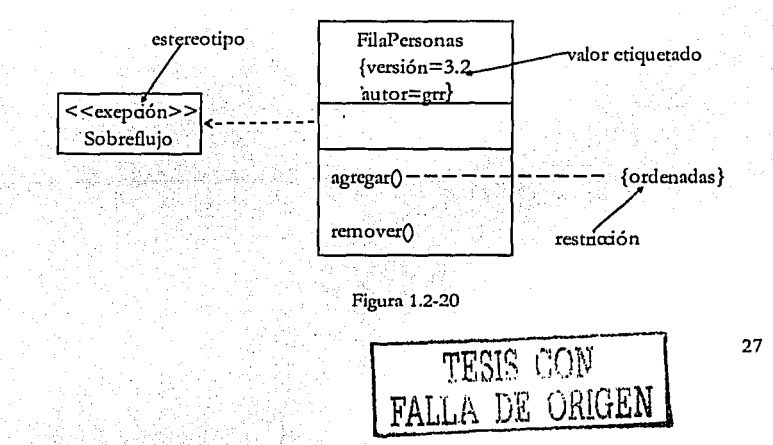

Con estos mecanismos se termina con la descripción de los tres elementos principales que se deben conocer para entender el UML.

Recordando el hecho de que los modelos construidos durante el desarrollo de sistemas, tienden a evolucionar y además pueden ser vistos desde diferentes perspectivas, por varios grupos de individuos, en diferente tiempo; se puede llegar a decir que un sistema puede ser visto desde diferentes perspectivas, por varios grupos de individuos, en diferente tiempo. La *arquitectura* de un sistema quizá, es el artefacto más importante que se puede utilizar para administrar estas perspectivas durante el ciclo de vida del sistema. La *arquitetura* se puede definir como el conjunto de decisiones significativas sobre la organización de un sistema de software; las decisiones sobre el estilo arquitectónico que guía a dicha organización, es decir los *elementos* estáticos y dinámicos junto con sus interfases, sus colaboraciones y su composición.

La arquitectura de software, no solo tiene que ver con la estructura y el comportamiento de un sistema, sino también con la utilización, funcionalidad, rendimiento, adaptación al cambio, reutilización, comprensibilidad, limitaciones económicas, tecnológicas y la interrelación que hay entre estas, y las cuestiones estéticas.

Para describir de una mejor manera la arquitectura de los sistemas de software, se pueden utilizar cinco vistas interdependientes y complementarias. Cada vista es una proyección dentro de la organización y estructura de un sistema, enfocada en un aspecto en particular. En la Figura 1.2-21 se muestran las cinco vistas.

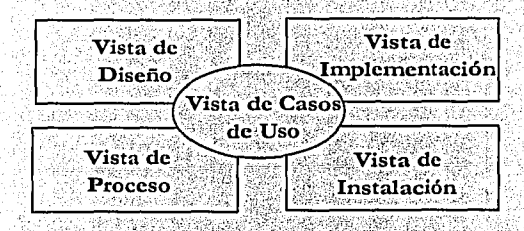

Figura 1.2-21

La vista de casos de usos incluye los casos de uso los cuales describen el comportamiento de un sistema, desde el punto de vista de los usuarios finales, analistas y probadores o control de calidad. Esta vista realmente no especifica la organización

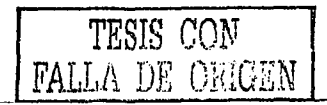

de un sistema de *software;* lo que especifica, son los intereses que forman la *arquitectura* del sistema. En el UML, los aspectos estáticos de esta vista, son capturados en los *diagramas de tasos de uso*; y los dinámicos, en los *diagramas de*  $interaction, de estado y de actividades.$ 

- La vista de diseño de un sistema, abarca las *clases, interfases, y colaboraciones* que forman el vocabulario del problema y su solución. Esta *vista* principalmente mantiene los **requerimientos funcionales del sistema, es decir, los sctvicios que el sistema debe**  proveer a sus usuarios finales. En el Ul\IL, los aspectos estáticos de esta vista, son capturados en los *diagramas de clase y de objetos*, y los dinámicos, en los *diagramas de*  $interacting, de estado y de actividades.$
- La vista de proceso de un sistema, se encarga de las *secuencias y procesos* que forman los *nuca11is111os* **de concurrencia y de sincronización del sistema. Esta** *1ista* **se encarga**  principalmente del rendimiento *y* de la escalabilidad del sistema. En el UML, los aspectos estáticos y dinámicos son capturados en el mismo tipo de *diagramas* que en la *vista de diseño*, pero con un enfoque especial en las *dases activas.*

La *vista de implementación* de un sistema, incluye los *componentes* y archivos que se utilizan para ensamblar y liberar la parte fisica del sistema. Esta vista se encarga de la administración de la configuración de las liberaciones del sistema, integradas por componentes poco independientes y por archivos que pueden ensamblarse de diferentes maneras para producir un sistema que se pueda ejecutar. En el UML, los aspectos estáticos de esta vista, son capturados en los *diagramas de componentes*, y los dinámicos, en los *diagramas de interacción, de estado* y *de actividades.* 

La *vista de instalación* se enfoca en los *nodos* que forman la topología del *hardware* del sistema en la cual se va a ejecutar. Esta *vista* principalmente se encarga de la distribución, entrega y la instalación de las partes que componen la parte fisica del sistema. En el UML, los aspectos estáticos de esta vista, son capturados en los *diagra1na1 de ti111altición;* y los din:í1nicos, en los *diqgra11101 de i11lerocción, de estado* y *de actiiidades.* 

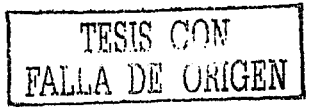

No todos los sistemas requieren de todas las *vistas*, el número de *vistas* va a depender del sistema que se esté construyendo. Por ejemplo un procesador de texto sencillo, no requiere de una *vista de implementación*.

El UML, proporciona un estándar para los *artifar/os* de desarrollo que deben ser controlados e intercambiados, más no un estándar para el proceso de desarrollo. El UML no esta atado a ningún ciclo de vida del desarrollo de *s'!f/wa,.* en particular. Sin embargo, para obtener un mejor beneficio del UML, se debe considerar un proceso que sea *ro11d11rido por rasos dt uso,* es decir, que los *casos de mo* sean utilizados como los *artefactos* elementales para establecer el comportamiento deseado del sistema, para verificar y validar la *arquitectura* del sistema, para pruebas y para comunicar a los diferentes equipos involucrados en el proyecto. También debe **considerar un proceso que se** *ct11tn t11 s11 arq11ilttl11Í'a,* **es** ~ecir, **que la** *arq11ilttl11ra* **del sistema sea**  utilizada como *artefacto* elemental para visualizar, construir y administrar el sistema durante el desarrollo. Por último se debe considerar un proceso que sea *ileralivo e i11rmne11/a/,* es decir, un proceso que pernúta la liberación de varias versiones del sistema y que en cada nueva versión se incorporen mejoras que se centren en atacar los riesgos más significativos con la finalidad de alcanzar el éxito del proyecto.

Un proceso que cumpla con estas tres características puede partirse en fases. Una fase es un **intervalo de tiempo entre dos puntos importantes del proceso, en el momento que se reúne un**  conjunto de objetivos bien definidos, los artefactos son completados y las decisiones son tomadas, se puede pasar a la siguiente/ase. En la Figura 1.2-22 se grafican las cuatro *fases* del ciclo de vida de desarrollo de *softwarr: concepción o comienzo, elaboración, construcción y transición*, contra los flujos de trabajo, mostrando la variación de importancia a través del tiempo.

\_\_\_

<u>la componenta de la componenta de la componenta de la componenta de la componenta de la componenta de la compo</u>
Fundamentos de Modelado Visual con UML

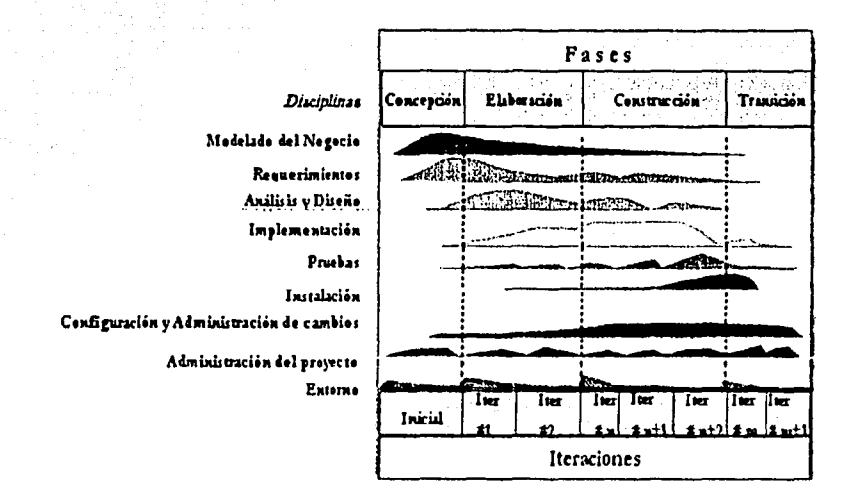

Figura 1.2-22

En la concepción o comienzo surge la semilla de ideas para el desarrollo, a tal punto de ser lo suficientemente bien fundadas para garantizar la entrada a la fase de elaboración.

En la *elaboración* la visión del producto y su arquitectura son definidas. En esta fase los requerimientos del sistema son articulados y se les dan prioridades. Los requerimientos del sistema pueden cubrir desde aspectos muy generales hasta criterios de evaluación muy específicos. Cada específicación de un comportamiento funcional o no funcional, suministra una base para las pruebas.

En la construcción, el software es traído desde una arquitectura inicial, a una arquitectura lista para ser traspasada a la comunidad de los usuarios. En esta parte, también los requerimientos del sistema y sobre todo sus criterios de evaluación, son constantemente reevaluados frente a las necesidades de negocio del proyecto, y los recursos son asignados de una forma apropiada para enfrentar los riesgos del proyecto.

TESIS CON<br>FALLA DE ORIGEN

En la Transición el software es dejado en las manos de la comunidad de los usuarios. Raramente el proceso de desarrollo de *software* termina aquí, incluso en esta fase, debido a que continuamente, el sistema es perfeccionado, las fallas son eliminadas y se agregan características que no se incluyeron en versiones anteriores.

Un elemento que distingue a este proceso y que atraviesa las cuatro fases es la iteración. Una iteración es un conjunto distinguido de actividades, con un plan y un criterio de evaluación que resulta en una versión interna y/o externa. Esto significa que el ciclo de vida de desarrollo de software puede ser caracterizado, involucrando una serie continua de versiones ejecutables de la arquitectura del sistema. Es por esto que se pone énfasis en que la arquitectura sea un artefacto Importante que conduzca al UML a modelar las diferentes vistas de la arquitectura de un sistema.

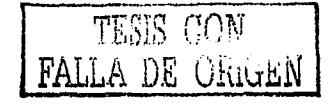

#### 1.3 DIAGRAMAS DE CASOS DE USO

Un *modelo de rasos de 11so* describe los requerimientos funcionales de un *sistema,* en términos de *<11sos de 11so.* En él se moddan las funciones previstas del *sislen1a* y de su ambiente. Sirve como un contrato entre los usuarios y los desarrolladores. Este *1node/o* permite a los usuarios validar que el *sistema* llegue a ser como ellos lo esperan y permite a los desarrolladores asegurarse que lo que están construyendo sea exactamente el producto deseado. Debido a que es un instrumento de planeación muy poderoso, éste generalmente se utiliza en todas las *fases* del ciclo de vida de desarrollo del software como a continuación se describe: los diseñadores lo utilizan como base de su trabajo y para obtener una visión general del *sislwur,* los probadores o control de calidad lo usan pora planear sus actividades de pruebas Jo antes posible; los **encargados de desarrollar las siguientes versiones del sisl1111a lo uúlizan para entender como**  trabajan las versiones existentes; los encargados de documentar el *sistema* lo utilizan como base para escribir las guías de usuario; Jos arquitectos lo revisan para identificar arquitectónicamente la funcionalidad significante. Todo lo anterior es de importancia, sin embargo el papel más importante del *m•delo* es el de comunicar el comportamiento del *sistema* a los usuarios.

Un *n1odelo de rasos de 11so* consiste de *rasos dt 11so* y de *aclorrs.* Un ar/orpuede definirse como **cualquier cosa que intercambie inforrnáción con el** *siilt111tr,* **un** *"dores* **cxtci-no al** *sÍllttna,* **puede**  ser un recipiente de información; puede representar un humano o una máquina. Por otra parte, un *caso de 11so* modela el dialogo entre los *ar/orrs* y el *sislenur,* un *caso dt 11so* es iniciado por un *arlor* con la finalidad de invocar cierto funcionamiento que se encuentra dentro del *sislt1na.*  La relación entre un *caso de uso* y un *actor* se representa con una flecha dirigida (del *actor* al *caso de* 11so) la cual recibe el nombre de *comunicación asociación*. En la Figura 1.3-1 se presenta un ejemplo de un *tliagra111a dt rasos dt 11so.* 

TESIS CON FALLA DE URIGEN

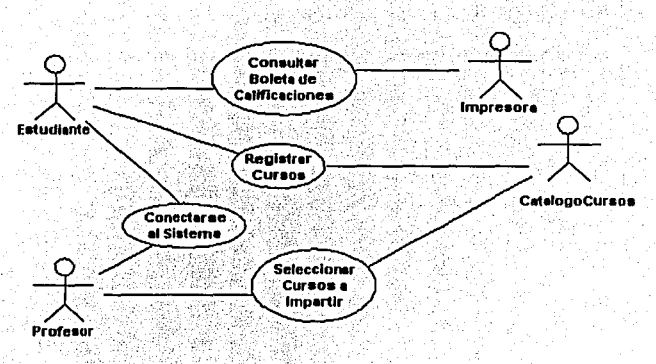

#### Figura 1.3-1

Cada *(uso de uso* del *modelo* se describe a detalle, mostrando paso a paso la *interacción* del *sistema* con los actores y la función del *sistema* en el *caso de uso*. Las propiedades de cada *caso de uso* pueden documentarse en la *espedficación del caso de usa*. Dicha especificación puede incluir: una breve descripción del *caso de 1150*, los flujos de eventos<sup>13</sup> del *caso de 1150*, requerimientos especiales<sup>14</sup>, precondiciones<sup>15</sup>, post-condiciones<sup>16</sup> y algún punto de extensión que se considere necesario. Como complemento para modelar los requerimientos del sistema, se puede elabora un *g/01t1rio* con el fin de definir los términos comunes de todos Jos *1node/0J* y facilitar la comunicación entre los expertos del dominio y los desarrolladores. Se reconuenda elaborarlo durante las fases de *concepción* y de *elaboración* ya que es importante tener una terminología en común desde un principio.

<sup>&</sup>lt;sup>16</sup> Son condiciones que debe existir después de que el caso de uso termine.

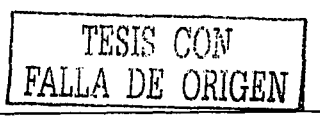

IJ Los flujos de eventos son descripciones textuales Je lo que el sistema realiza cun relaci6n al caso de uso. El flujo básico explica la secuencia más común de los eventos: la historia normal de las actividades y la terminación exitosa. Los flujos alternos muestran las excepciones que pueden ocurrir dentro del flujo básico. Puede haber varios flujos de eventos, por ejemplo, un flujo básico y diversos alternos.

<sup>&</sup>lt;sup>14</sup> Como las restricciones de diseño y aquellos requerimientos no funcionales que no se muestran en el modelo de atros de uso como son: los requerimientos que relacionan o afectan la utilidad del sistema (requerimientos de entrenamiento que especifican como el sistema puede ser utilizado por los actores con facilidad), cualquier requerimiento concerniente a la confiabilidad del sistema (medidas cuantitativas tales como el tiempo medio entre las fallas o defectos nor cada mil líneas de código), las características de rendimiento del sistema (tiempos específicos de respuesta) y cualquier requerimiento relacionado con el mantenimiento del sistema. <sup>15</sup> Son condiciones que debe existir antes de que el *caso de uso* comience.

### 1.4 DIAGRAMAS DE INTERACCIÓN

Anteriormente se mencionó que los diagramas de secuencias y los de colaboración, son tipos de diagramas de interacción.

Un diagrama de secuencia describe un patrón de interacción entre objetos, organizado en orden cronológico. En este diagrama se muestra la participación de los objetos en la interacción, mediante sus líneas de vida y los mensajes que envían a otros objetos. Uno o más diagramas de secuencia pueden ilustrar las interacciones de los objetos, típicamente se tiene un diagrama principal para el flujo de eventos y uno para cada uno de los sub-flujos del *caso de uso*. Los *diagramas de secuencia* son de suma importancia para los diseñadores, ya que les ayuda a tener claro los roles o papeles de los *objetor* en un flujo y a determinar las *interfaces* y las responsabilidades<sup>17</sup> de las clases.

Un diagrama de secuencia contiene objetos, instancias de actores, mensajes, focos de control y líneas de vida. La línea de vida representa la existencia del objeto en un tiempo determinado. El objeto se dibuja en la parte superior de la linea de vida incluyendo su nombre y su clase subrayados y separados por dos puntos: nombre del objeto: nombre de la clase. La clase de los objetos puede no especificarse. Normalmente se crea un diagrama de secuencia con objetos especificando más tarde sus clases. También puede omitirse el nombre de los objetos, sin embargo, si se quiere hacer distinción entre objetos de la misma clase, se recomienda nombrarlos.

La *instancia de un actor* es quien inicia la *interacción* y generalmente es representada por la primera línea de vida de la izquierda. Si se tienen varias instancias de actores en el mismo diagrama, se debe hacer lo posible por dejar una *instancia* en la primera *linea de vida* del lado izquierdo y la otra en la última linea de vida del lado derecho. La interacción entre actores no se muestra en el diagrama, va que los actores por definición son externos al sistema.

Un mensaje se muestra con una flecha horizontal que va de la línea de vida de un objeto a la línea de vida de otro objeto. La flecha se etiqueta con el nombre del mensaje y con sus parámetros. La etiqueta se puede numerar para mostrar la secuencia de los mensajes en la interacción. Por último, el foco de control es un rectángulo alto y delgado que representa el periodo de tiempo en el cual un objeto ejecuta una acción directamente o a través de un procedimiento

<sup>17</sup> Una responsabilidad es un contrato o una obligación de una clase.

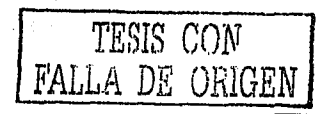

dependiente de otro objeto. La parte superior del rectángulo se alinea con el inicio de la acción y la parte inferior con la culminación. En la Figura 1.4-1 se muestra un diagrama de secuencia.

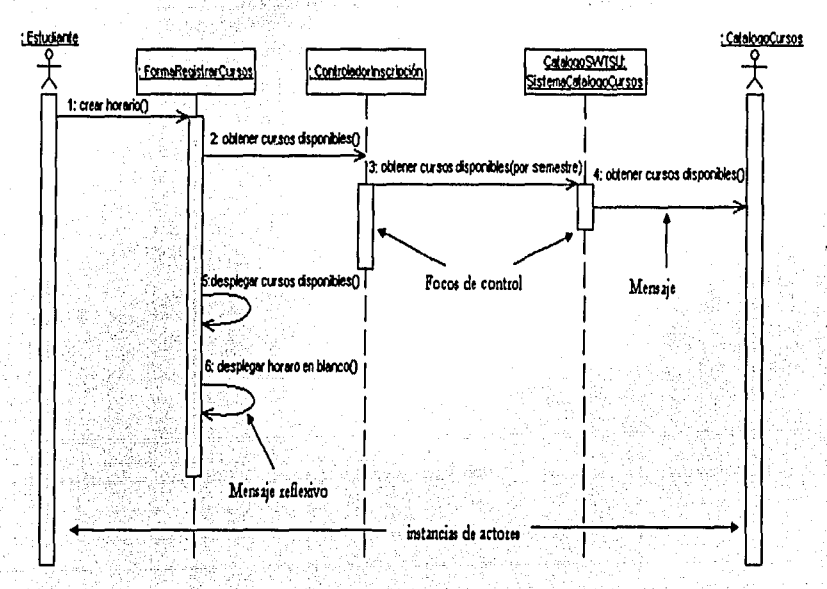

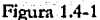

Un diagrama de colaboración muestra la forma en que interactúan los objetos para realizar el comportamiento de un caso de uso en particular o de una parte de un caso de uso. Estos diagramas, son la fuente primaria de información que se utiliza para determinar las *interfases* y las responsabilidades de las clases. Dada su estructura, los diagramas de colaboración son más aproplados para las actividades de análisis; específicamente para representar las interacciones más simples de un número pequeño de objetos. Conforme el número de objetos y mensajes crece, el diagrama es más difícil de entender. Además es difícil de mostrar en estos diagramas, información adicional descriptiva o información no estructurada que puede ser más sencillo agregar como una nota en un diagrama de secuencias.

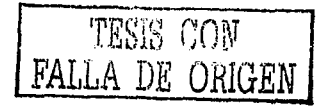

Un diagrama de colaboración contiene objetos, instancias de actores, ligas y mensajes. Los objetos y mensajes se representan de la misma manera que en un diagrama de secuencias. Una liga es la relación entre objetos por la cual se pueden enviar los mensajes. Puede ser la instancia de una asociación o puede ser anónima, es decir su asociación no se especifica. Se

representa con una línea sólida entre dos objetos. Figura 1.4-2.

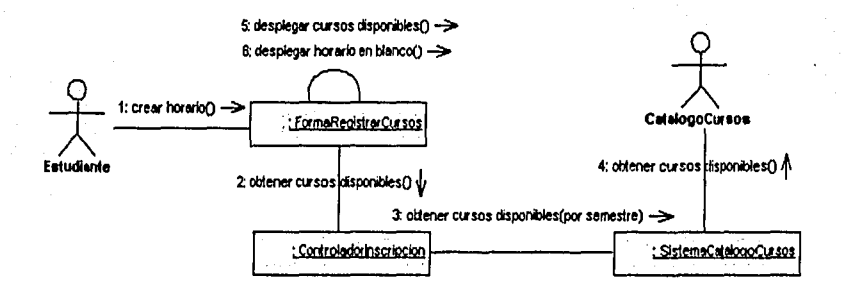

### Figura 1.4-2

Dado que ambos diagramas (de secuencia y de colaboración) derivan la misma información, se dice que son *semánticamente equivalentes*. Como consecuencia, se puede tomar cualquiera de los dos diagramas y convertirlo al otro sin perder información. A pesar de esto, se pueden mencionar las siguientes observaciones: los *diagramas de colaboración* son mejores para visualizar patrones de colaboración, para visualizar todos los efectos de un objeto dado y son más fáciles de utilizar en sesiones de lluvia de ideas; los diagramas de secuencia son mejores para visualizar el flujo completo, para especificaciones de tiempo real y para escenarios complejos.

TEMS (TON A DE ORTERN

### 1.S DIAGRAMAS DE CLASES

Al modelar la vista estática de un sistema, los *diagra111as dt daus* son úpicamente utilizados para modelar el vocabulario del *Ji.rl•ma* al determinar las abstracciones que son parte de, o que están fuera del *sistema*; es decir, las fronteras del *sistema*. Los *diagramas de clases* especifican estas abstracciones y sus responsabilidades. También se utilizan para modelar un diseño de base de datos; es decir, los *diagramas de clases* son un super conjunto de diagramas entidad-relación (E-R), con la diferencia de que los diagramas de entidad-relación sólo se enfocan en los datos y los de *clases* también modelan el comportamiento del sistema. En la Figura 1.5-1 se muestra un diagrama de clases.

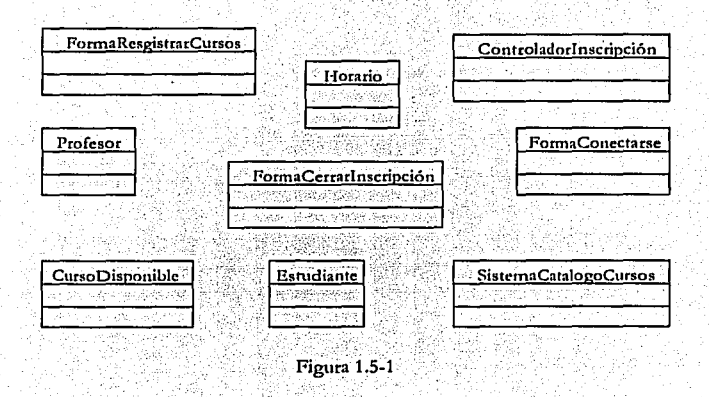

No es raro encontrar *sistemas* en desarrollo que contengan cientos o incluso miles de *clases* diferentes. Administrar un número tan grande de *clases* puede ser problemático. Es en esta parte donde se hace uso de los *paquetes*. En la Figura 1.5-2 se muestra la agrupación de clases en un *paquete.* 

TESIS CGN FALLA DE ORIGEN

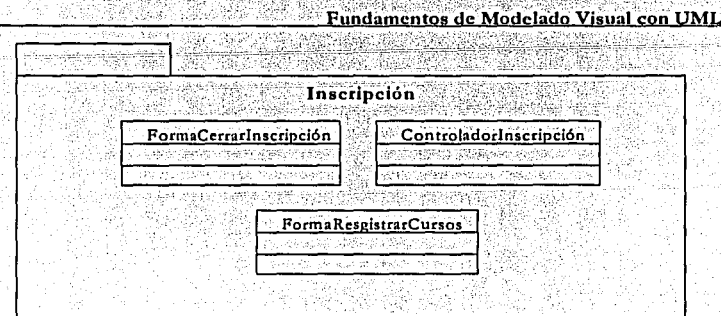

**Figura 1.5-2** 

Un diagrama de clases contiene asociaciones (anteriormente se definió una asociación entre objetos y hay que recordar que un objeto es una instancia de una clase). Generalmente el tipo de asociaciones son simples, es decir, la *asociación* existe exactamente entre dos clases. En ocasiones una clase puede tener una *asociación* a ella misma. Esto no siempre significa que una *instancia* de una clase tenga una asociación a ella misma, más bien que una instancia de una clase tiene una asociación a otra instancia de la misma clase. A esta asociación se le conoce como reflexiva. Figura 1.5-3.

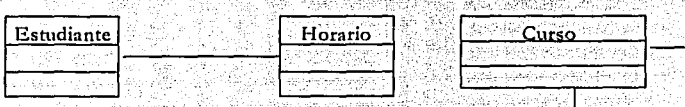

Figura 1.5-3

TESIS CON

Para cada asociación existen dos decisiones de multiplicidad que se tienen que tomar. La multiplicidad inclica cuantas instancias de una clase están relacionadas con una instancia de otra clase. En la Figura 1.5-4 se muestra los siete tipos de indicadores para la multiplicidad.

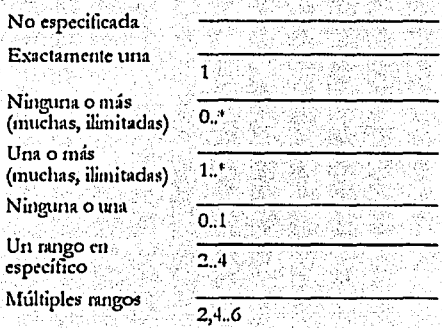

Figura 1.5-4

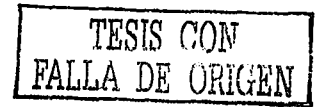

Un diagrama de dases también puede incluir agregaciones. Las agregaciones se utilizan para modelar relaciones con las que se quiere decir que algo es una parte de. Por ejemplo, una librería contiene libros, los departamentos de una empresa están compuestos por empleados, una computadora esta compuesta por un número de dispositivos. Para modelar una agregación, el agregado o el todo (departamento) tiene una asociación agregación a sus partes que lo constituyen (empleado).

En la Figura 1.5-5 se muestra un diagrama de clases con asociaciones, multiplicidad y con una agregación.

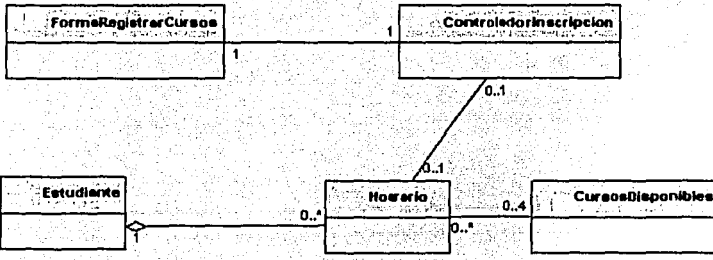

Figura 1.5-5

FALLA DE ORIGEN

# **CAPÍTULO 2** ANÁLISIS ORIENTADO A OBJETOS CON UML

### 2.1 INTRODUCCIÓN A LA DISCIPLINA DE ANALISIS Y DISEÑO

Antes de describir la disciplina de análisis y diseño, comenzaremos con una breve descripción de la disciplina de requerimientos. Dicha disciplina nos permite leer e interpretar los artefactos de requerimientos que sirven como punto de partida para las actividades de análisis y diseño. Los propósitos de la disciplina de requerimientos son:

- Establecer y mantener un acuerdo entre los usuarios y las personas involucradas en el provecto.
- · Proporcionar a los desarrolladores un mejor entendimiento de los requerimientos del sistema.
- · Definir los límites o fronteras del sistema
- · Proveer una estimación de costo y tiempo de desarrollo del sistema.

La disciplina de requerimientos es sumamente importante y debe de realizarse con cuidado ya que de todo lo que se plasme o recopile en los artefactos de requerimientos (modelos de rasos de nso, especificaciones adicionales de los casos de nso, glosario), se basan las siguientes disciplinas para continuar con el desarrollo del sistema.

La disciplina de análisis y diseño funciona de la misma forma en que se modela, es decir, se comienza con un *modelo* de *objetos* que se asemeja al mundo real (análisis) y después se encuentran soluciones más abstractas (pero más fundamentales) a un problema más generalizado (diseño). El análisis se enfoca en entender el problema y comenzar a desarrollar un modelo visual acerca de lo que estamos tratando de construir, independientemente de la implementación y de las cuestiones de tecnología, mientras que el diseño se enfoca en entender la solución al problema. El análisis se enfoca en trasladar los requerimientos funcionales en conceptos de *software* y el diseño los no funcionales.

En el análisis se idealiza el diseño y en el diseño se intenta desarrollar un modelo el cual nos permita tener una transición transparente a la fase de codificación.

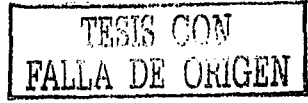

El análisis se compone de dos actividadés: análisi~~ár:~itectónico *y* análisis de *rasos de 11so.* En el análisis arquitectónico se comienza a definir las partes o piezas del sistema y sus relaciones, organizando estas piezas o partes en capas muy bien definidas con dependencias explícitas, centrándose en las capas de mayor nivel o más generales del sistema. Los propósitos del **análisis arquitectónico son: proveer los insumos al proceso de plancación, definir los patrones arquitectónicos, los mecanismos de análisis, las convenciones de modelado para el** *si.rltn111* **e**  identificar las abstracciones clave del *sistema*.

Los mecanismos de análisis ayudan a definir el comportamiento de una *clase o componente*, o la cooperación necesaria entre *clases y/o componentes*. Entre estos mecanismos tenemos: **persistencia, comunicación, distribución, manejo de trnnsnccioncs, seguridad, redundancia,**  interfaz heredada y base de datos heredada.

Las convenciones de modelado proporcionan un estilo guía para el modelo. Es aquí donde se definen los diagramas y elementos del modelado que se utilizarán así como las reglas de uso de **1Ós elementos y de los diagramas, convenciones de notnbres, cte.** 

Con la identificación de abstracciones clave, se busca obtener un primer acercamiento a los elementos clave que colaboran en el *sis11111a* para llevar a cabo la solución del problema. La identificación de elementos implica: definir *clases de análisis* preliminares (las podemos obtener del conocimiento del dominio, de los requerimientos, en el glosario, en el modelo de dominio o modelo de negocios si lo hubiera). definir relaciones entre las *rimes dt t111tílisis,* modelar *dases de análisis* y relaciones en *diagramas de clases* y asignar las *clases de análisis* a los mecanismos de **análisis necesarios.** 

La actividad de análisis arquitectónico puede omitirse en caso de que el riesgo arquitectónico **sea bajo o en caso de que no se tenga experiencia en este análisis.** 

En el análisis de *casos de 11so* es donde se identifican las clases iniciales del *sistema*. Los objetivos en este análisis son: identificar las clases que intervienen en el flujo de eventos de los casos de uso; distribuir el comportamiento de los casos de uso entre las clases; identificar las responsabilidades, atributos y asociaciones de dichas clases. El análisis de casos de uso es una de las actividades más importantes (si no es que la más importante) dentro de las actividades en la disciplina de análisis y diseño.

Además del modelo de *casos de 1150*, esta actividad puede apoyarse en la identificación de abstracciones clave, en los mecanismos de análisis y en la especificación de capas del sistema.

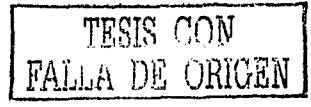

### 2.2 ANÁLISIS DE CASOS DE USO

El análisis de casos de uso consta de los siguientes pasos:

- 1. Complementar la descripción del flujo de eventos de los casos de uso. El fluio de eventos de los casos de uso se enfoca en las interacciones entre los usuarios y el *sistema*, funcionando como una caja negra, en la cual, los detalles internos son omitidos. Como consecuencia, es necesario convertir esa caja negra en una caja transparente, en la cual se empiece a describir la manera en que el sistema trabajará internamente. Por ejemplo: supongamos que se tiene un paso en el caso de uso Registrar Cursos de un Sistema de Inscripción a Cursos, que diga: El sistema despliega una lista de los cursos disponibles, el texto posiblemente se podría expandir de la siguiente forma: El sistema recupera una lista de los cursos actualmente disponibles del catálogo de cursos de la base de datos heredada.
- 2. Para cada caso de uso se necesita:
	- Buscar *clases (clases de análisis*) a partir de la descripción del comportamiento del caso de uso.

El propósito de este paso es identificar un conjunto candidato de elementos de modelado (clases de análisis) que sea capaz de ejecutar el comportamiento descrito en los casos de uso.

Existen tres estereotipos de clases de análisis:

.a) Clase frontera- se utiliza para modelar la interacción entre el sistema y sus alrededores (actores). Esta interacción transforma y traslada eventos y notífica los cambios en la presentación del *sistema*. Una *dase frontera* es la interfaz o intermediario entre el sistema y elementos externos al mismo. Existe una clase frontera por cada pareja actor/ caso de uso. Figura 2.2-1.

TESIS CON FALLA DE ORIGEN

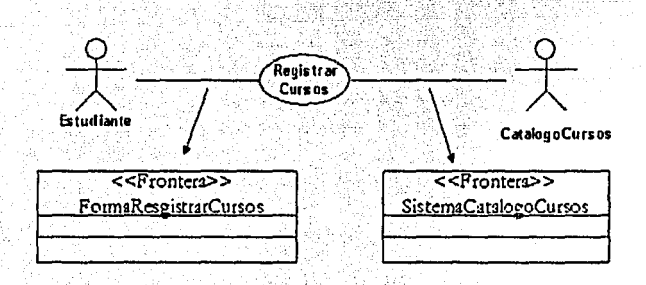

Figura 2.2-1.

Al identificar este tipo de clases es importante concentrarse en las responsabilidades y no irse a los detalles de la *interfaz* con el usuario o de cómo implementar protocolos de comunicación con dispositivos o con otros sistemas. Cabe mencionar que los objetos frontera (instancias de las clases frontera) normalmente tienen un tiempo de vida tan largo como una instancia de un caso de uso.

b) Clase entidad-se utiliza para modelar información que debe ser almacenada en el sistema. Una clase entidad por lo general no es específica de un caso de uso, en algunos casos, no es ni específica del sistema. Los objetos entidad (instancias de las clases entidad) son utilizadas para guardar y actualizar información sobre algún fenómeno, como un evento, una persona, o algún objeto de la vida real. La complejidad de un objeto entidad esta relacionada con el objeto que representa. Los objetos entidad son independientes del entorno (actores). En la Figura 2.2-2 se muestran ejemplos de clases entidad.

### Análisis Orientado a Objetos con UML

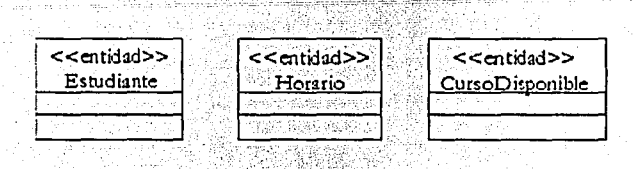

Figura 2.2-2.

c) Clase control-controlan el comportamiento de uno o varios casos de uso. Las clases control contribuyen a entender al sistema ya que representan la dinámica del sistema, manejando las principales tarcas y flujos de control. Un objeto control (instancias de las clases control) generalmente muere cuando termina la ejecución de un caso de uso. Los casos de uso más complejos requieren una o más clases control para coordinar el comportamiento de los objetos en el sistema. Una recomendación para la identificación inicial de las clases control es definir una clase control por cada caso de uso. Figura 2.2-3.

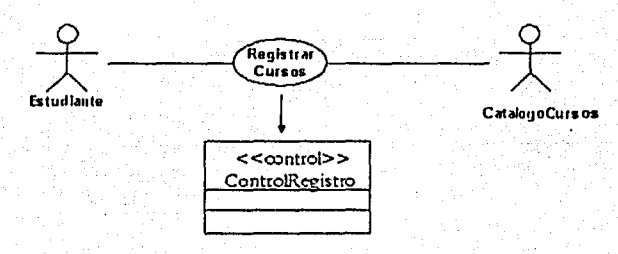

Figura 2.2-3.

3. Para cada caso de uso se necesita:

Distribuir el comportamiento a las clases.

Los propósitos de este paso son: expresar el comportamiento de los casos de uso en términos de la colaboración de las clases de análisis y determinar las responsabilidades de las clases de análisis. Esto implica que una vez identificadas las clases de análisis para cada flujo en los casos de uso se debe:

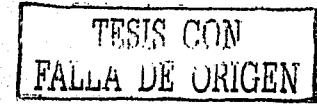

a) Asignar las responsabilidades del *caso de uso* a las *clases de análisis*. *una* responsabilidad es un contrato o una obligación de la *dase* y son realizadas por sus *operaciones* y *atributos*. A una *clase frontera* se asigna el **comportamiento que involucre comunicación con un** *actor,* **a una** *dast t11lidad* se asigna el comportamiento que involucre *t11copm!omit11/o* y *abstracción* de datos y a una *clase control* se asigna el comportamiento específico para un *caso de uso* o una parte importante del flujo de eventos. En este punto resulta importante hacernos la siguiente pregunta: ¿Quién tiene la responsabilidad sobre un dato?; si una *rlau* tiene el dato, se asigna la responsabilidad de ese dato a la *clase*. Si múltiples *clases* tienen el dato: se pone la responsabilidad en una clase y se añaden relaciones a las otras *da1u,·* **se eren una nueva** *dast,* **se asigna la responsabilidad en esta nueva**  *clase* y se agregan relaciones a las otras *clases*; se pone la responsabilidad en **una** *tlast ro11/ro/y* **se añaden relaciones a las** *rlt1st'I* **que requieran esa**  responsabilidad.

Debemos cuidar que todas las relaciones que se agreguen sean **consistentes con las** *tlaus* **que conecten. Sin embargo, hay que tener cuidado y solo debemos crear** *da.us* **nuevas, cuando estemos seguros de**  que no existe ninguna clase existente que puede ejecutar la responsabilidad.

b) Modelar las interacciones entre las *clases de análisis* con *diagramas de interacción*.-el modelado de interacciones permite ver la *colaboración* entre los *objetos* en un *caso de uso* en particular.

4. Para cada *clase de análisis* encontrada se debe:

Describir sus responsabilidades

Las responsabilidades se constituyen en una o más *operaciones* en las clases de diseño; estas pueden ser caracterizadas por la acción que el objeto ejecuta o por el conocimiento que el *objeto* mantiene y proporciona a otros *objetos*. En este nivel (de análisis), las responsabilidades son derivadas de los *mensaje*s en los *diagramas de futeracción*, Para cada *mensaje*, se debe examinar la clase del objeto que recibe el mensaje. Si la responsabilidad no existe todavía, se deberá crear una nueva responsabilidad que proporcione el comportamiento solicitado. Otras responsabilidades pueden

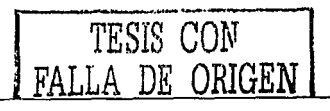

47

 $\pm$  . . . ::

derivarse de requerimientos no funcionales. Puede ser necesario complementar la descripción de alguna responsabilidad o crear una nueva responsabilidad para un requerimiento de ese tipo. Las responsabilidades de las clases de análisis pueden ser documentadas de dos formas:

a) Como operaciones (poniéndoles un nombre) de análisis. Estas operaciones probablemente serán cambiadas o evolucionarán en el diseño.

b) Textualmente como parte de la descripción de las clases de análisis. En la Figura 2.2-4 se muestra como un mensaje en un diagrama de interacción deriva una responsabilidad a un diagrama de clases.

#### Diagrama de Interacción

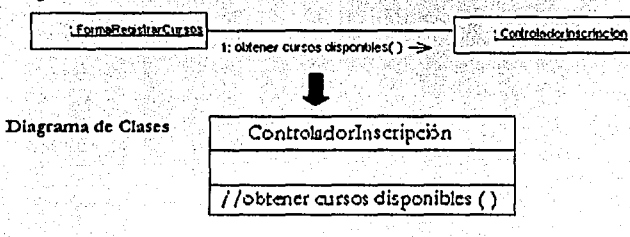

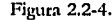

5. Para cada clase de análisis encontrada se debe:

Describir los atributos y asociaciones

Los atributos son utilizados para almacenar información. Durante el análisis, los tipos de los *atributos* pueden indicarse, aunque no es necesario que correspondan con el lenguaje de programación en uso. Un atributo puede ser visto desde diferentes perspectivas. Por ejemplo, pensemos en una clase Cliente, con un atributo nombre. Desde una perspectiva conceptual el atributo nombre indica que los clientes tienen nombres; desde un modelo de diseño, este atributo indica que un objeto Cliente puede decir su nombre y tiene algún modo de establecer su nombre; en el modelo de implementación se dice que Cliente tiene un miembro o variable de *instancia* para su nombre. Dependiendo del detalle del diagrama y del modelo, la notación de un *atributo* puede mostrar: nombre, tipo, valor

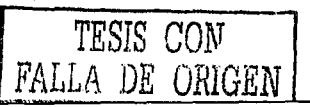

predeterminado y visibilidad. Entre los tipos de *atributos* más comunes tenemos: numérico, cadena o texto, fecha y hora.

Por otra parte una *asodación* representa relaciones entre objetos, estas indican alguna conexión significativa entre las instancias. Desde la perspectiva de análisis, las asociaciones representan relaciones conceptuales entre clases. En el análisis, una asociación se considera abstracta y no es una afirmación sobre las conexiones entre las entidades del software.

Describir los mecanismos de análisis

Este paso se lleva acabo solo cuando se hava realizado el análisis arquitectónico. Consiste en relacionar los mecanismos de análisis identificados y definidos en el análisis arquitectónico con las clases de análisis. No todas las clases tienen mecanismos de análisis asociados. También puede suceder que algunas clases requieran de varios mecanismos.

Las clases que requieran de un mecanismo de escritura y/o lectura (por ejemplo almacenar y consultar la información de un estudiante) son relacionadas con el mecanismo de persistencia; las clases cuyo mantenimiento se lleva acabo fuera del sistema que estamos construyendo (cualquier otro sistema donde se consulte información desde nuestro sistema), se relacionan con el mecanismo de interfaz heredada; las clases que necesiten tener un acceso controlado (un estudiante solo puede modificar su horario) se relacionan con el mecanismo de seguridad y las clases que son identificadas como distribuidas (por ejemplo controladores), se relacionan con el mecanismo de *distribución*. En la Figura 2.2-5 se muestran algunos ejemplos de relaciones.

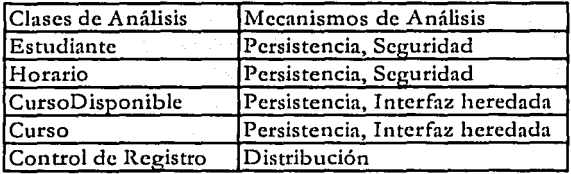

Figura 2.2-5.

TESIS CON FALLA DE ORIGEN

### 6. Unificar *clases de análisis*.

El prop6sito de este paso es asegurar que cada *dase de análisis* represente un concepto simple *y* bien definido que no mezcle responsabilidades: .

Antes de que el trabajo de la arquitectura pueda ser realizado, las *dases de análisis* **necesitan ser filtradas para asegurar que un número mínimo de conceptos' nuevos**  sean creados. El nombre de la *clase de análisis* debe capturar la esencia del rol jugado por la clase en el sistema. Estos nombres deben ser únicos.

*Clases* que definan un comportamiento similar o un mismo fenómeno deben ser unidas. Se deben unir también *clases entidad* que definan los mismos atributos, aún cuando el comportamiento definido sea distinto, agregando el comportamiento de la *clase* que se esta unificando. Al actualizar cualquier *date*, debe actualizarse **cualquier referencia a esa** *dast* **en los** *tasos dt* **lfSO.** 

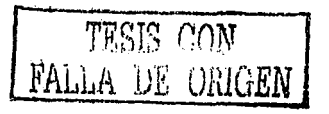

### 2.3 ANÁLISIS DE DOS CASOS DE USO DE UN SISTEMA DE NOMINA

Antes de empezar con el análisis de los casos de uso, presentaremos el diagrama de casos de uso de un sistema de nómina. Figura 2.3-1.

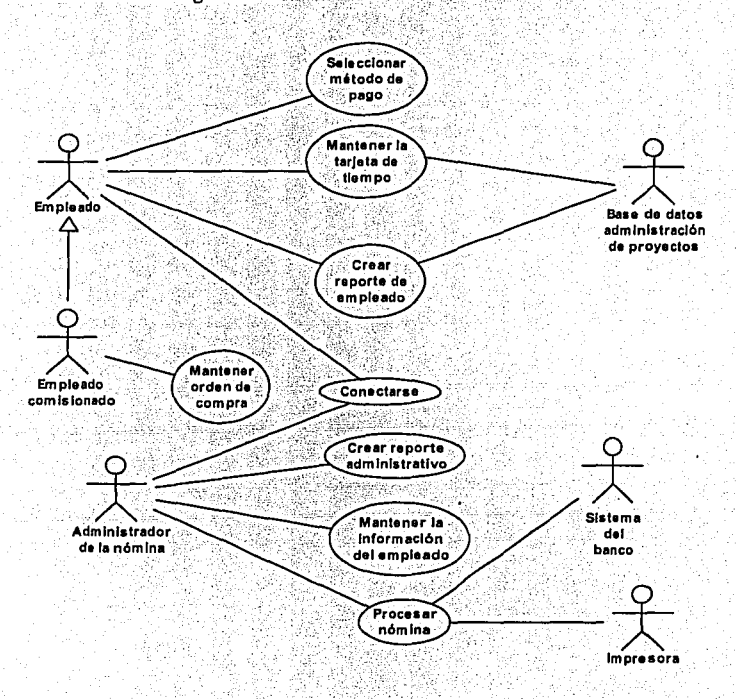

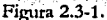

Para efectos prácticos, haremos el análisis solo para dos casos de uso: Procesar nómina y Mantener tarjeta de tiempo.

La descripción del flujo de eventos de dichos casos de uso, ha sido completada; con lo que queda cubierto el primer paso del análisis de casos de uso.

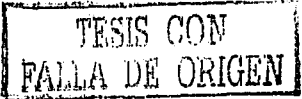

#### 1) Caso de Uso: Procesar Nómina

#### 1.1. Breve Descripción

Este caso de uso describe la forma en que se procesa la nómina los viernes y los últimos días de trabajo del mes.

#### 1.2. Flujo de Eventos

#### *1.2. 1. Fltfjo Bdsiio*

Este caso de uso inicia cuando es tiempo de procesar la nómina. La nómina es procesada por el administrador de la nómina todos los viernes y los últimos días de trabajo del mes.

1. El sistema recupera todos los empleados a los que se les debe pagar en el periodo de pago específico.

. · . .

- 2, El sistema calcula el pago utilizando la tarjeta de tiempo del empleado (es donde se registran las horas trabajadas y proyectos facturados del empleado), sus órdenes de compra, información del empleado (salario, beneficios, etc.) y todas las deducciones legales.
- J. Si la forma de pago es por correo o en caja, el sistema imprime un cheque. 4. Si la forma de pago es por depósito, el sistema crea una transacción bancaria la cual la envía al sistema del banco para procesarla.
- *5.* El caso de uso termina cuando todos los empleados recuperados por el sistema reciben su pago en el periodo de pago específico y el administrador de la nómina notifica que el proceso de nómina se ha completado.

### *1.2.2. Fltfjos Allmtalivos*

#### 1.2.2.1. Sistema Bancario no disponible

Si el sistema bancario no esta disponible, el sistema intentará después de un tiempo detenninado enviar la transacción bancaria. El sistema

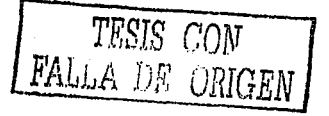

continuará intentando re-transmitir la transacción hasta que el sistema bancario este disponible.

# 1.3. Requerimientos Especiales

Ninguno.

### 1.4. Pre - Condiciones

Ninguna.

### 1.5. Post - Condiciones

Los pagos para cada empleado han sido procesados.

### 1.6. Puntos de Extensión

Ninguno.

Malays

TESIS CON FALLA DE ORIGEN

53

er

 $\overline{\mathbb{Z}}$ 

### Análisis del Caso de Uso: Procesar Nómina

Enfocándonos en el diagrama de casos de uso del sistema de nómina (Figura 2.3-2), en el caso de

uso: procesar nómina obtenemos:

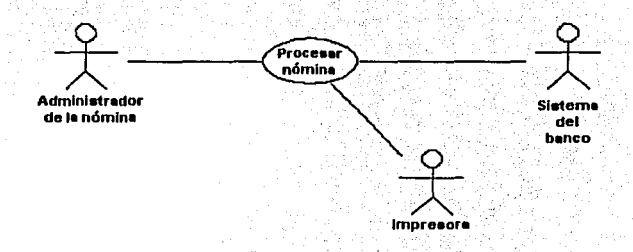

### Figura 2.3-2

1) Comenzamos con la identificación de clases.

### a) De tipo frontera:

Recordemos que una clase frontera es una interfaz o intermediario entre el sistema y elementos externos al mismo y que existe una clase frontera por cada pareja actor/caso de uso. Basándonos en lo anterior, para este caso de uso tenemos las siguientes tres clases de tipo frontera. Figura 2.3-3

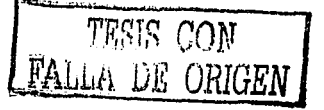

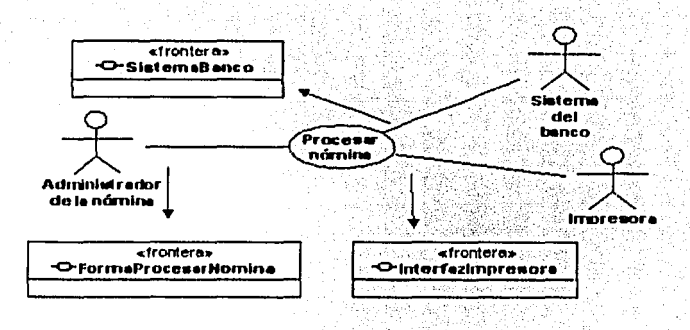

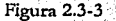

### b) De tipo entidad:

Las fuentes potenciales para encontrar este tipo de clases son: el glosario, modelo del negocio (si lo hubiera) y los casos de uso. Para identificar clases de entidad en los casos de uso, se sugiere subrayar los sustantivos en el flujo de eventos del caso de uso. Una vez identificados se debe quitar: candidatos redundantes, candidatos actores ambiguos, términos de implementación, atributos (dejarlos para después) y las operaciones. Al filtrar los sustantivos debernos estar concientes de que distintos términos pueden referir a un mismo objeto, un término puede referirse a más de un objeto, el lenguaje natural es muy ambiguo y de que un sustantivo puede estar disfrazado como verbo o un verbo puede estar disfrazado como sustantivo.

Los resultados al identificar las clares, dependen de la habilidad de escritura de la persona que esta elaborando esta tarea.

Para este caso de uso se tienen las siguientes clases:

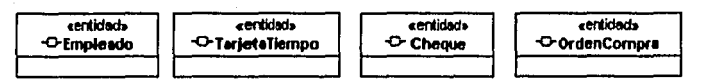

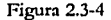

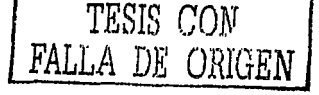

### c) De tipo control:

Una clase control en lo único que debe enfocarse es en dirigir a las clases de otro tipo, indicándoles que deben hacer algo. Recordando que un buen inicio para la identificación clases control es definir una clase control por cada caso de uso, tenemos:

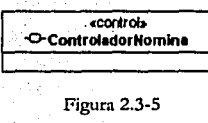

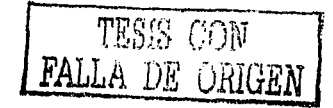

56

<u>kerniski oruzninistorik (</u>d.

### 2) Distribuir el comportamiento.

Para cada clase de análisis encontrada, tenemos que asignarles responsabilidades de acuerdo al tipo de clase de análisis que se trate (como se indicó en el capítulo dos sección 2.2):

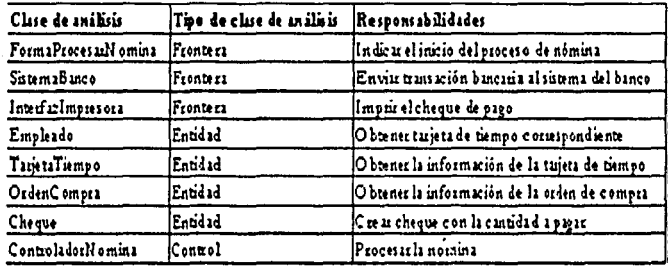

En seguida, el modelado del comportamiento del caso de uso lo haremos utilizando digeramas de colaboración. Un solo digerama de colaboración no es suficiente ya que debemos modelar la mayor parte del flujo de eventos para asegurarnos que todos o casi todos los requerimientos estén identificados en las operaciones de las clases participantes. No obstante, podemos comenzar a modelar el flujo básico, el cual es el más común e importante de los eventos. Para fines prácticos presentamos únicamente el diagrama de colaboración del flujo básico.

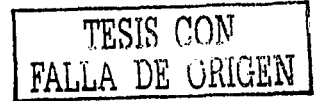

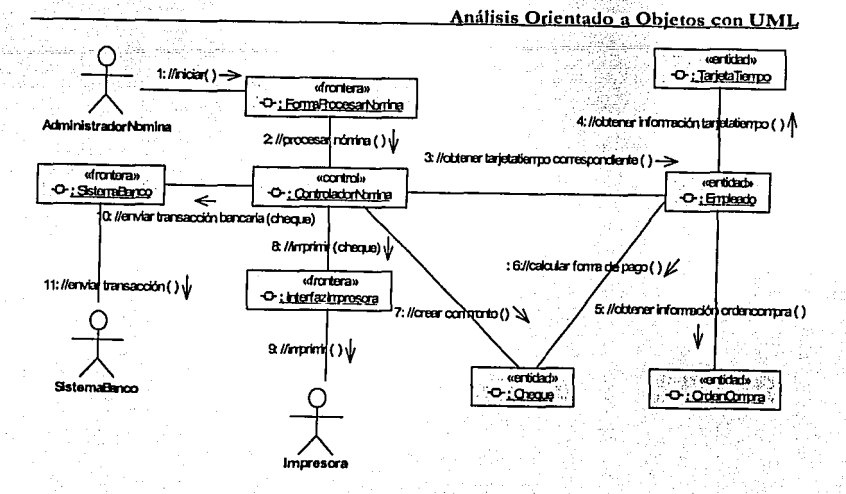

Figura 2.3-6

3) Describir responsabilidades.

Una vez inodelado el comportamiento del caso de uso, crearemos el diagrama de clases participantes el cual se enfoca en las clases identificadas en el caso de uso y en las responsabilidades que se asignaron a cada clase. En nuestro caso el diagrama de clases participantes es el siguiente:

**TESIS CON<br>FALLA DE ORIGEN** 

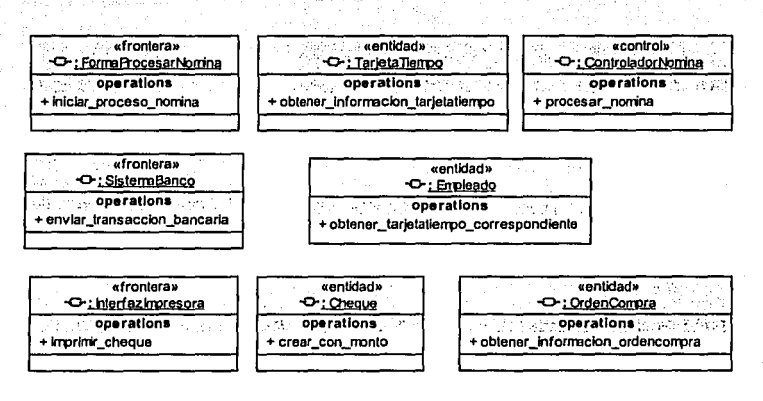

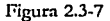

#### 4) Describir atributos y asociaciones.

Agregaremos atributos a cada clase, en base a la información que nos interese almacenar en cada una de las clases. Los atributos pueden ser: las propiedades o características de las clases identificadas. La información cuyo valor es lo que importa y que por un lado únicamente pertenece a un objeto o bien es información que no representa comportamiento.

En cuanto a las *asociaciones*, una primera aproximación es tener una *asociación* por cada liga que se tenga en el *diagrama de colaboración* correspondiente a este caso de uso. Cada asociación tiene dos papeles, cada papel es una dirección en la asociación y cada uno de ellos tiene *multiplicidad*, la cual es una indicación de la cantidad de objetos que participan en la relación de asociación.

Siguiendo lo anterior, el diagrama de clases participantes se modifica al siguiente diagrama:

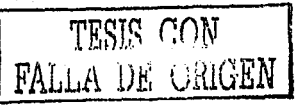

59

**ASSESSMENT** 

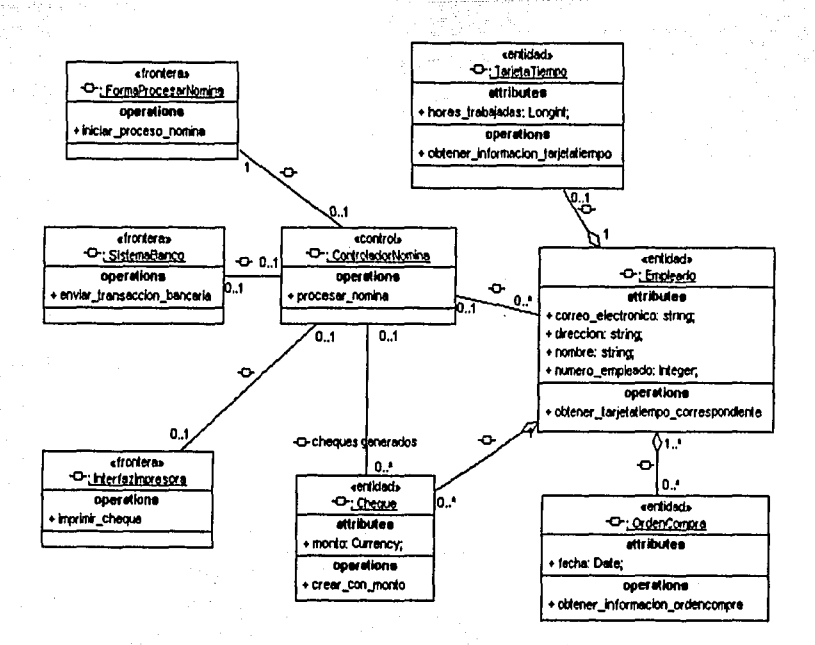

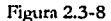

5) Describir mecanismos de análisis.

En este caso encontramos las siguientes relaciones:

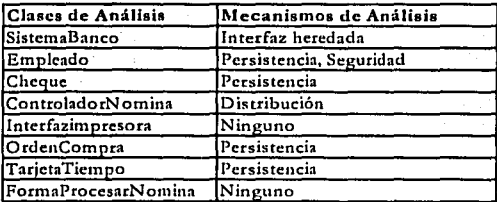

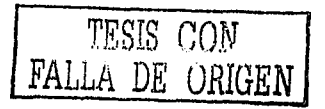

# 6) Unificar clases.

 $\epsilon$  ,  $\epsilon_{\rm f}$ 

Este caso lo omitiremos ya que únicamente tenemos identificadas las clases de análisis de un caso de uso.

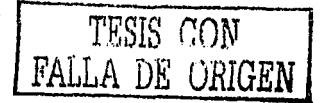

61

Sid.

- 2) Caso de uso: Mantener la tarjeta de tiempo.
	- 2.1. Breve Descripción

Este caso de uso permite al empleado actualizar y confirmar la información de su tarjeta de tiempo. Tanto los empleados asalariados como los que trabajan por horas, deben confirmar semanalmente su tarjeta de tiempo registrando el número de horas trabajadas durante la semana y en que proyectos se facturaron las horas trabajadas. Un empleado solamente puede hacer cambios en su tarjeta de tiempo en un periodo de pago específico, siempre y cuando la información de la tarieta de tiempo no hava sido confirmada por el empleado.

#### 2.2. Flujo de Eventos

### 2.2.1. Flujo Básico

Este caso de uso inicia cuando el empleado desea ingresar las horas trabajadas en su tarjeta de tiempo.

- 1. El sistema recupera y despliega la tarjeta de tiempo del empleado. Si la tarjeta de tiempo no existe para el empleado para el pago específico, el sistema crea una. Las fechas (de inicio y fin) de la tarjeta de tiempo son determinadas por el sistema y no pueden ser modificadas por el empleado.
- 2. El sistema recupera y despliega la lista de los números de factura disponibles en la base de datos heredada (administración de proyectos).
- 3. El empleado selecciona los números de factura apropiados y registra las horas trabajadas para cualquier fecha deseada (dentro del rango de fechas de la tarjeta de tiempo).
- 4. Una vez que el empleado haya registrado la información, el sistema guarda los cambios de la tarjeta de tiempo.

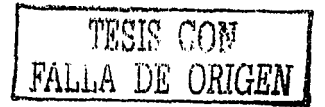

<u>المتوردين وزير</u>

- 2.2.1.1. Confirmar tarieta de tiempo
	- 1. En cualquier momento, el empleado puede solicitar que el sistema confirme la tarieta de tiempo.
	- 2. En ese momento el sistema asigna la fecha actual a la tarjeta de tiempo como fecha de confirmación y cambia el estado de la tarjeta de tiempo a confirmada.
	- 3. El sistema valida la tarjeta de tiempo revisando el número de horas trabajadas contra cada número de factura. El total de las horas contra todos los números de factura no debe exceder ningún límite establecido para el empleado (por ejemplo el empleado no puede trabajar horas extras).
	- 4. El sistema retiene el número de horas trabajadas para cada número de factura en la tarieta de tiempo.
	- 5. El sistema guarda la tarjeta de tiempo.
	- 6. El sistema hace a la tarjeta de tiempo de solo lectura, es decir, a partir de ese momento, el empleado no puede realizar ningún cambio a la tarjeta de tiempo.

### 2.2.2. Flujos Alternativos

2.2.2.1. Numero de horas invalido

Si en el flujo básico, se registra un número de horas inválido para un solo día (>24) o el número excede el máximo permitido para un empleado, el sistema desplegará un mensaje de error y solicitará ingresar un número de horas valido. El empleado deberá registrar el número valido o cancelar la operación (en este caso termina el caso de uso).

TESIS CON<br>PALLA DE UTUGEN

### 2.2.2.2. Tarjeta de tiempo ya confirmada

Si en el flujo básico, la tarjeta de tiempo actual del empleado ya se había confirmado, el sistema desplegará una copia de solo lectura de la tarjeta de tiempo e informará al empleado que la tarjeta de tiempo ya ha sido confirmada y no se le puede realizar ningún cambio. El empleado acepta el mensaje y el caso de uso termina.

#### 2.2.2.3. Base de datos (administración de proyectos) no disponible

Si en el flujo básico, no se puede realizar la conexión a la base de datos heredada, el sistema desplegará un mensaje de error afinnando que la lista de los números de factura no esta disponible. El empleado acepta el mensaje de error y decide si continúa (sin los números de factura elegibles) o cancela la operación (en este caso cualquier cambio a la tarjeta de tiempo se descarta y el caso de uso termina). Nota: Sin los números de factura elegibles, el empleado puede cambiar las horas de los números de factura listados en la tarjeta de tiempo, pero no puede agregar horas a algún número de factura que no este listado en la tarjeta de tiempo.

#### 2.3. Requerimientos Especiales

Ninguno.

### 2.4; Pre - Condiciones

El empleado debe conectarse al sistema antes de que el caso de uso se inicie. 2.5. Post - Condiciones

> Si el caso de uso termina con éxito, la tarjeta de tiempo del empleado se guardará en el sistema, de lo contrario, el estado del sistema no cambia.

### 2.6. Puntos de Extensión

Ninguno.

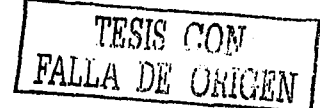

Análisis del Caso de Uso: Mantener la tarjeta de tiempo.

Enfocándoos en el diagrama de casos de uso del sistema de nómina (Figura 2.3-9), en el caso de uso: mantener la tarjeta de tiempo; obtenemos:

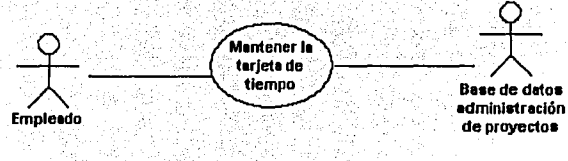

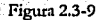

1) Comenzamos con la identificación de clases.

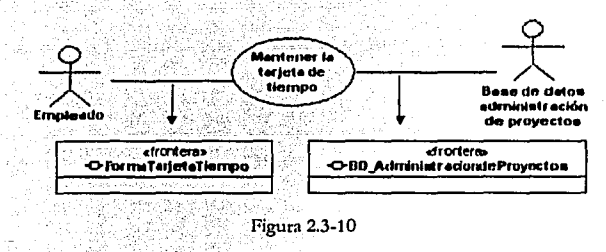

a) De tipo frontera:

b) De tipo entidad:

Para este caso de uso se tienen las siguientes:

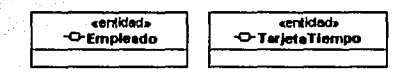

Figura 2.3-11

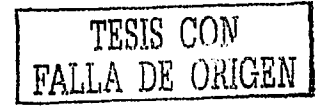

# c) De tipo control:

«control» ControladorTerjetaTiempo

Figura 2.3-12

Distribuir el comportamiento.  $2)$ 

Asignación de responsabilidades: `a)

En este punto es posible encontrar asignaciones que ya habíamos hecho en el análisis del caso de uso: procesar nómina; sin embargo, no es necesario ahondar en el tema, ya que más adelante se simplificarán al unificar las clases de análisis.

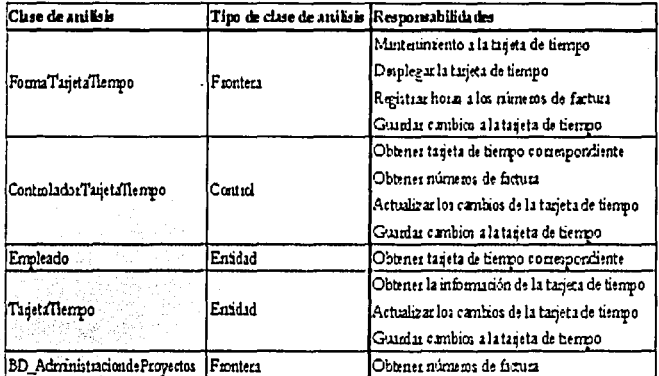

TESIS CON<br>FALLA DE GRIGEN
# b) Modelado del comportamiento:

Para este caso de uso utilizaremos un diagrama de secuencia para modelar el comportamiento. También es válido utilizar un diagrama de colaboración.

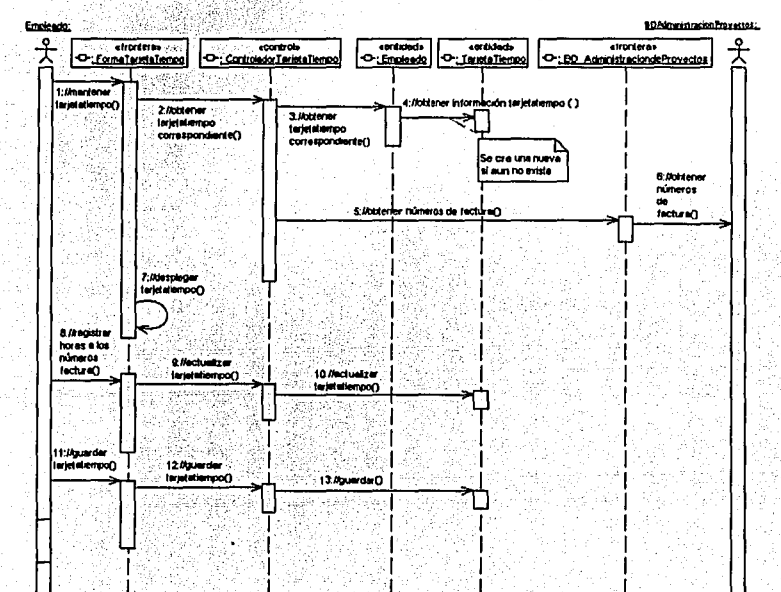

Figura 2.3-13

TESIS CON FALLA DE ORIGEN

3) Diagrama de clases participantes.

Para este caso de uso presentaremos un solo diagrama de clases participantes el cual contiene atributos, operaciones y asociaciones.

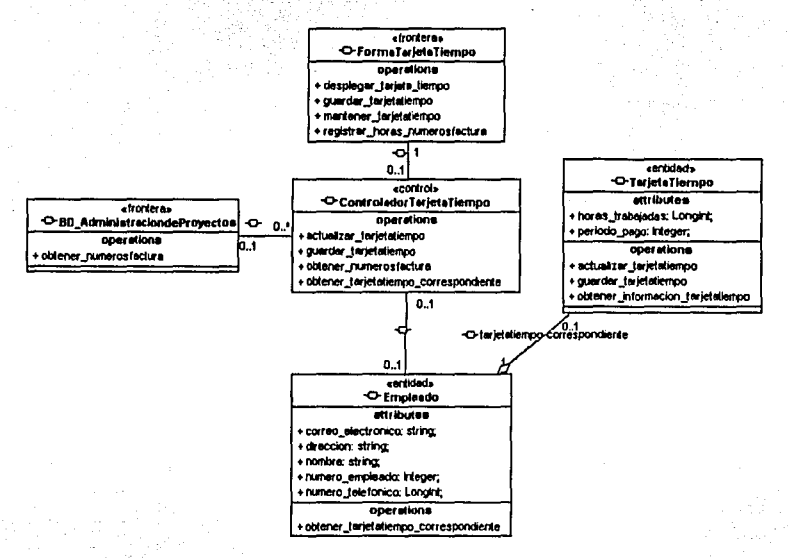

Figura 2.3-14

Como podemos observar la clase : TarietaTiempo en este diagrama aparece con más responsabilidades y atributos que en el diagrama de clases participantes del caso de uso: procesar nómina. Lo expuesto anteriormente es correcto ya que cada caso de uso nos puede ir aportando nuevas responsabilidades y atributos a las clases de análisis. Cabe mencionar, que no por tener más *atributos* o *responsabilidades* en un *diagrama* que en otro, estamos hablando de clases diferentes.

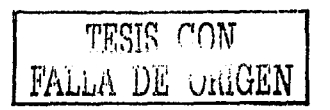

68

<u>Sana Sa</u>

4) Describir mecanismos de análisis.

En este caso encontramos las siguientes relaciones:

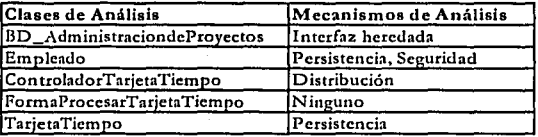

#### 5) Unificar clases.

En este paso lo que tenemos que hacer es fijarnos en las clases de análisis que hemos identificado en los dos casos de uso y verificar que dos clases no definan un mismo concepto. Por ejemplo, en el *diagrama de clases participantes* del *caso de uso procesar* nómina se identificó la clase : Trabajador y en el diagrama de clases participantes del caso de uso mantener tarjeta tiempo se identificó la clase : Empleado; a primera vista podríamos pensar que son dos clases distintas, sin embargo al verificar el concepto que están representando nos damos cuenta que se pueden unificar y quedarnos con cualquiera de las dos.

Otra tarea que hay que realizar en esta parte, es la unificación de responsabilidades de una misma clase que aparece en diferentes casos de uso, por ejemplo, a la clase :TarjetaTiempo (la cual identificamos para los dos casos de uso que hemos analizado) le asignamos la responsabilidad

obtener información tarjetatiempo (identificada en el caso de uso: procesar nómina) y las responsabilidades

obtener información tarjetatiempo,

actualizar tarjetatiempo y guardar tarjetatiempo (identificada en el caso de uso: mantener tarjeta de tiempo); en este caso tenemos que verificar si la responsabilidad obtener\_información\_tarjetatiempo representan la misma responsabilidad para ambos casos de uso, de ser así, se deja una sola vez la responsabilidad; en el caso contrario, necesitamos buscar un mejor nombre para alguna de las dos responsabilidades.

Con esto terminamos la ejemplificación de los pasos que hay que realizar en el análisis de un caso de uso.

> TESIS CON FALLA DE ORIGEN

# CAPÍTULO 3

# ANÁLÍSIS CON UML DEL SISTEMA: REGISTRO DE REASEGURADORAS **EXTRANJERAS**

#### 3.1 lntroduccl6n

Hoy en día, debido al vertiginoso ritmo de vida con el que vivimos y a la tecnología con la que **contamos, le es necesario a cualquier organización o institución, hacer todo lo posible por**  procesar los insumos que recibe, con la mejor calidad y con la mayor eficiencia.

En específico mencionaremos a la Comisión Nacional de Seguros y Fianzas (CNSF). Dicha **com.isión, se encarga de supervisar c¡uc la operación de los sectores ns<.'brurador y nfi:inzador se**  apegue al marco normativo; preservando la solvencia y estabilidad financiera de las instituciones con el fin de garantizar los intereses del público usuario.

La CNSF cuenta con la DIRECCION GENERAL DE SUPERVISION DE REASEGURO (DGSR) la cual se encarga -entre otras funciones- de emitir opinión sobre la inscripci6n en el Registro General de Reaseguradoras Extranjeras (RGRE), para tomar reaseguro y reafianzamiento del país, así como el establecimiento de oficinas de representación de reaseguradoras extranjeras a cargo de la Secretaria de Hacienda y Crédito Público (SHCP).

Una de las funciones que el Supervisor de Reaseguro lleva a cabo, es dar seguimiento a la **información relacionada con la inscripciém, renovación, cancelación, cambios y con lns**  oficinas de representación de las reaseguradoras extranjeras que solicitan inscripción en el RGRE.

En términos generales los procesos que el supervisor de reaseguro desempeña para el **seguimiento de información, consisten en cnpturnr en Excel la infortnnción de los oficios que**  se claboran en diferentes etapas y postcriormente poder consultarla y darla a conocer al sector asegurador. Esta forma de mantener la información presenta inconvenientes relacionados con seguridad y con funcionalidad, por ejemplo, toda la información se tiene en varios archivos de Excel, si por algún motivo el disco duro de la computadora donde se tienen estos archivos  $s$ ufre algún daño o simplemente si por error se borran los archivos, no tendríamos forma de recuperarla.; es un tanto laborioso el estar filtrando la información en Excel según el tipo de consulta que se quiere y después pegarla en otro archivo para imprimirla. Estas son algunas de las causas por las que surge la necesidad de desarrollar un sistema para el RGRE.

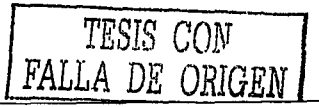

#### 3.2 GLOSARIO

#### 1. Introducción

Este documento se utiliza para definir la terminología específica en el dominio del sistema, explicando aquellos términos que pueden ser desconocidos para los lectores de los casos de uso o de los documentos del proyecto.

#### 2. Definiciones

#### Agencia Calificadora

Entidad de conocido prestigio internacional que se encarga de evaluar que las reaseguradoras acrediten su solvencia y estabilidad para efectuar operaciones de reaseguro y reafianzamiento en México.

#### Intermediario

Persona física o moral que, en su calidad de agente, relaciona una institución de seguros con el público usuario de los servicios que ésta brinda; la relación se perfecciona a través de una solicitud que el asegurado potencial firma y que es entregada a la institución para el trámite correspondiente; el mismo término se usa cuando se trata de relacionar una institución de seguros con un reasegurador, para proporcionar a la misma los servicios que requiere.

#### Oficinas de Representación

Entidad que se establece en el territorio nacional y que sólo actúa a nombre y por cuenta de sus representadas (reaseguradoras) para aceptar o ceder riesgos en reaseguro o responsabilidades en reafianzamiento.

#### Pool

Unión de varias instituciones de seguros para operar, según normas comunes establecidas, un cierto ramo de seguros con el fin de que durante un ciclo operativo, estén expuestas a suertes similares y, al cierre del mismo, compartan resultados (siniestros, utilidades,

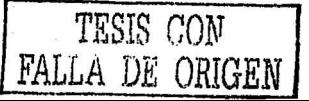

pérdidas) según participación de cada institución al pool. Varias instituciones de seguros pueden integrar un pool de reaseguro formando una compañía de reaseguro.

#### Pool Atómico

Mecanismo que surge de convenios internacionales y que tiene como propósito la dispersión de riesgos nucleares, con particularidades que lo distinguen de otros procesos de reaseguro relativos a riesgos tradicionales.

## Proponente

Es el que propone a la reaseguradora para inscribirla en el RGRE. El proponente puede ser la misma reaseguradora, una compañía de seguros o un intermediario.

### **Reafianzamiento**

El reafianzamiento es la fianza mediante la cual una institución se obliga a pagar a otra, en proporción correspondiente, las cantidades que ésta debe cubrir al beneficiario por fianza.

#### Reaseguradora Extranjera

Entidad del exterior que desea celebrar contratos de reaseguro y reafianzamiento con alguna entidad mexicana de seguros o de fianzas.

#### Reaseguro

Es la transferencia de riesgos por parte de una compañía aseguradora, llamada cedente, a otra denominada reasegurador, mediante el pago de una prima.

## Subindice

Es una clasificación adicional que se le da a las calificaciones otorgadas.

# 3.3 SITUACIÓN ACTUAL.

Se requiere de un sistema que avude a dar mantenimiento a las inscripciones, renovaciones, (considerando la parte de pool atómico) cancelaciones y cambios de reaseguradoras así como a las autorizaciones, clausuras, renovaciones y cambios de las oficinas de representación. El sistema también debe permitir llevar a cabo el monitoreo de las calificaciones de las reaseguradoras e imprimir reportes de consultas específicas.

Actualmente el mantenimiento de información se lleva a cabo en hojas de Excel. A continuación se describe como se llevan a cabo de forma manual los procesos que el sistema debe considerar.

#### **REASEGURADORAS**

#### Inscripciones

El proceso de inscripción inicia con un oficio que emite la SHCP a la CNSF, del cual se capturan los siguientes datos:

Nombre Reaseguradora, Pais, Estado, Domicilio, Teléfono, Fax, Email, Proponente, Número Oficio Solicitud, Fecha Oficio Solicitud.

La CNSF busca en Internet los siguientes datos de la reaseguradora: Agencia Calificadora, Calificación, Subíndice y Fecha Calificación. Cuando las reaseguradoras se inscriben en un pool atómico con regla 18, no se capturan dichos campos. Si la información se encuentra en la página de la Agencia Calificadora A.M. Best, también se captura el número de control A.M. Best.

Una reaseguradora puede ser calificada por más de una Agencia Calificadora. Para cada Agencia se captura Calificación, subíndice y Fecha de calificación.

Cuando las reaseguradoras se inscriben en un pool atómico, se capturan los siguientes datos:

Nombre, y ciudad del pool, fecha de alta, además se identifica si tiene cláusula solidaridad y lo cláusula participación (mínimo debe tener una) y dependiendo de la regla con la que se inscribió se captura lo siguiente:

- a) Regla 18.- Se captura la reaseguradora siempre como integrante del pool.
- b) Regla 3.-Se captura si se inscribió como líder y/o administrador.

Después la CNSF elabora un oficio dirigido a la SHCP en el cual se expresa su opinión (favorable o desfavorable) de la inscripción. De este oficio se captura el resultado de opinión, número y fecha del oficio.

La CNSF revisa que la calificación con la que se quiere inscribir dicha reaseguradora, este dentro de las mínimas permitidas. De no ser así, será causa de que el resultado de opinión sea desfavorable.

Enseguida la SHCP revisa el oficio de la CNSF y puede coincidir o no con la opinión de la CNSF. Si la SHCP decide autorizar la inscripción, emite un oficio de autorización a la CNSF el cual contiene el Numero de registro con el que se identificará a la reseguradora, caso contrario, se suspende el proceso de inscripción.

En el momento que la CNSF recibe el oficio de autorización, se captura: Numero de registro, Número Oficio SHCP, Fecha Oficio SHCP y Fecha de inscripción. Además la CNSF emite un oficio circular con el cual se da a conocer al sector la nueva reaseguradora. De este oficio circular se captura el Número y Fecha de Oficio.

Existe un campo de Observaciones en el cual se capturan los detalles que se consideren pertinentes de cualquier etapa del proceso de inscripción.

Posteriormente se captura la Fecha de publicación con que se da de alta en el archivo que se publica en la página Web la información de la reaseguradora.

#### **Renovaciones**

Este proceso se lleva a cabo cada año y se inicia de la siguiente manera:

La SHCP emite un listado a la CNSF con las reaseguradoras que solicitaron renovación De dicho listado se captura: proponente de renovación, el año de renovación que se esta solicitando la renovación, la Agencia Calificadora, Calificación, Subíndice, Fecha calificación, Fecha escrito renovación que traen para renovarse.

En algunos casos el listado puede traer hasta 4 proponentes con una o más Agencias Calificadoras, Calificaciones, Subíndices y Fechas de Calificación.

Si al solicitar la renovación una reaseguradora:

- a) Sigue con el mismo pool que se dio de alta, entonces no se registra nada.
- b) Cambio alguna de las características del pool, entonces se da de baja (Fecha Baja) el pool con que se dio de alta y se registra la alta del nuevo pool.
- c) Se registro en otro pool diferente al que ya pertenecía, entonces se deja el pool con el que se dio de alta y se registran los datos correspondientes al nuevo pool.

La CNSF emite un oficio circular con el cual se da a conocer la renovación. De este oficio circular se captura el Número y Fecha de Oficio circular.

Todas las reaseguradoras que no soliciten renovación, y todas aquellas que soliciten ya no ser renovadas, se marcan como cancelaciones.

Existe un campo de Observaciones en el cual se capturan los detalles que se consideren pertinentes de cualquier etapa del proceso de renovación.

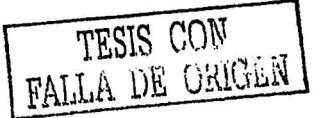

## Cancelaciones

En el momento que la CNSF detecte alguna anomalía, en cualquiera de los requisitos que deben cumplir las reaseguradoras, se encarga de emitir un oficio de opinión a la SHCP en el cual explica los motivos por los que considera cancelar el registro de la reaseguradora. La CNSF captura el número y fecha del oficio de opinión y el sustento del oficio.

La SHCP se encarga de avisar a la reaseguradora y en caso de considerarlo pertinente, la SHCP emite un oficio de prorroga el cual envía a la CNSF. De este oficio se registra el *número y fecha* del oficio de prorroga.

Si en este plazo la reaseguradora no corrige sus anomalías, la SCHP da su baja definitiva y le informa a la CNSF mediante el oficio de baja del cual se captura el número y fecha del oficio de baja y la fecha de baja.

La CNSF emite un oficio circular con el cual se da a conocer al sector la baja de la reaseguradora en cuestión. De este oficio circular se captura el Numero y Fecha de Oficio circular.

Existe un campo de Observaciones en el cual se capturan los detalles que se consideren pertinentes de cualquier etapa del proceso de cancelaciones.

Posteriormente se captura la Fecha con que se da de baja en el archivo que se publica en la página Web la información de la reaseguradora.

#### **Cambios**

El proceso de cambios inicia con un oficio que emite la SHCP a la CNSF en el cual se mencionan los cambios que ha tenido la reaseguradora en cuestión, como pueden ser, cambios en: razón social, domicilio, teléfono, fax, email, estado, país.

TRAIS OND

La CNSF captura del oficio: Número y Fecha de Oficio, Tipo(s) de cambio(s), Descripción(es) del(os) cambio(s) y la fecha de cambio.

Los cambios en el caso de pool atómico se manejan a nivel general, por ejemplo, la reaseguradora "X" pertenecía al pool "Y" con características "xy" y a partir de cierta fecha pertenece al pool "Z" con características "zy".

Existe un campo de Observaciones en el cual se capturan los detalles que se consideren pertinentes de cualquier etapa del proceso de cambios.

Posteriormente se captura la Fecha con que se actualiza en el archivo que se publica en la página Web la información de la reaseguradora

#### Monitoreo

Consiste en monitorear cada mes las calificaciones que dan las distintas Agencias Calificadoras a las reaseguradoras. En este proceso los datos a capturar son: fecha de monitoreo, Agencia Calificadora, calificación, subíndice y las observaciones que se pudieran tener.

La CNSF arma un archivo el cual contiene: nombre reaseguradora, ciudad pool, estado y país de la reaseguradora, país reaseguradora, número de registro; la calificación de la Agencia Calificadora A.M. Best, la calificación de la Apencia Calificadora Standard and Poor's y la calificación de aleuna otra Apencia Calificadora a un mes especificado de todas las reaseguradoras vigentes. Este archivo se publica mensualmente en la página Web de la comisión y refleja los últimos cambios que hayan tenido las reaseguradoras.

# OFICINAS DE REPRESENTACIÓN

#### Autorizaciones

El proceso de autorización inicia con un oficio que emite la SHCP a la CNSF, del cual se capturan los siguientes datos: Nombre Oficina Representación, Número de Registro de la Reaseguradora, Representante Legal, Puesto del Representante Legal, Director General, Domicilio, Teléfono, Fax, Mail, Oficio Solicitud, Fecha Oficio Solicitud.

La Dirección de Reaseguro manda un memo a la Dirección de Jurídico del cual se captura el número y fecha del memo. Posteriormente Jurídico les responde con un nuevo memo del cual se captura el Número y fecha del memo respuesta.

Una vez que la CNSF revisa la solicitud y la documentación enviada, verifica si satisface los requisitos y procede a elaborar un oficio de opinión el cual se envía a la SHCP. La CNSF guarda el resultado de opinión, número y fecha del oficio.

Enseguida la SHCP revisa el oficio de la CNSF y puede o no coincidir con la opinión de la CNSF.

Si después la SHCP otorga la autorización, notifica a la CNSF mediante un oficio del cual se captura los siguientes datos: fecha de inicio de operación, Número Oficio SHCP, Fecha Oficio SHCP. Además la CNSF emite un oficio circular con el cual se da a conocer al sector la nueva oficina de representación. De este oficio circular se captura el Número y Fecha de Oficio.

La CNSF arma un archivo el cual contiene: nombre y país de la oficina de representación, número de registro: representante legal, dirección y teléfono de todas las oficinas vigentes Este archivo se publica mensualmente en la página Web de la comisión y refleja los últimos cambios que havan tenido las oficinas de representación. La CNSF captura la Fecha en que se agrego una oficina de representación a dicho archivo.

Existe un campo de Observaciones en el cual se capturan los detalles que se consideren pertinentes de cualquier etapa del proceso de autorización.

Una reaseguradora puede tener una o más oficinas de representación.

#### Clausuras

Existen dos formas de iniciar el proceso para las clausuras:

- 1) Si la SHCP emite un oficio de clausura a la CNSF, se capturan el número y fecha del oficio de clausura.
- 2) Si la CNSF detecta alguna anomalía en cualquiera de los requisitos que deben cumplir las oficinas de representación, emite un oficio de opinión a la SHCP en el cual explica los motivos por los que considera que se debe clausurar la oficina de representación. De este oficio se captura el número y fecha del oficio de opinión. Posteriormente la SHCP contesta con un oficio de clausura del cual se captura el número y fecha del oficio de clausura y la fecha de clausura.

**ESTA TESIS NO SALE** DE LA BIBLIOTE O

Después la CNSF emite un oficio circular con el cual se da a conocer al sector la clausura de la oficina de representación en cuestión. De este oficio circular se captura el Número y Fecha de Oficio circular.

Posteriormente se captura la Fecha con que se da de baja en el archivo que se publica en la página Web la información de la oficina de representación

Existe un campo de Observaciones en el cual se capturan los detalles que se consideren pertinentes de cualquier etapa del proceso de clausura.

#### Cambios

El proceso de cambios inicia con un oficio que emite la SHCP a la CNSF en el cual se mencionan los cambios que ha tenido la oficina de representación en cuestión, como pueden ser, cambios en: representante legal, puesto del representante, domicilio, teléfono, fax y el email.

La CNSF captura del oficio: Número y Fecha de Oficio, Tipo(s) de Cambio(s), Descripción(es) del(os) cambio(s) y la fecha de cambio.

Posteriormente se captura la Fecha con que se actualiza en el archivo que se publica en la página Web la información de la oficina de representación

Los Administradores de Reaseguro son los encargados de darle mantenimiento a toda la información.

## Consulta de Información

Este proceso consiste en filtrar la información de una o más hojas de Excel (según el tipo de consulta) e imprimirla si se desea. Los Supervisores y Administradores de Reaseguro pueden realizar las siguientes consultas:

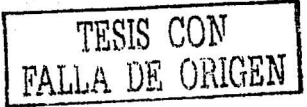

- Calificaciones por número de registro y periodo  $\mathbf{1}$
- Inscripciones de reaseguradoras por periodo  $\overline{2}$
- Renovaciones de reaseguradoras por año de renovación 3.
- Cancelaciones de reaseguradoras por periodo  $\overline{4}$ .
- $5.$ Cambios de reaseguradoras por número de registro y periodo
- 6. Pooles por reaseguradora y por periodo
- 7. Autorizaciones de oficinas de representación por periodo
- 8. Clausuras de oficinas de representación por periodo
- Cambios de oficinas de representación por periodo 9.

TESIS CON FALLA DE ORIGEN

# Análisis con UML del sistema: Registro General de Reaseguradoras Extranjeras

## 3.4 MODELO DE CASOS DE USO

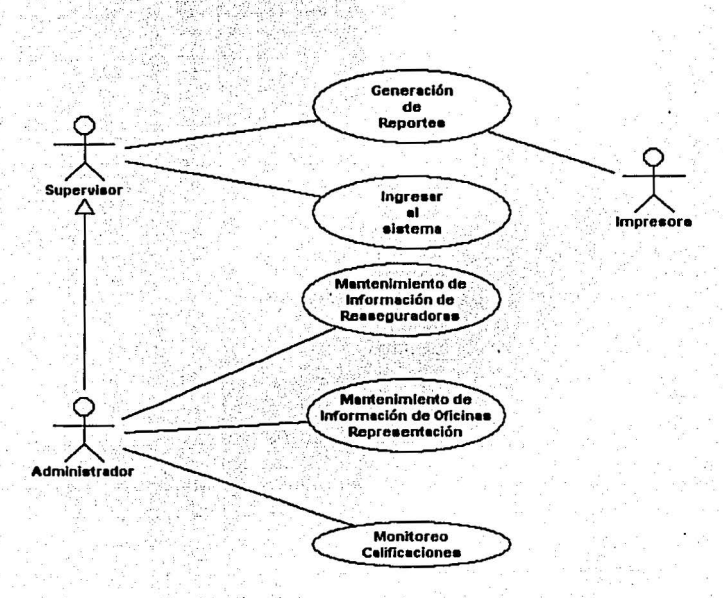

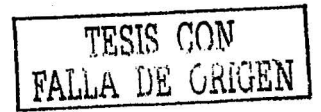

#### 3.5 CASOS DE USO

#### 1) Caso de Uso : Ingresar al sistema

#### 1.1. Breve Descripción

Este caso de uso describe la forma en que cualquier actor ingresa al Sistema de Registro General de Reaseguradoras Extranjeras (SRGRE).

#### 1.2. Flujo de Eventos

#### 1.2.1. Flujo Básico

Este caso de uso inicia cuando el actor desea ingresar al SRGRE.

- 1. El sistema solicita que el actor ingrese su nombre y password.
- 2. El actor registra su nombre y password.
- 3. El sistema valida el nombre y password capturados e ingresa al actor al sistema.

#### 1.2.2. Flujos Alternativos

#### 1.2.2.1. Nombre/Password Invalidos

Si en el flujo básico el actor ingresa un nombre/password inválido, el sistema despliega un mensaje de error. El actor puede escoger entre regresar al principio del flujo básico o cancelar la entrada al sistema, en este punto el caso de uso termina.

# 1.3. Requerimientos Especiales

Ninguno.

1.4. Pre - Condiciones Ninguna.

# Análisis con UML del sistema: Registro General de Reaseguradoras Extranjeras

# 1.5. Post - Condiciones

Si el caso de uso fue exitoso, el actor es conectado al sistema. Si no, el sistema

permanece sin cambios.

# 1.6. Puntos de Extensión

Ninguno.

#### 2) Caso de Uso: Mantenimiento de Información de Reaseguradoras

#### 2.1. Breve Descripción

Este caso de uso permite al Administrador, dar mantenimiento a la información de las Reaseguradoras. Esto contempla aumentar, renovar, modificar y eliminar reaseguradoras.

#### 2.2. Flujo de Eventos

#### 2.2.1. Flujo Básico

Este caso de uso se inicia cuando el Administrador quiera agregar, modificar, renovar o eliminar la información de alguna reaseguradora.

1. El sistema solicita al Administrador que indique el proceso que quiere realizar (inscripción, renovación, cancelación, o algún cambio de la reaseguradora).

2. Una vez que el Administrador selecciona el proceso, uno de los siguientes sub-flujos se ejecuta:

Si el Administrador selecciona "Inscripciones" el sub-flujo Inscribir Reaseguradora se ejecutará.

Si el Administrador selecciona "Renovaciones" el sub-flujo Renovaciones se ejecutará.

Si el Administrador selecciona "Cancelaciones" el sub-flujo Cancelar Reaseguradora se ejecutará.

Si el Administrador selecciona "Cambios" el sub-flujo Cambios en Reaseguradora se ejecutará.

#### 2.2.1.1. Inscribir Reaseguradora

- l. El sistema solicita al Administrador el nombre de la rcaseguradora.
- 2. El sistema recupera la información asociada a la reaseguradora y permite al Administrador agregar o modificar los siguientes datos:
	- País, Estado, Domicilio, Teléfono, Fax, Email
	- Proponente(s) (al menos 1 máximo 4)
	- Número Oficio Solicitud, Fecha Oficio Solicitud.

- Agencia(s) Calificadora(s) (al menos 1 máximo 4) (aplica para **inscripciones con riesgos no atómicos o riesgo atómico con regla 3)** 

- Calificación( es) (al menos 1 máximo 4) (aplica para inscripciones con riesgos no atómicos o riesgo atómico con regla 3)

- Sublndice(s) (al menos 1 máximo 4) (aplica para inscripciones **con riesgos no atómicos o riesgo atómico con regla 3)** 

- Fecha(s) de Calificación(s) (al menos 1 máximo 4) (aplica para **inscripciones con riesgos no atómicos o riesgo atómico con regla 3)** 

- Clave de inscripción (aplica para inscripción con riesgo atómico)
- Nombre del pool (aplica para inscripción con riesgo atómico)
- Pals del pool (aplica para inscripción con riesgo atómico)
- Participación en pool (aplica para inscripción con riesgo atómico)

- Fecha de Alta en pool (aplica para inscripción con riesgo atómico)

- Cláusula solidaridad y/ o Cláusula participación (aplica para inscripción con riesgo atómico y mínimo se debe registrar una)

- Resultado de opinión; Número y Fecha del oficio de opinión.

- Número de registro

- Número y fecha del Oficio de la SHCP

- Fecha de Inscripción
- Número y fecha del Oficio Circular
- Observaciones
- Fecha de Publicación en la Web :.-

3. Una vez que el Administrador ingresó y/o actualizó la información necesaria, el sistema guarda la información asociándola al identificador de la reaseguradora (ID).

## 2.2.1.2. Renovaciones

ï.

 $2.$ 

3.

Este sub-flujo se lleva acabo cada año.

El sistema solicita al Administrador ingresar: Año de renovación

- El sistema despliega el número de registro de todas las reaseguradoras vigentes al año de renovación ingresado. El Administrador revisará uno por uno los número de registro de las reaseguradoras y marcará aquellos correspondientes a las reaseguradoras que se van a renovar.
	- El sistema desplegará y permitirá al Administrador ingresar-para cada uno de los números de registro marcadoslos siguientes datos:
		- Proponente(s) de Renovación(es) (al menos 1 máximo 4)
		- Año de renovación
		- Fecha(s) Escrito de Renovación(es) (al menos 1 máximo 4)
		- Agencia(s) Calificadora(s) (al menos 1 máximo 4) (para renovaciones con riesgos no atómicos o riesgo atómico con  $reqa 3)$
		- Calificación(es) (al menos 1 máximo 4) (para renovaciones con riesgos no atómicos o riesgo atómico con regla 3)
		- Subíndice(s) (al menos 1 máximo 4) (para renovaciones con riesgos no atómicos o riesgo atómico con regla 3)
		- Fecha(s) de Calificación(s) (al menos 1 máximo 4) (para renovaciones con riesgos no atómicos o riesgo atómico con regla 3)
		- Clave de inscripción (para inscripción con riesgo atómico)
		- Nombre del pool (para inscripción con riesgo atómico)

## Análisis con UML del sistema: Registro General de Reaseguradoras Extranieras

- País del pool (para inscripción con riesgo atómico)
- Participación en pool (para inscripción con riesgo atómico)
- Fecha de Alta en pool (para inscripción con riesgo atómico)
- Fecha de Baja en pool (para inscripción con riesgo atómico)
- Cláusula solidaridad y/o Cláusula participación (para inscripción con riesgo atómico y mínimo se debe registrar  $una)$
- Número y fecha del Oficio Circular
- Observaciones
- El sistema registrará las cancelaciones de las reaseguradoras cuyos números de registro no fueron marcados para ser renovados
- $5.$ Una vez que el Administrador ingreso y/o actualizó la información necesaria, el sistema guarda la información asociándola al ID de la reaseguradora.

#### 2.2.1.3. Cancelar Reaseguradora

4.

- 1. El sistema solicita al Administrador ingresar el número de registro de la reaseguradora que se quiere cancelar.
- 2. El sistema despliega y permite al Administrador ingresar los siguientes datos:
	- Número y fecha del Oficio Opinión
	- Sustento del Oficio de Opinión
	- Número y fecha del Oficio de Prórroga.
	- Número y Fecha del Oficio de Baja
	- Fecha de cancelación
	- Número y Fecha del Oficio Circular
	- Fecha de baja en la Web
	- Observaciones

3. Una vez que el Administrador ingreso y/o actualizo la información necesaria, el sistema guarda la información asociándola al ID de la reaseguradora.

## 2.2.1.4. Cambios en Reaseguradora

- 1. El sistema solicita al Administrador ingresar el número de registro de la reaseguradora que se quiere cambiar.
- 2. El sistema despliega y permite al Administrador ingresar los siguientes datos:
	- Número y Fecha del Oficio de Cambios
	- Tipo(s) de cambio(s)
	- Descripción(es) del cambio(s) (es decir los nuevos valores de los campos que cambiaron)
	- Fecha de Cambio
	- Fecha Actualización en la Web
	- Observaciones
- 3. Una vez que el Administrador ingreso y/o actualizo la información necesaria, el sistema guarda la información asociándola al ID de la reaseguradora

# 2.2.2. Flujos Alternos

#### 2.2.2.1. Existencia de Reaseguradora

Cuando el Administrador ingresa el nombre de la reaseguradora, en el sub-flujo Inscribir Reaseguradora, el sistema verifica si ya existe dicha reaseguradora. Si no existe, el sistema genera y asigna un número único de identificación (ID) a la reaseguradora.

#### 2.2.2.2. Número de Registro no encontrado

Si, en cualquiera de los dos sub-flujos, Cancelar Reaseguradora o Cambios Reaseguradora, el número de registro ingresado no existe, el sistema muestra un mensaje de error. El Administrador puede ingresar un número de registro diferente o cancelar la operación con lo que se terminaría el caso de uso.

2.2.2.3. Características del pool sin ningún cambio

Si, en el sub-flujo Renovaciones el Administrador identifica que las características del pool de renovación son iguales a las del "pool" del año anterior, el Administrador no registra ningún campo correspondiente a riesgo atómico.

2.2.2.4. Características del pool con cambios

Si, en el sub-flujo Renovaciones el Administrador identifica que alguna característica del pool de renovación difiere con alguna característica del pool del año anterior:

- 1. El Administrador solicita "cancelar" pool del año anterior
- 2. El sistema solicita al Administrador ingresar una Fecha de Baja para el pool existente
- 3. El Administrador ingresa los nuevos datos que aplican para ricsgo atómico del sub-flujo de Renovaciones.
- 4. El sistema guarda la información asociándola al ID de la reaseguradora.

#### Registrar nuevo pool de Renovación  $2.2.2.5$

Si, en el sub-flujo Renovaciones, el Administrador desea "registrar" un nuevo pool de renovación:

- 1. El Administrador solicita "registrar" nuevo pool
- 2. El sistema solicita los datos que aplican para riesgo atómico del sub-flujo de Renovaciones.
- 3. El sistema guarda la información asociándola al ID de la reaseguradora.

#### Eliminar Cancelación 2.2.2.6.

Si, en el sub-flujo Renovaciones o Cancelar Reaseguradora, el Administrador desea "eliminar" la cancelación de una reaseguradora:

- 1. El Administrador solicita "eliminar cancelación"
- 2. El sistema solicita el número de registro de la reaseguradora
- 3. El sistema elimina la cancelación de la reaseguradora correspondiente al número de registro ingresado.

#### 2.2.2.7. Renovar reaseguradora cancelada

Si, en el sub-flujo Renovaciones o Cancelar Reaseguradora, el Administrador desea renovar una reaseguradora que por error no renovó:

- 1. El Administrador solicita "renovar reaseguradora cancelada"
- 2. El sistema solicita el número de registro de la reaseguradora
- 3. El sistema elimina la cancelación de la reaseguradora correspondiente al número de registro ingresado.
- 4. El sistema despliega y permite capturar los datos correspondientes del sub-flujo Renovaciones de la reaseguradora correspondiente al número de registro ingresado.

# 2.3. Requerimientos Especiales

Ninguno

# 2.4. Pre - Condiciones

El Administrador se debe conectar al sistema antes de que inicie este caso de uso.

# 2.5. Post - Condiciones

Si el caso de uso es exitoso, la información de la reaseguradora es actualizada en el sistema. De otro modo el sistema no sufre ningún cambio.

# 2.6. Puntos de Extensión

Ninguno

#### 3) Caso de Uso: Mantenimiento de Información de Oficinas de Representación

#### 3.1. Breve Descripción

Este caso de uso permite al Administrador, dar mantenimiento a la información de las Oficinas de Representación. Esto contempla aumentar, renovar, modificar y eliminar oficinas de representación.

#### 3.2. Fluio de Eventos

## 3.2.1. Flujo Básico

Este caso de uso se inicia cuando el Administrador quiera agregar, modificar, renovar o eliminar la información de alguna oficina de representación.

1. El sistema solicita al Administrador que indique el proceso que quiere realizar (autorización, clausuras, o algún cambio de la oficina de representación).

2. Una vez que el Administrador seleccione el proceso, uno de los siguientes sub-flujos se ejecuta:

Si el Administrador selecciona "Autorizaciones" el subflujo Autorizar Oficina de Representación se ejecutará.

Si el Administrador selecciona "Clausuras" el subflujo Clausurar Oficina de Representación se ejecutará.

Si el Administrador selecciona "Cambios" el sub-flujo Cambios en Oficinas de Representación se ejecutará.

### 3.2.1.1. Autorizar Oficina de Representación

- 1. El sistema solicita al Administrador el nombre de la Oficina de Representación.
- 2. El sistema recupera la información asociada a la oficina de representación y permite al Administrador agregar o modificar los siguientes datos:
	- Nombre de la Oficina de Representación
	- Número de Registro de la Reaseguradora
	- Represente Legal
	- Puesto del Representante
	- Director General
	- Domicilio, Teléfono, Fax, Email
	- Número Oficio Solicitud, Fecha Oficio Solicitud
	- Número y Fecha de memo
	- Número y Fecha de memo respuesta
	- Resultado de opinión, Número y Fecha del oficio de opinión
	- Número y Fecha del Oficio de la SHCP
	- Fecha de Inicio de Operación
	- Número y Fecha del Oficio Circular
	- Observaciones
	- Fecha de Publicación en la Web
- 3. Una vez que el Administrador ingreso y/o actualizo la información necesaria, el sistema guarda la información asociándola al identificador de la oficina de representación (ID).
- 3.2.1.2. Clausurar Oficina de Representación
	- 1. El sistema solicita al Administrador ingresar el Nombre de la Oficina de Representación que se quiere clausurar.
- 2. El sistema despliega y permite al Administrador ingresar los siguientes datos:
	- Número y Fecha de Oficio de Opinión (para el caso de que la CNSF detecte anomalías en los requisitos de las oficinas de representación)
	- Sustento del oficio de opinión (para el caso de que la CNSF detecte anomalías en los requisitos de las oficinas de representación)
	- Número y Fecha del Oficio de Clausura
	- Fecha de Clausura
	- Número y Fecha del Oficio Circular
	- Fecha con que se da de baja en la Web
	- Observaciones
- 3. Una vez que el Administrador ingreso y/o actualizo la información necesaria, el sistema guarda la información asociándola al ID de la oficina de representación

## 3.2.1.3. Cambios en Oficina de Representación

- 1. El sistema solicita al Administrador ingresar el Nombre de la Oficina de Representación que se quiere cambiar.
- 2. El sistema despliega y permite al Administrador ingresar los siguientes datos:
	- Número y Fecha del Oficio de Cambios
	- Tipo(s) de cambio(s)
	- Descripción(es) del cambio(s) (es decir los nuevos valores de los campos que cambiaron)
	- Fecha de Cambio
	- Fecha de Actualización en la Web
	- Observaciones

3. Una vez que el Administrador ingreso v/o actualizo la información necesaria, el sistema guarda la información asociándola al ID de la reaseguradora.

## 3.2.2. Fluios Alternos

#### 3.2.2.1. Existencia de Oficina de Representación

Cuando el Administrador ingresa el nombre de la oficina de representación, en el sub-flujo Autorizar Oficina de Representación, el sistema verifica si va existe dicha oficina de representación. Si no existe, el sistema genera y asigna un número único de identificación (ID) a la oficina de representación.

## 3.2.2.2. Oficina No Encontrada

Si, en cualquiera de los dos sub-fluios. Clausurar Oficina de Representación o Cambios en Oficina de Representación, el nombre de la oficina de representación ingresado no existe, el sistema muestra un mensaje de error. El Administrador puede ingresar un nombre de oficina de representación diferente o cancelar la operación con lo que se terminaría el caso de uso.

#### 3.2.2.3. Eliminar Clausura

Si, en el sub-flujo Clausurar Oficina de Representación, el Administrador desea "eliminar" la clausura de una oficina de representación:

- 1. El Administrador solicitará "eliminar clausura".
- 2. El sistema solicitará el nombre de la oficina de representación que se quiera clausurar.
- 3. El sistema eliminará la clausura de la oficina de representación.

## 3.3. Requerimientos Especiales

Ninguno

# 3.4. Pre - Condiciones

El Administrador se debe conectar al sistema antes de que inicie este caso de uso.

## 3.5. Post - Condiciones

Si el caso de uso es exitoso, la información de la oficina de representación es actualizada en el sistema. De otro modo el sistema no sufre ningún cambio.

## 3.6. Puntos de Extensión

Ninguno

#### Análisis con UML del sistema: Registro General de Reaseguradoras Extranjeras

### 4) Caso de Uso: Monitoreo de Calificaciones

#### 4.1. Breve Descripción

Este caso de uso permite al Administrador, dar seguimiento a las calificaciones de las Reaseguradoras.

#### 4.2. Flujo de Eventos

#### 4.2.1. Flujo Básico

Este caso de uso se inicia cuando el Administrador necesite agregar, la información mensual de las características de las calificaciones de cada reaseguradora vigente.

1. El sistema solicita al Administrador ingresar el número de Registro de la Reaseguradora que se quiere monitorear.

2. El sistema despliega y permite al Administrador ingresar los siguientes datos:

#### - Fecha de Monitoreo

- Agencia(s) Calificadora(s) (al menos 1 máximo 4)
- Calificación(es) (al menos 1 máximo 4)
- Subíndice(s) (al menos 1 máximo 4)
- Observaciones
- 3. Una vez que el Administrador ingreso y/o actualizo la información necesaria, el sistema guarda la información asociándola al ID de la reaseguradora.

# Análisis con UML del sistema: Registro General de Reaseguradoras Extranjeras

### 4.2.2. Flujos Alternos

4.2.2.1. Existencia de Reaseguradora

Si en el flujo básico el número de registro ingresado no existe, el sistema muestra un mensaje de error. El Administrador puede ingresar un número de registro diferente o cancelar la operación con lo que se terminaría el caso de uso.

## 4.3. Requerimientos Especiales

Ninguno

## 4.4. Pre - Condiciones

El Administrador se debe conectar al sistema antes de que inicie este caso de uso.

#### 4.5. Post - Condiciones

Si el caso de uso es exitoso, la información del monitoreo es actualizada en el sistema. De otro modo el sistema no sufre ningún cambio.

#### 4.6. Puntos de Extensión

Ninguno

#### 5) Caso de Uso: Generación de Reportes

5.1. Breve Descripción

Este caso de uso permite al Supervisor, consultar la información de reaseguradoras, oficinas de representación y del monitoreo de calificaciones. El Supervisor tendrá la opción de imprimir las consultas que realice.

#### 5.2. Flujo de Eventos

#### 5.2.1. Flujo Básico

Este caso de uso se inicia cuando el Supervisor necesite consultar la información de reaseguradoras, oficinas de representación o del monitoreo de calificaciones.

- 1. El Supervisor indica al sistema el tipo de consulta que quiere realizar:
	- 1.1. Consulta de Reaseguradoras
	- 1.2. Consulta de Oficinas de Representación
- 2. Si el Supervisor elige Consulta de Reaseguradoras; el Supervisor podrá elegir entre las siguientes consultas:
	- Si el Supervisor elige Consulta de Calificaciones de Reaseguradoras, el sub-flujo: Calificaciones por número de registro y periodo se ejecutará.
	- Si el Supervisor elige Consulta de Inscripciones de Reaseguradoras, el sub-flujo: Inscripciones de Reaseguradoras por periodo se ejecutará.

Si el Supervisor elige Consulta de Renovaciones de Reaseguradoras, el sub-flujo: Renovaciones de Reaseguradoras por año de renovación se ejecutará.

## Análisis con UML del sistema: Registro General de Reaseguradoras Extranjeras

- Si el Supervisor elige Consulta de Cancelaciones de Reaseguradoras. el sub-flujo: Cancelaciones de Reaseguradora por periodo se ciecutará.
- Si el Supervisor elige Consulta de Cambios de Reaseguradoras, el sub-flujo: Cambios de Reaseguradora por número de registro y periodo se ejecutará.
- Si el Supervisor elige Consulta de Pooles por Reaseguradora, el subflujo: Pooles por Reaseguradora por periodo se ejecutará.
- 3. Si el Supervisor elige Consulta de Oficinas de Representación, el Supervisor podrá elegir entre las siguientes consultas:
	- Si el Supervisor clige Consulta de Autorizaciones de Oficinas de Representación, el sub-flujo: Autorizaciones de Oficinas de Representación por periodo se ejecutará.
	- Si el Supervisor elige Consulta de Clausuras de Oficinas de Representación, el sub-flujo: Clausuras de Oficinas de Representación por periodo se ejecutará.
	- Si el Supervisor elige Consulta de Cambios de Oficinas de Representación, el sub-flujo: Cambios de Oficinas de Representación por nombre y periodo se ejecutará.

### 5.2.1.1. Calificaciones por numero de registro y periodo

- 1. El sistema solicita al Supervisor ingresar el número de registro de la Reaseguradora.
- 2. El sistema solicita al Supervisor ingresar el mes inicial de la consulta.
- 3. El sistema solicita al Supervisor ingresar el mes final de la consulta.
- 4. El sistema despliega para cada mes de consulta, la siguiente información:

-Nombre de la Reaseguradora

-Número de Registro

-Agencia(s) Calificadora(s) (al menos 1 máximo 4)

-Calificación(es) (al menos 1 máximo 4)

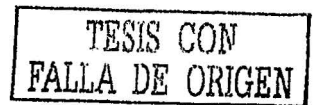

- -Subíndice(s) (al menos 1 máximo 4)
- -Observaciones
- 5. El Supervisor puede elegir la opción de imprimir la consulta realizada.
- 5.2.1.2. Inscripciones de Reaseguradoras por periodo
	- 1. El sistema solicita al Supervisor ingresar la fecha inicial de la consulta.
	- 2. El sistema solicita al Supervisor ingresar la fecha final de la consulta.
	- 3. El sistema despliega para cada una de las reaseguradoras que se inscribieron dentro del periodo solicitado, la siguiente información:
		- -Nombre de la Reaseguradora
		- -Número de registro
		- -Fecha de Inscripción
		- -País, Estado, Ciudad, Domicilio
		- -Proponente(s) (al menos 1 máximo 4)
		- -Observaciones
	- 4. El Supervisor puede elegir la opción de imprimir la consulta realizada.

## 5.2.1.3. Renovaciones de Reaseguradoras por año de renovación

- 1. El sistema solicita al Supervisor ingresar el año de renovación.
- 2. El sistema despliega para cada una de las reaseguradoras que se renovaron en el año de renovación solicitado, la siguiente información:
	- -Nombre de la Reaseguradora
	- -Número de registro
	- -Año de renovación
	- -País, Estado, Ciudad, Domicilio
	- -Proponente(s) (al menos 1 máximo 4)
- -Observaciones
- 3. El Supervisor puede elegir la opción de imprimir la consulta realizada
- 5.2.1.4. Cancelaciones de Reaseguradora por periodo
	- 1. El sistema solicita al Supervisor ingresar la fecha inicial de la consulta.
	- 2. El sistema solicita al Supervisor ingresar la fecha final de la consulta.
	- 3. El sistema despliega para cada una de las reaseguradoras que se cancelaron dentro del periodo solicitado, la siguiente información:
		- -Nombre de la Reaseguradora
		- -Número de registro
		- -Fecha de Cancelación
		- -País, Estado, Ciudad, Domicilio
		- -Observaciones
	- 4. El Supervisor puede elegir la opción de imprimir la consulta realizada.
- 5.2.1.5. Cambios de Reaseguradora por nombre y periodo
	- 1. El sistema solicita al Supervisor ingresar el número de registro de la Reaseguradora.
	- 2. El sistema solicita al Supervisor ingresar la fecha inicial de la consulta.
	- 3. El sistema solicita al Supervisor ingresar la fecha final de la consulta.
	- 4. El sistema despliega para cada uno de los cambios efectuados dentro del periodo solicitado, la siguiente información:
		- -Nombre de la Reaseguradora
		- -Número de registro
		- -Tipo de cambio

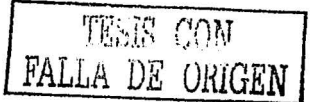

- Fecha del cambio
- -Descripción anterior del dato que cambio
- -Descripción posterior del dato que cambio
- -Observaciones
- 4. El Supervisor puede elegir la opción de imprimir la consulta realizada.
- 5.2.1.6. Pooles por Reaseguradora por periodo
	- 1. El sistema solicita al Supervisor ingresar el número de registro de la Reaseguradora.
	- 2. El sistema solicita al Supervisor ingresar la fecha inicial de la consulta.
	- 3. El sistema solicita al Supervisor ingresar la fecha final de la consulta.
	- 4. Para cada Pool encontrado de la reaseguradora, en el periodo solicitado, el sistema desplegará la siguiente información :
		- -Nombre Reaseguradota
		- -Número de Registro
		- -Nombre del Pool
		- -País del pool
		- -Participación en pool
		- -Fecha de Alta en pool.
		- Fecha de Baja en Pool
		- Cláusula solidaridad y/o Cláusula participación
		- -Observaciones
	- 5. El Supervisor puede elegir la opción de imprimir la consulta
		- realizada.

#### 5.2.1.7. Autorizaciones de Oficinas de Representación por periodo

- 1. El sistema solicita al Supervisor ingresar la fecha inicial de la consulta.
- 2. El sistema solicita al Supervisor ingresar la fecha final de la consulta.
- 3. El sistema despliega para cada una de las oficinas de representación que se autorizaron dentro del periodo solicitado, la siguiente información:
	- -Nombre de la Oficina de Representación
	- -Representante Legal
	- -Nombre de la Reaseguradora
	- -Fecha de Inicio de Operación
	- -Observaciones
- 4. El Supervisor puede elegir la opción de imprimir la consulta realizada.

#### 5.2.1.8. Clausuras de Oficinas de Representación por periodo

- 1. El sistema solicita al Supervisor ingresar la fecha inicial de la consulta.
- 2. El sistema solicita al Supervisor ingresar la fecha final de la consulta.
- 3. El sistema despliega para cada una de las oficinas de representación que se clausuraron dentro del periodo solicitado, la siguiente información:
	- -Nombre de la Oficina de Representación
	- -Representante Legal
	- -Nombre de la Reaseguradora
	- Fecha de Clausura
	- -Observaciones

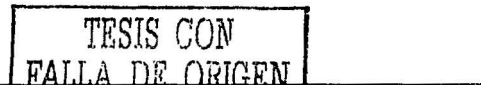

- 4. El Supervisor puede elegir la opción de imprimir la consulta realizada.
- 5.2.1.9. Cambios de Oficinas de Representación por nombre y periodo
	- 1. El sistema solicita al Supervisor ingresar el nombre de la Oficina de Representación
	- 2. El sistema solicita al Supervisor ingresar la fecha inicial de la consulta.
	- 3. El sistema solicita al Supervisor ingresar la fecha final de la consulta.
	- 4. El sistema despliega para cada uno de los cambios, de la oficinas de representación efectuados dentro del periodo solicitado, la siguiente información:
		- -Nombre de la Oficina de Representación
		- -Representante Legal
		- -Nombre de la Reaseguradora
		- -Tipo de cambio
		- Fecha de Cambio
		- -Descripción anterior del dato que cambio
		- Descripción posterior del dato que cambio
		- -Observaciones
	- 4. El Supervisor puede elegir la opción de imprimir la consulta realizada.
- $5.2.2$ Flujos Alternos
	- 5.2.2.1 Imprimir reportes

Si el supervisor elige imprimir la consulta realizada en cualquier sub-flujo, el sistema imprime la consulta en Excel.

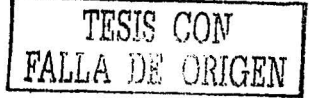

## 5.3. Requerimientos Especiales

Ninguno

#### 5.4. Pre-condiciones

El Supervisor se debe conectar al sistema antes de que inicie este caso de uso.

5.5. Post-condiciones

Ninguna

## 5.6. Puntos de extensión

Ninguno

TESIS CON

# 3.6 ANÁLISIS DE CASOS DE USO

## Identificación de clases, asignación y descripción de responsabilidades

A continuación se muestran las clases de tipo frontera, tipo control y de tipo entidad que se identificaron en cada caso de uso así como la asignación de responsabilidades a cada una de ellas.

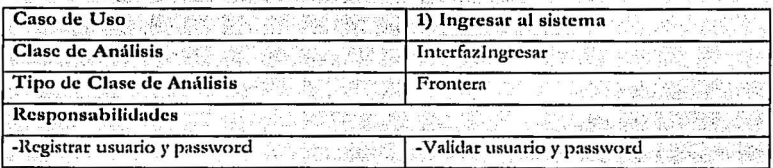

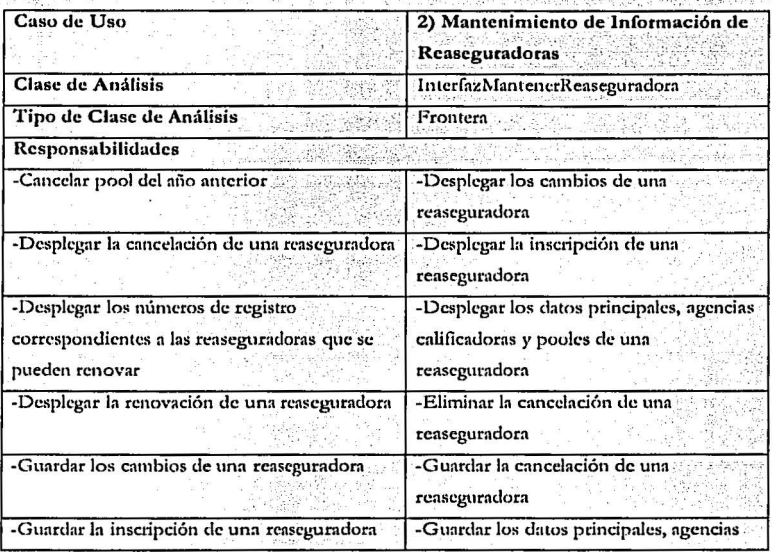

arthur and the summarized a state for the

234 S.S

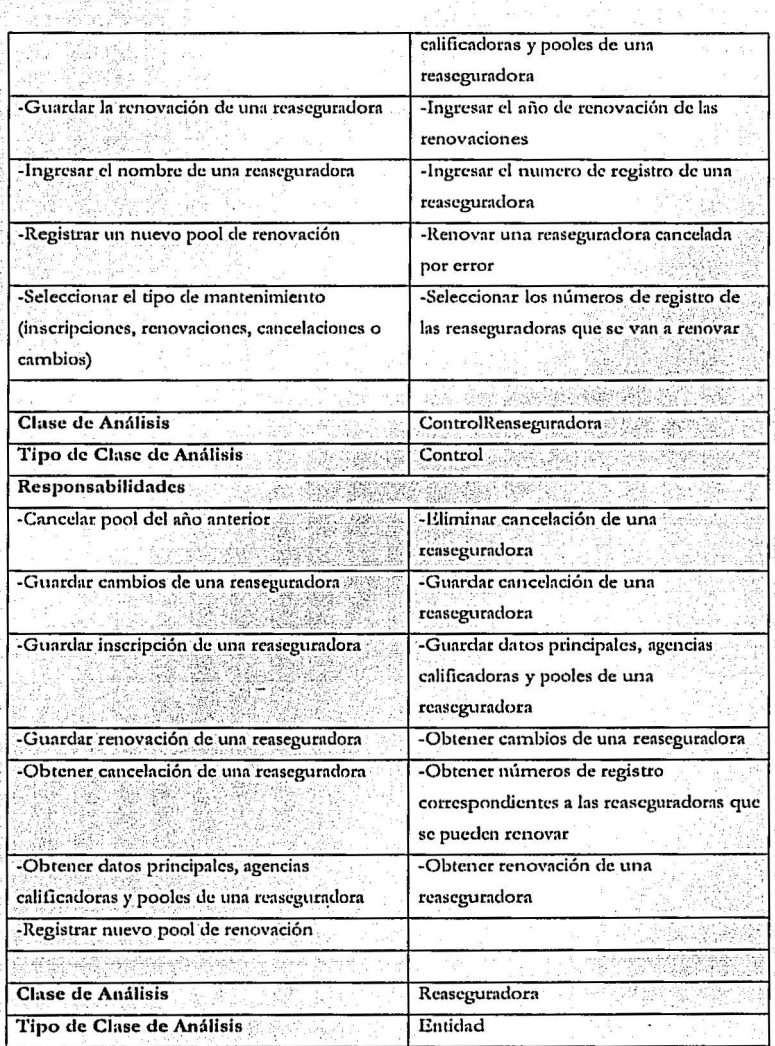

TESIS CON<br>FALLA DE ORIGEN

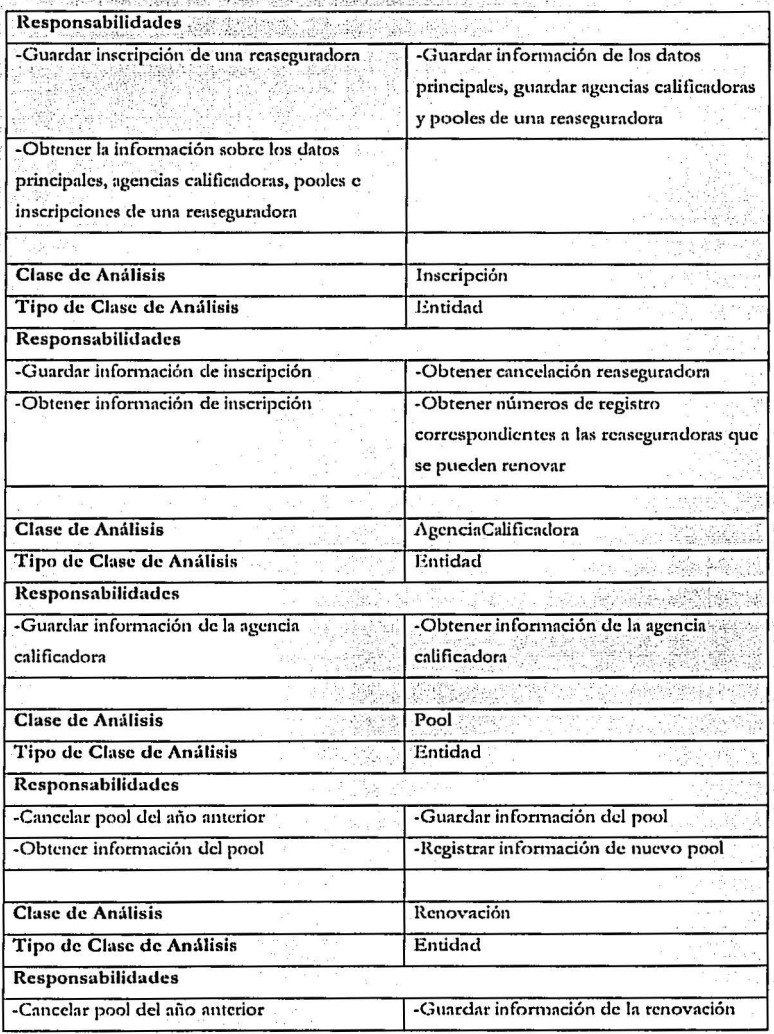

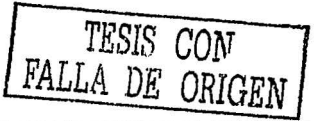

introver o roku rûn gebûd

이 그 사이 오늘까 소개 이 있

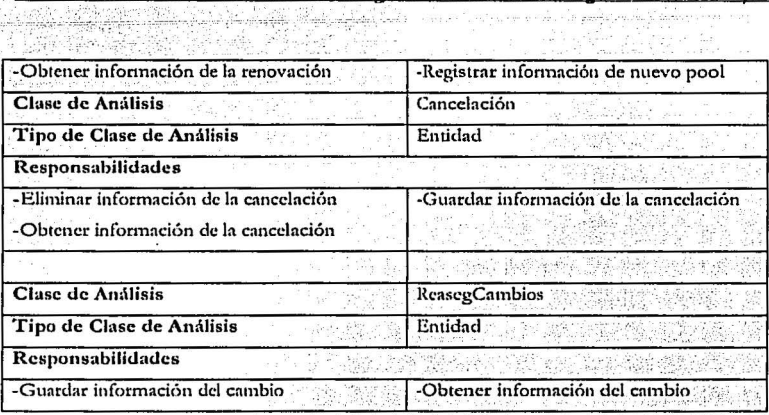

ation and

gindia No

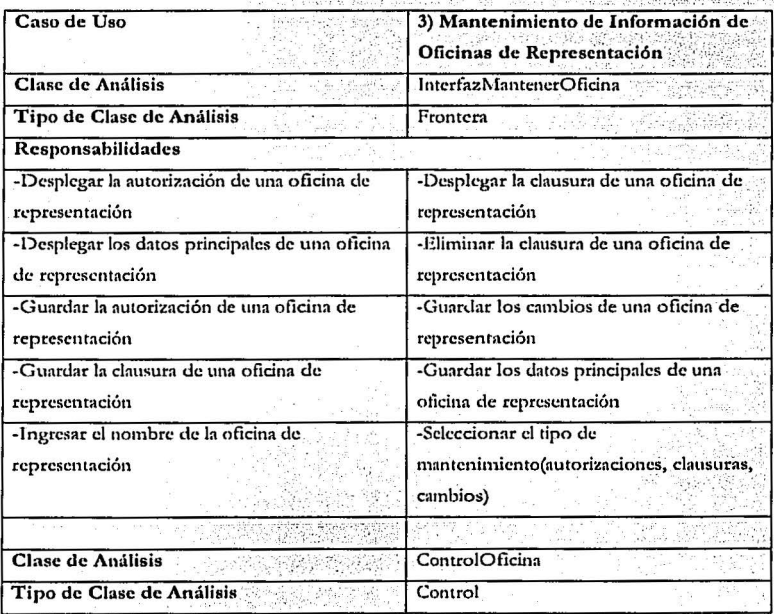

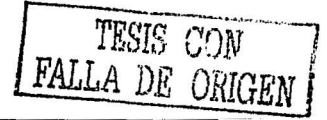

<u>an matana</u>

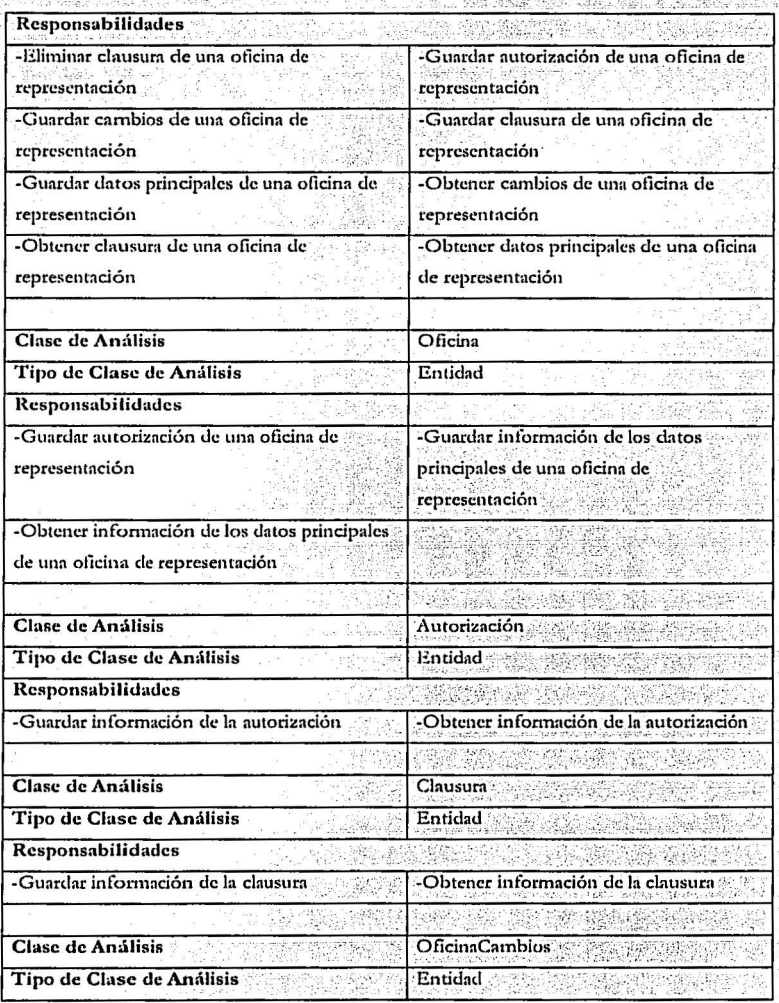

مقولا والمتوافق أوالمنافذة والمناديات

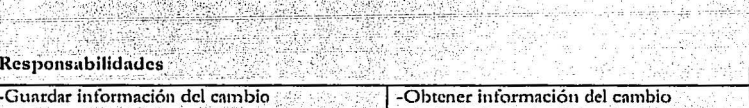

ò.

ŧ.

÷.

n S والمؤد فتناقل وأوال

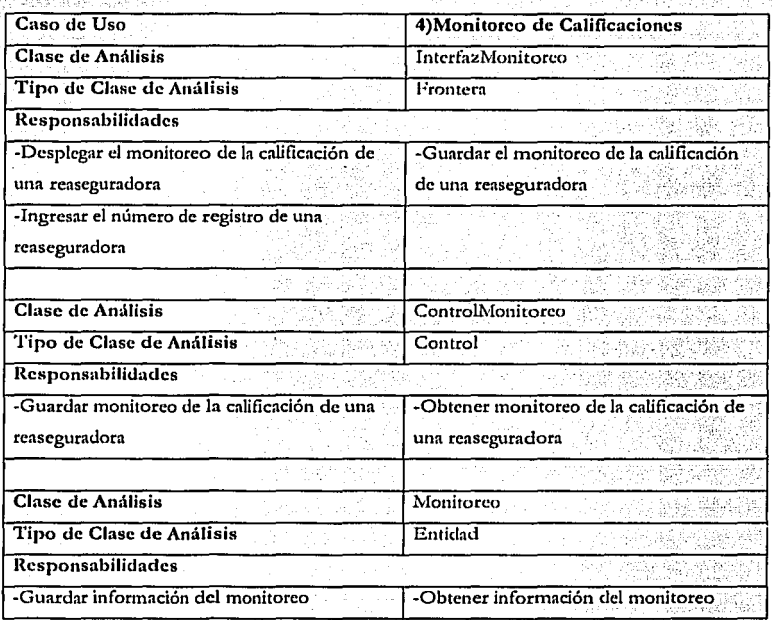

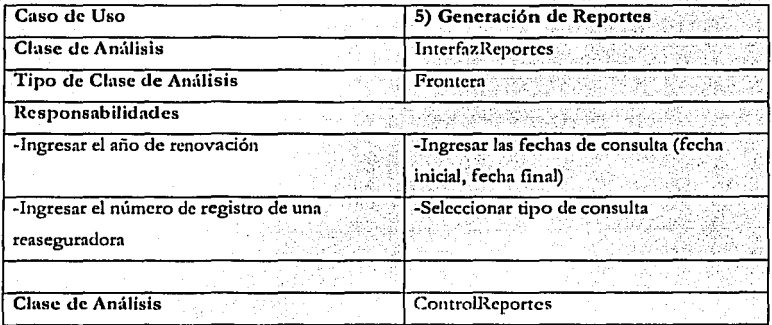

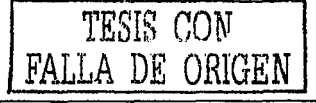

114

\_. -~.

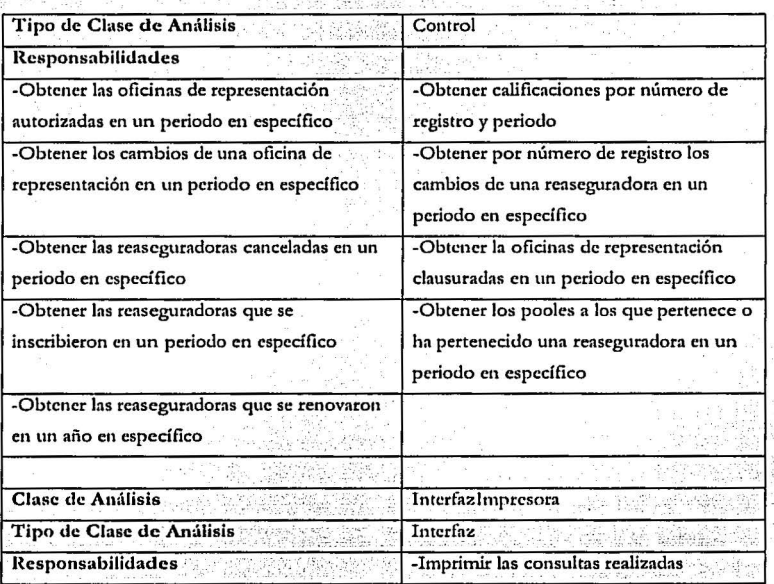

# Diagramas de Interacción

Enseguida se presentan los diagramas de colaboración para cada caso de uso.

Kauma Di Cautan

1) Ingresar al Sistema

# Flujo/Subflujo Flujo básico y Subflujo: Nombre/Password Inválidos Diagrama de Colaboración 2: validar usuario y password 1: registrar usuario y password *«frontera»* O : Interfazingresar **Usuario** Si el usuario o password no son válidos el sistema despliega un mensaje de error y permite al usuario registrar nuevamente sus datos o cancelar la entrada al sistema, si los datos son válidos se ingresa al sistema

Caso de Uso:

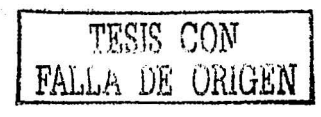

Caso de Uso:

2) Mantenimiento de Información de Reaseguradoras

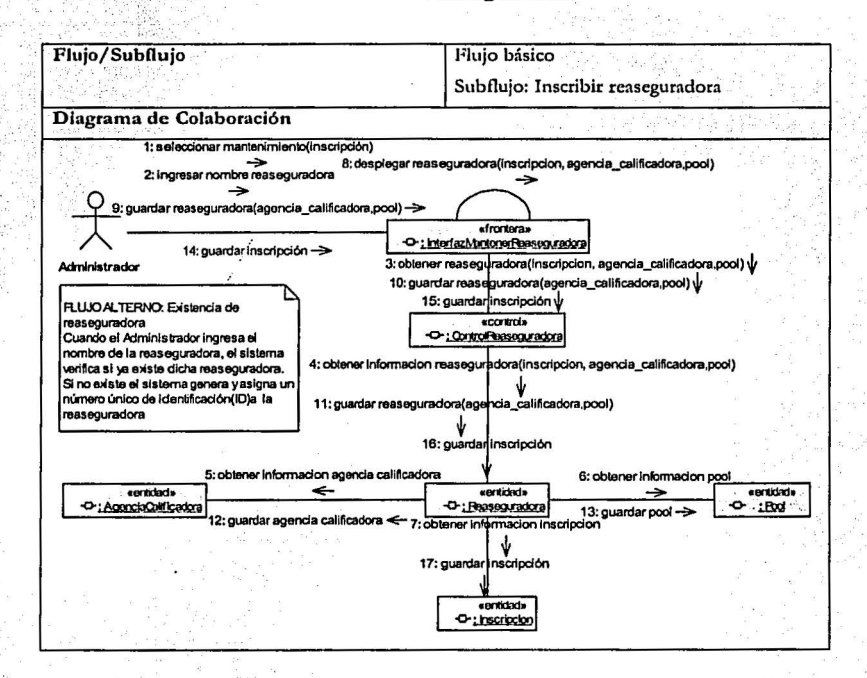

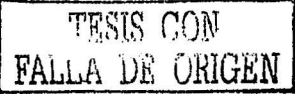

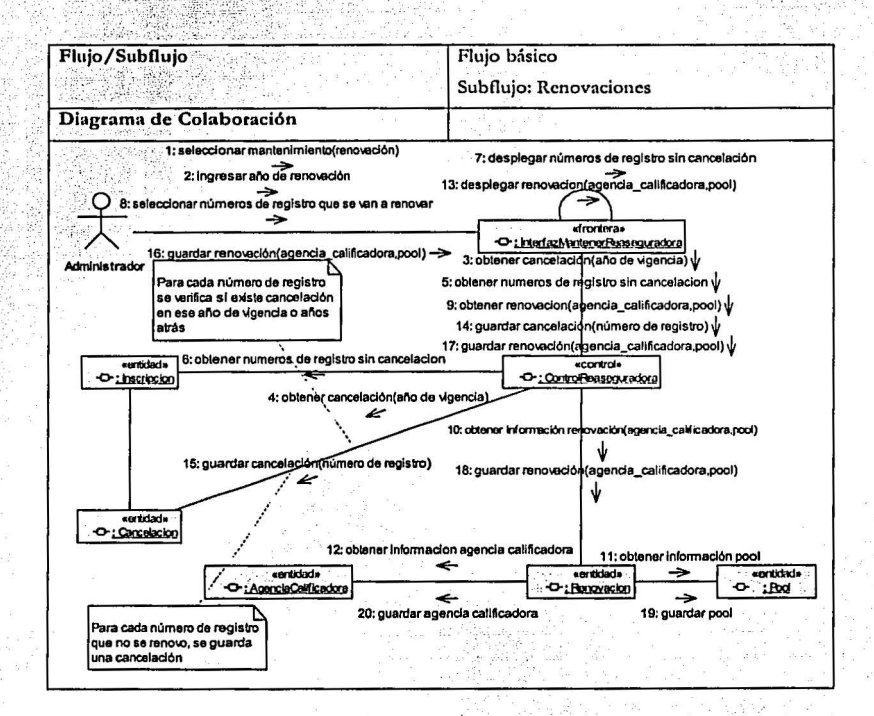

TESIS CON FALLA DE ORIGEN

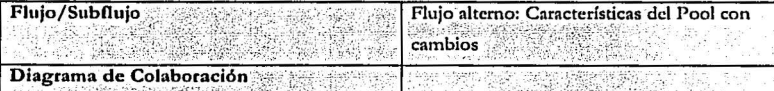

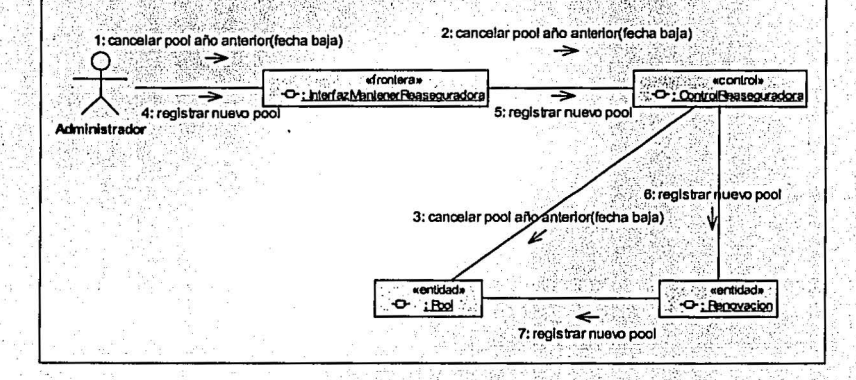

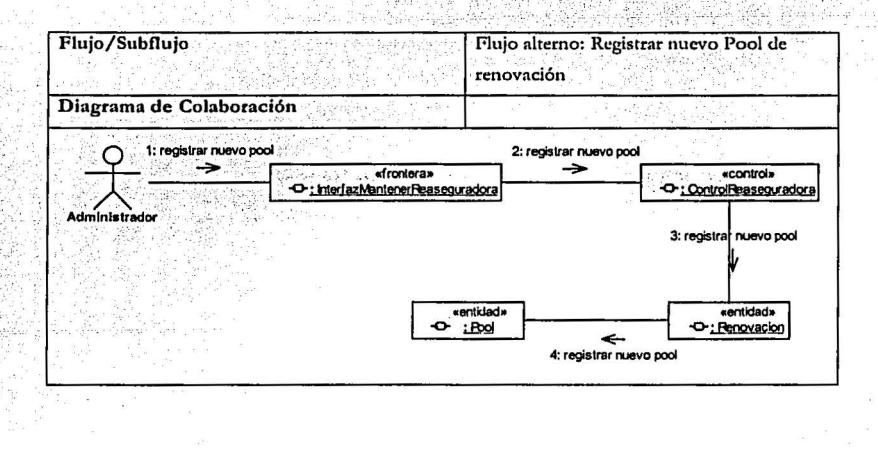

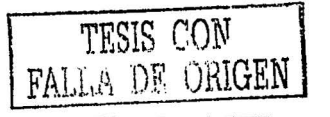

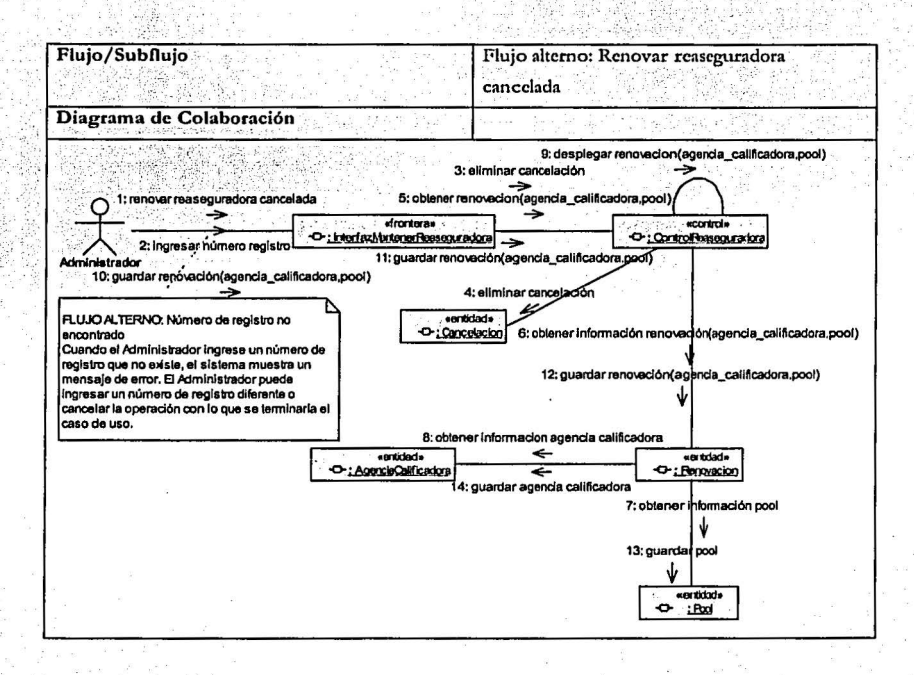

TESIS CON FALLA DE ORIGEN

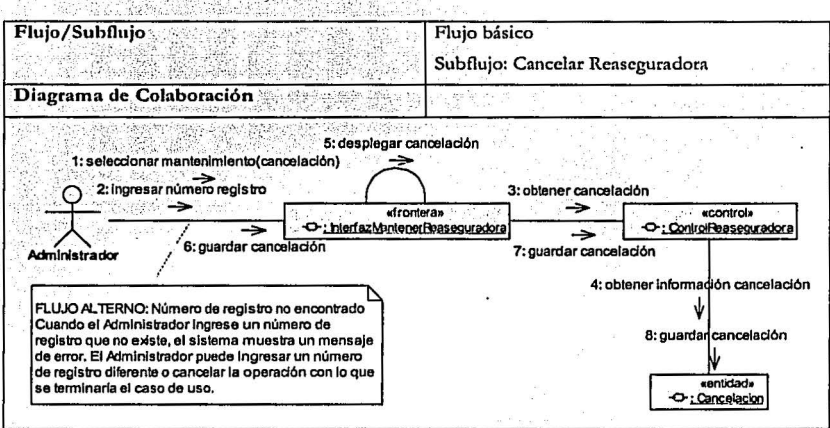

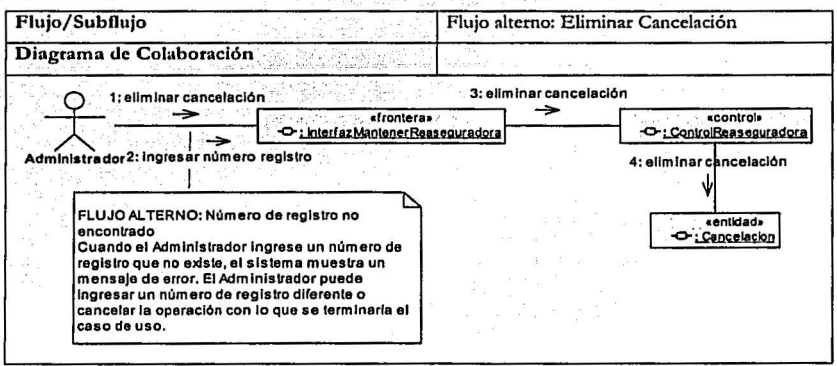

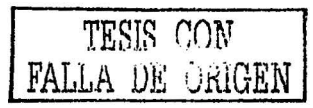

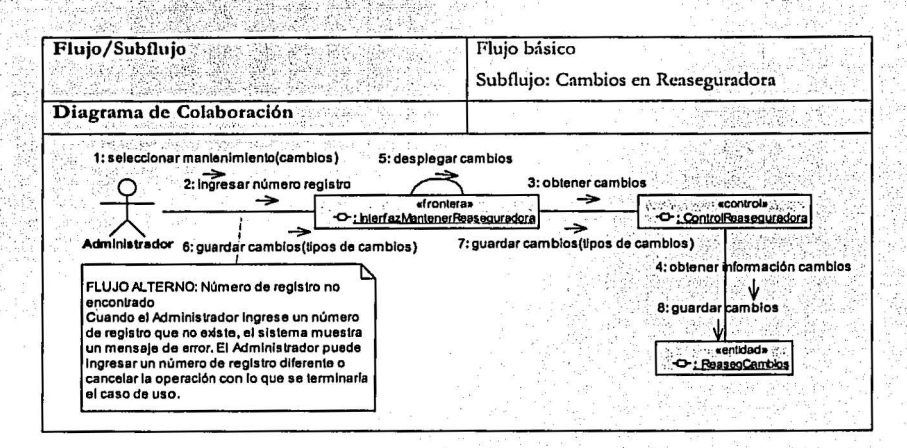

# **TESIS CON<br>FALLA DE ORIGEN**

Caso de Uso:

# 3) Mantenimiento de Información de Oficinas de Representación

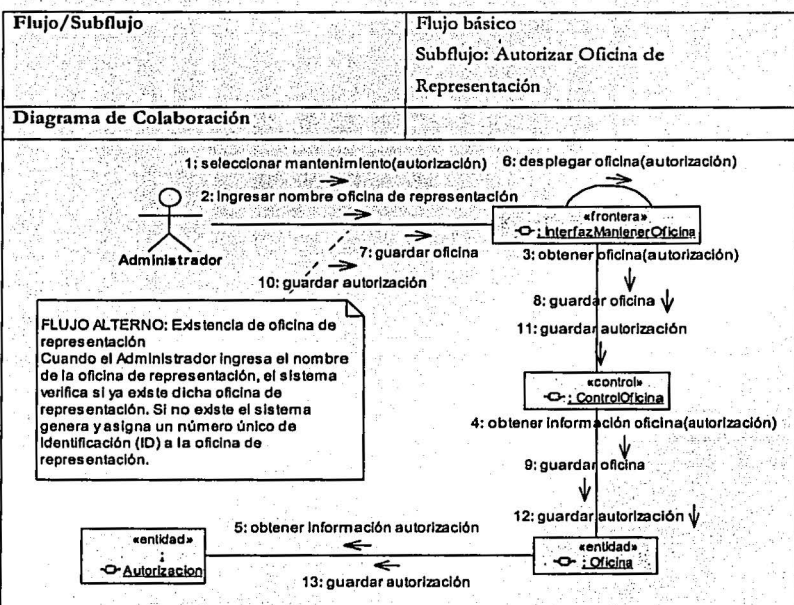

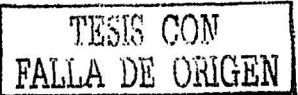

# Análisis con UML del sistema: Registro General de Reaseguradoras Extranjeras  $\mathcal{A}(\mathcal{A})$  .

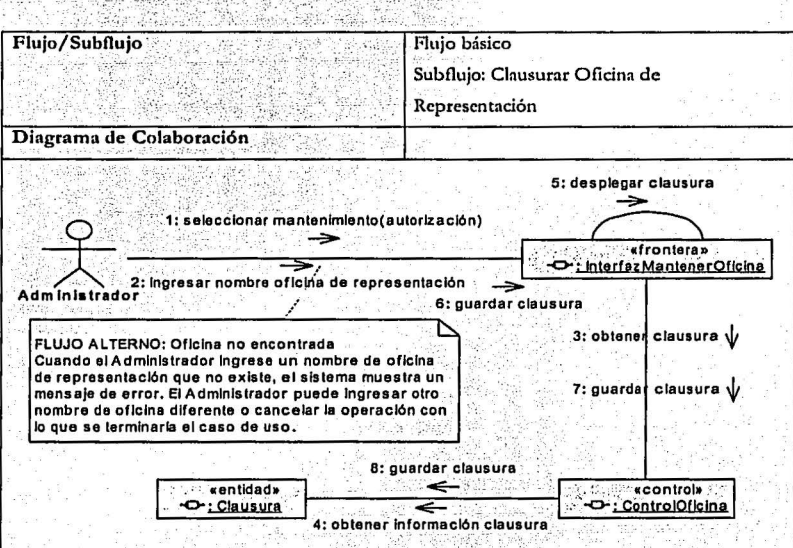

# Análisis con UML del sistema: Registro General de Reaseguradoras Extranjeras Flujo/Subflujo Flujo básico Subflujo: Eliminar Clausura Diagrama de Colaboración

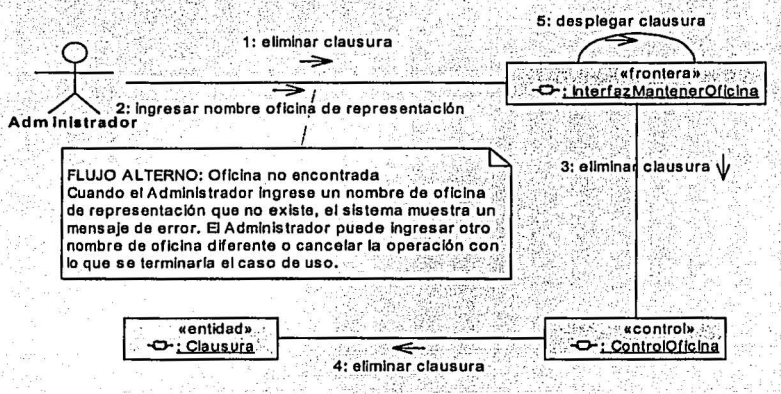

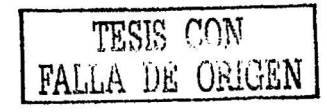

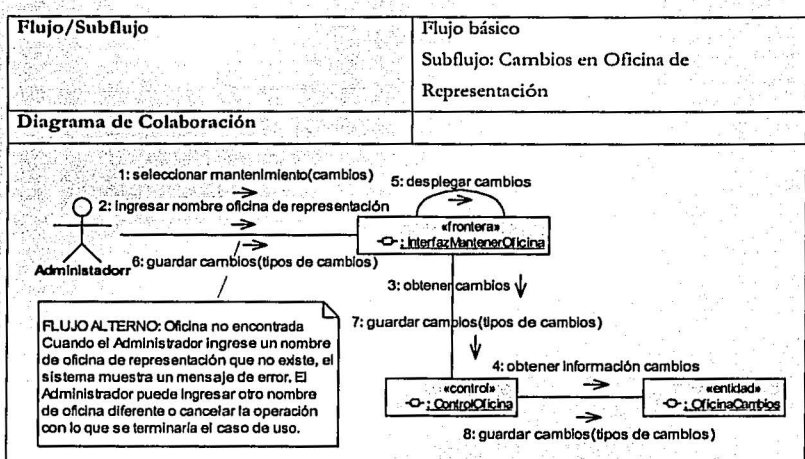

Caso de Uso:

#### 4) Monitoreo de Calificaciones

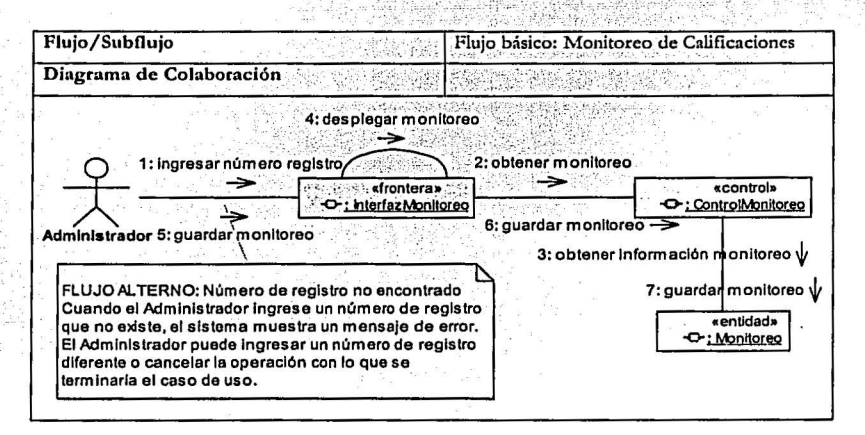

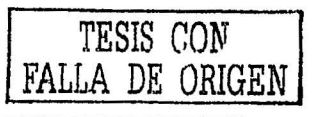

Caso de Uso:

#### 5) Generación de Reportes

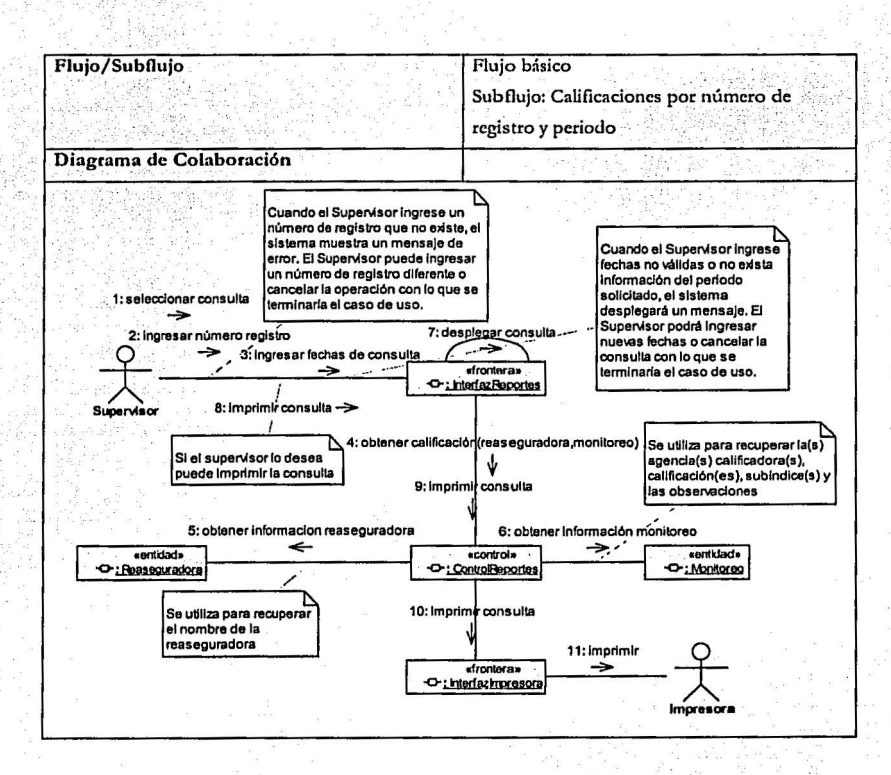

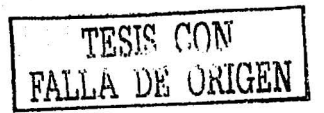

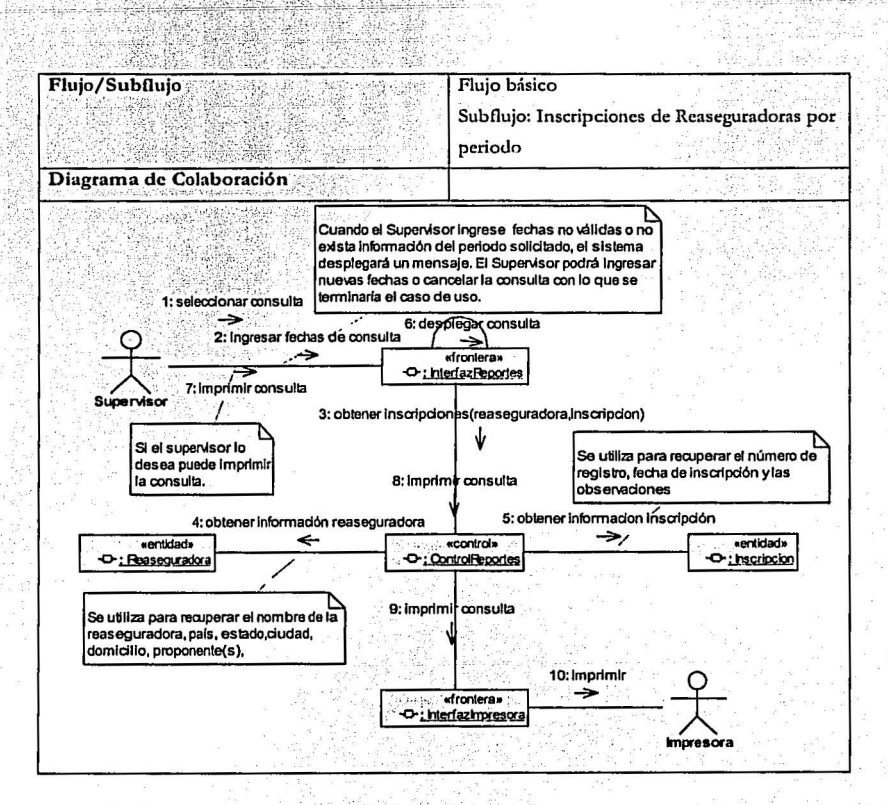

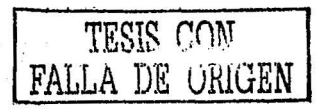

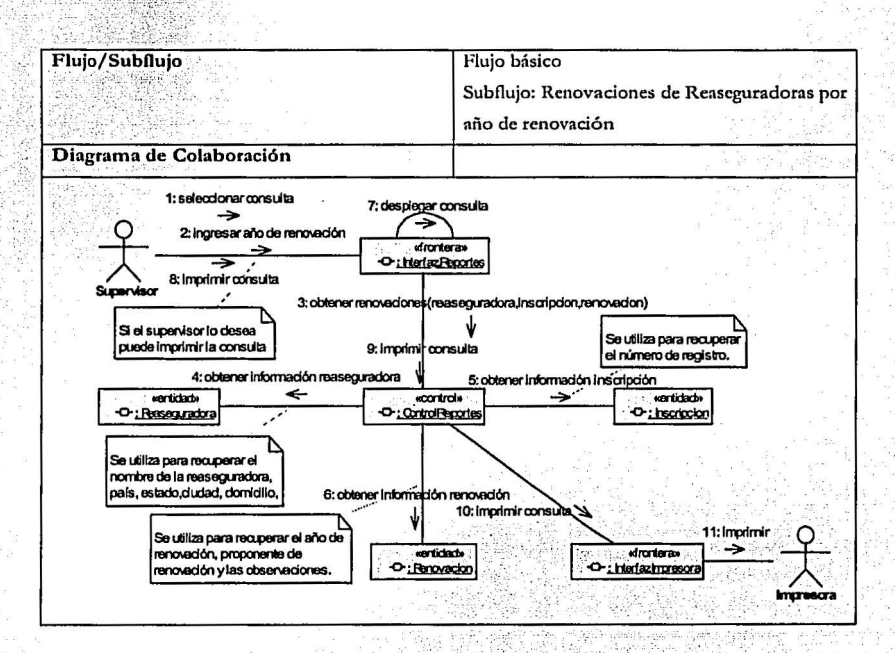

TESIS CON FALLA DE CRIGEN

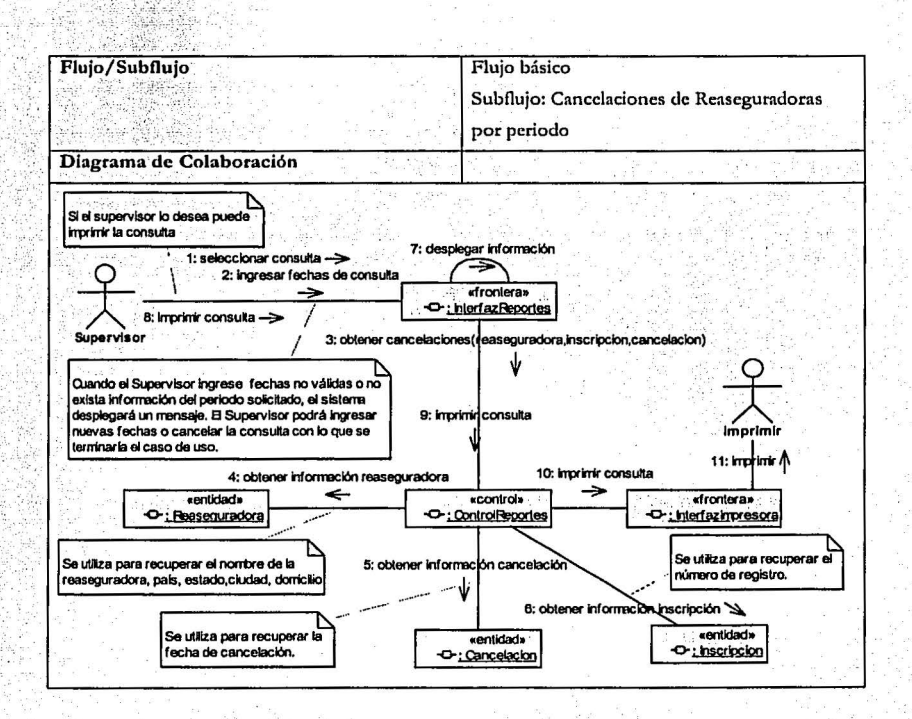

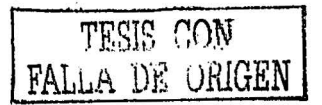

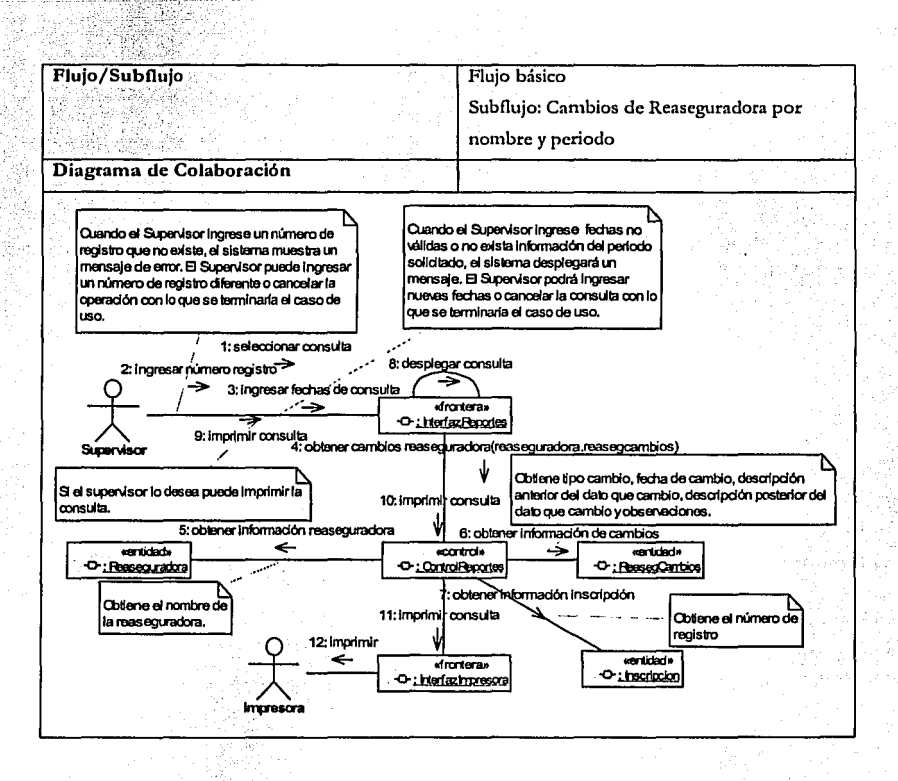

TESIS CON FALLA DE ORIGEN

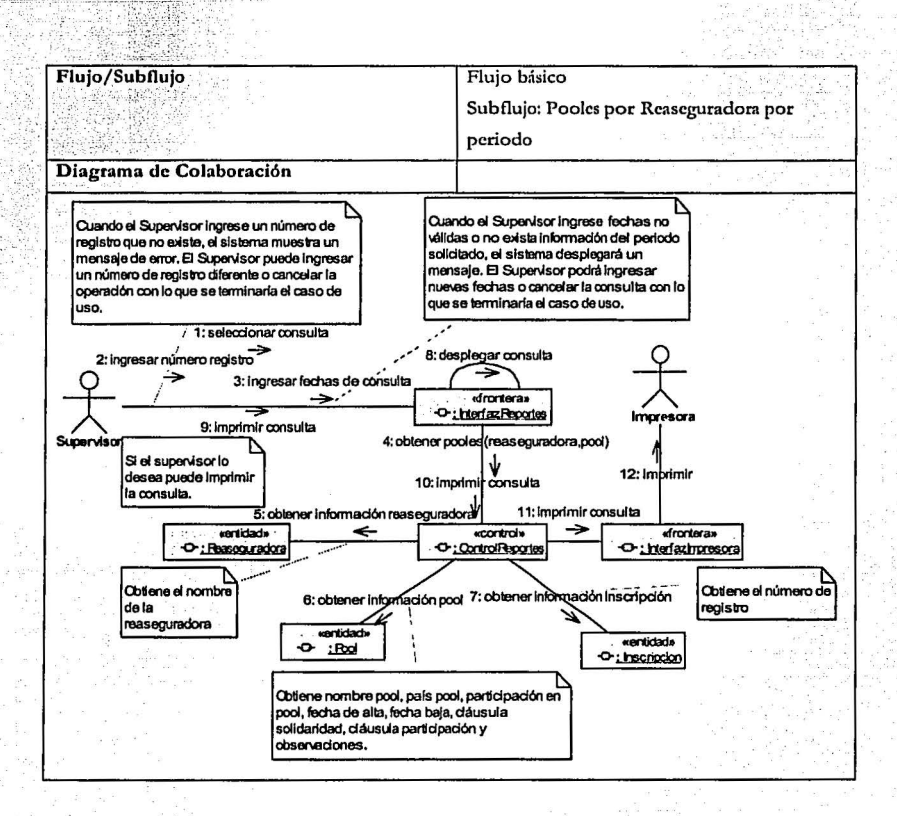

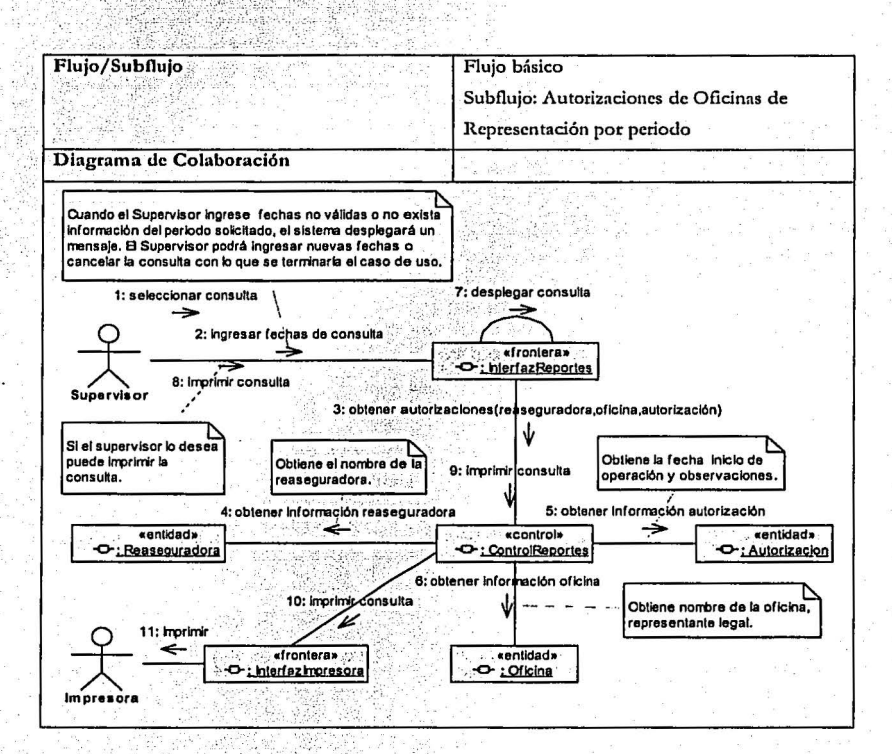

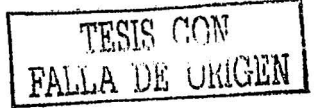

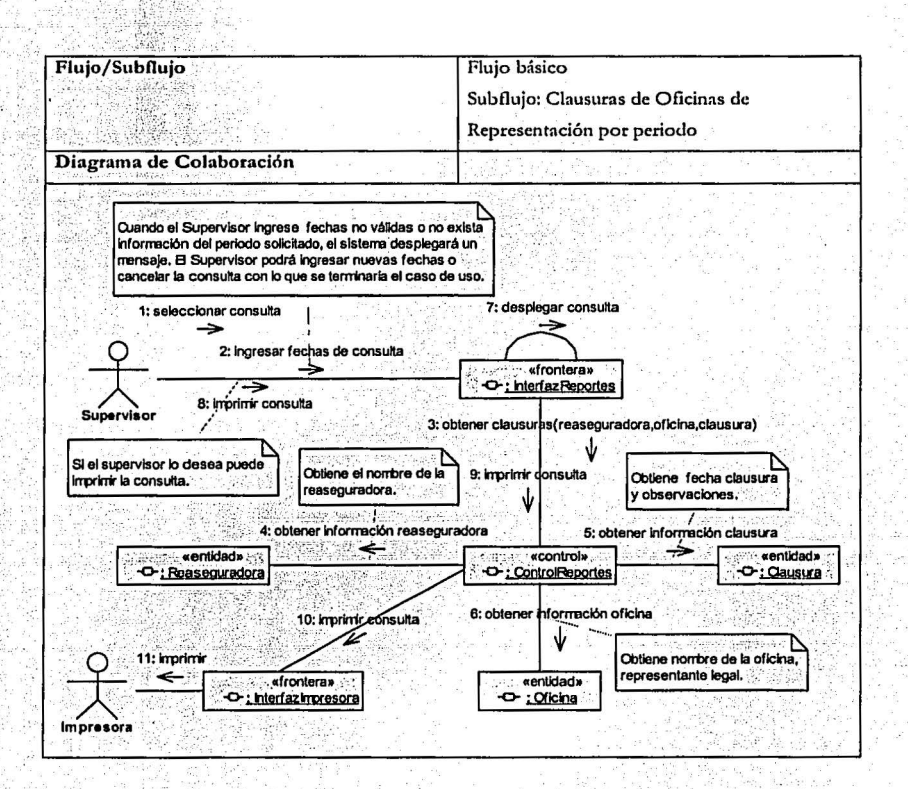

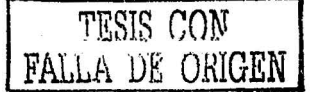

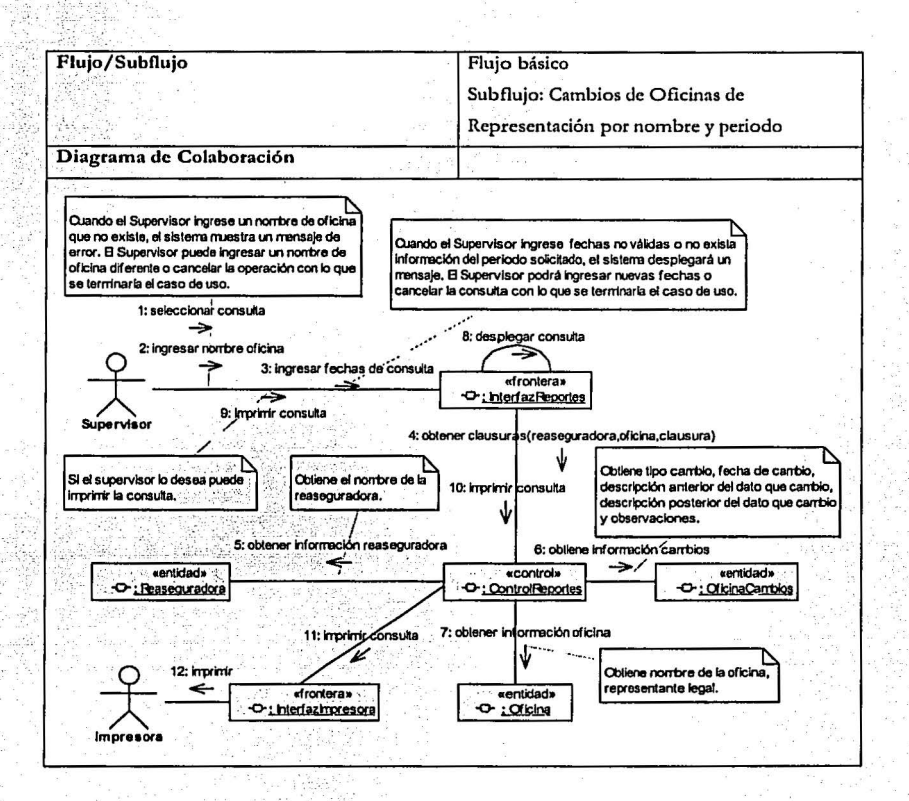

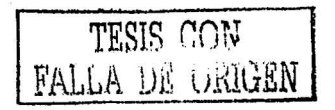

#### Descripción de Responsabilidades

A continuación se presentan las clases identificadas en cada caso de uso ya con atributos y con operaciones (responsabilidades), además se presenta una breve descripción de cada una de sus responsabilidades.

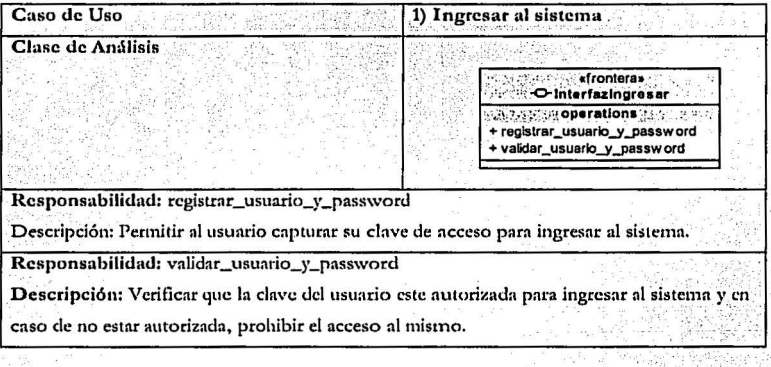

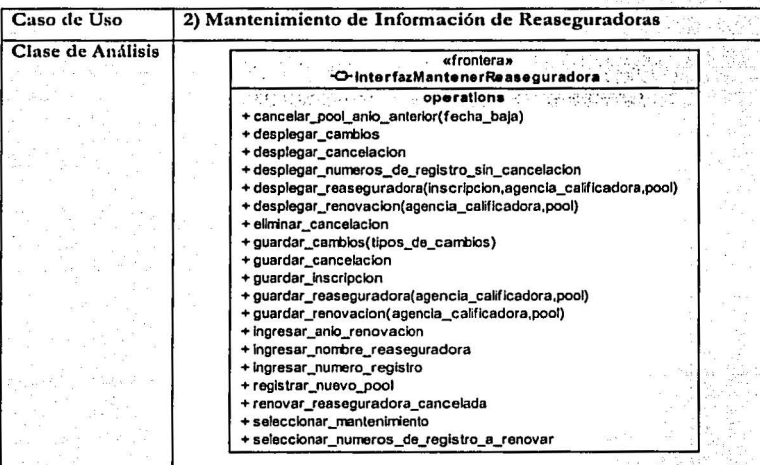

Responsabilidad: cancelar pool anio anterior

Descripción: Permitir al administrador cancelar pool del año anterior cuando encuentre características diferentes con respecto al pool de renovación.

Responsabilidad; desplegar cambios

Descripción: Mostrar la información relacionada con los cambios de una reaseguradora.

Responsabilidad: desplegar\_cancelacion

Descripción: Mostrar la información relacionada con la cancelación de una reaseguradora.

Responsabilidad: desplegar numeros de registro sin cancelacion

Descripción: Mostrar los número de registro que no hayan sido cancelados.

Responsabilidad: desplegar\_reaseguradora

Descripción: Mostrar los datos de una reaseguradora así como la información referente a la(s) agencia(s) calificadora(s) de la misma, mostrar la información referente a pool(es) si es que existe y por último mostrar la información referente a la inscripción de la

reaseguradora en caso de ser aceptada en el registro general de reaseguradoras extranjeras.

Responsabilidad: desplegar\_renovacion

Descripción: Mostrar los datos referentes a la renovación de una reaseguradora así como la información asociada a la(s) agencia(s) calificadora(s) de la misma y en caso de existir, mostrar la información de el(los) pool(es) de renovación.

Responsabilidad: eliminar\_cancelacion

Descripción: Permitir al administrador eliminar una cancelación que se haya registrado por error o que se haya registrado por no marcar para renovación el número de registro de una reaseguradora.

Responsabilidad: guardar\_cambios

Descripción: Permitir al administrador guardar el o los cambios de una reaseguradora o guardar las modificaciones realizadas a la información de cambios.

Responsabilidad: guardar\_cancelacion

Descripción: Permitir al administrador guardar la cancelación de una reaseguradora o guardar las modificaciones realizadas a la información de la cancelación.

Responsabilidad: guardar\_inscripcion

Descripción: Permitir al administrador guardar la inscripción de una reaseguradora o guardar las modificaciones realizadas a la información de la inscripción. Cabe mencionar

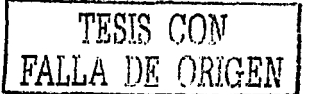

que si no se ingresa el número de registro y la fecha de inscripción la información no puede guardarse.

Responsabilidad: guardar\_reaseguradora

Descripción: Permitir al administrador guardar los datos, la o las agencias calificadoras y el o los pooles de una reaseguradora o guardar las modificaciones realizadas a esta información.

Responsabilidad: guardar\_renovacion

Descripción: Permitir al administrador guardar la renovación de una reaseguradora, la o las agencias calificadoras con que se esta renovando y el o los pooles de renovación o guardar las modificaciones realizadas a esta información.

Responsabilidad: ingresar\_anio\_renovacion

Descripción: Permitir al administrador ingresar el año de renovación para recuperar los números de registro de las reaseguradoras que no han sido canceladas.

Responsabilidad: ingresar\_nombre\_reaseguradora

Descripción: Permitir al administrador ingresar el nombre de la reaseguradora para darla de alta en el sistema o en su defecto para recuperar toda la información (excepto la

información relacionada con cancelaciones y cambios) asociada a la reaseguradora.

Responsabilidad: ingresar\_numero\_registro

Descripción: Permitir al administrador ingresar el número de registro de una

reaseguradora para recuperar la información de la cancelación o de los cambios que haya tenido la reaseguradora.

Responsabilidad: registrar\_nuevo\_pool

Descripción: Permitir al administrador registrar los datos correspondientes a un nuevo pool de renovación.

Responsabilidad: renovar\_reaseguradora\_cancelada

Descripción: Permite al administrador capturar la información referente a la renovación de alguna reaseguradora que no fue renovada por error.

Responsabilidad: seleccionar\_mantenimiento

Descripción: Permite al administrador seleccionar el proceso (inscripción, renovación, cancelación, cambios) que quiera llevar acabo en el mantenimiento de reaseguradoras.

Responsabilidad: seleccionar\_numeros\_de\_registro\_a\_renovar

Descripción: Permite al administrador indicar los números de registro de las

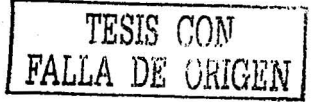
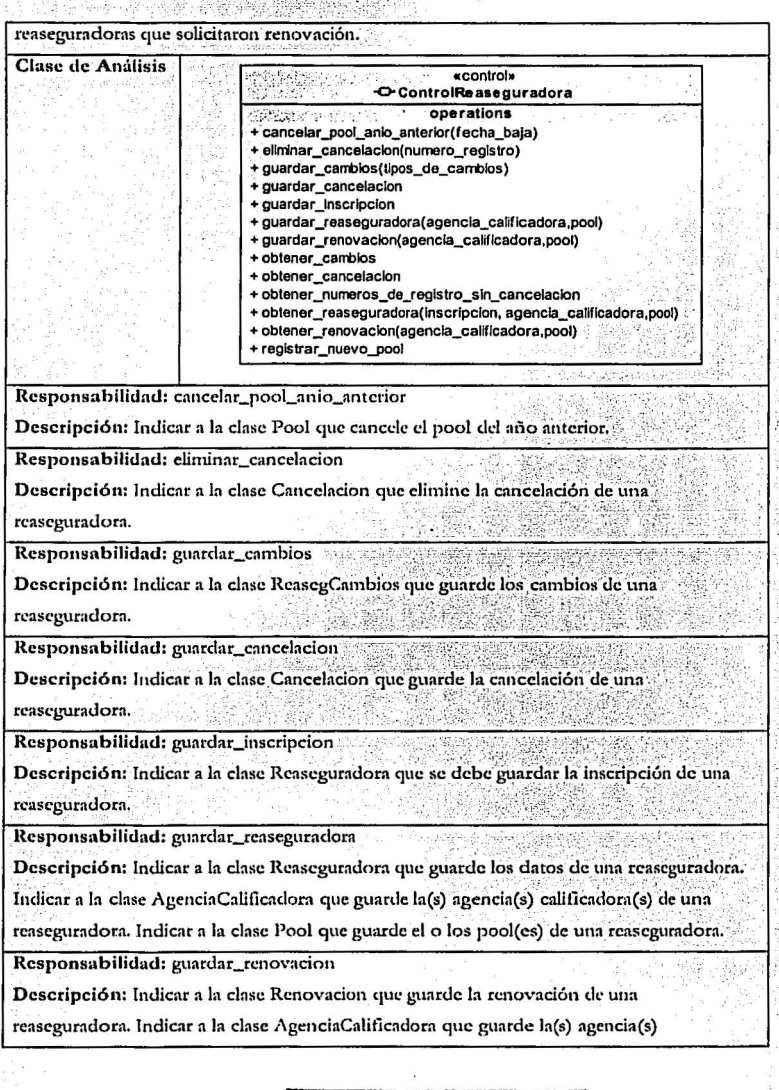

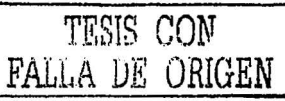

calificadora(s) con que se esta renovando una reaseguradora. Indicar a la clase Pool que guarde el o los pool(es)de renovación de una reaseguradora.

Responsabilidad: obtener\_cambios

Descripción: Solicitar a la clase ReasegCambios la información relacionada con los cambios de una reaseguradora.

Responsabilidad: obtener\_cancelacion

Descripción: Solicitar a la clase Cancelación la información relacionada con la cancelación de una reaseguradora.

Responsabilidad: obtener\_numeros\_de\_registro\_sin\_cancelacion

Descripción: Solicitar a la clase Inscripcion los números de registro de las reaseguradoras que no tienen fecha de cancelación.

Responsabilidad: obtener\_reaseguradora

Descripción: Solicitar a la clase Reaseguradora los datos de una reaseguradora. Solicitar a la clase Inscripcion la información relacionada a la inscripción de una reaseguradora.

Solicitar a la clase AgenciaCalificadora la información de la(s) agencia(s) calificadora(s) de

una reaseguradora. Solicitar a la clase Pool la información referente al o a los pool(es) de una reaseguradora.

Responsabilidad: obtener\_renovacion

Descripción: Solicitar a la clase Renovacion la información relacionada con la renovación de una reaseguradora. Solicitar a la clase AgenciaCalificadora la información de la(s)

agencia(s) calificadora(s) con que se renovó una reaseguradora. Solicitar a la clase Pool la

información referente al o a los pool(es) de renovación de una reaseguradora.

Responsabilidad: registrar\_nuevo\_pool

Descripción: Indicar a la clase Renovacion que se debe guardar la información del pool de renovación.

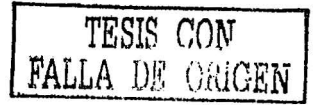

### .. \_ .:'>i; :. <:\_.:;:;~ -~h;f;\i :/fH\· · .. ~- Análisis con UML del sistema: Registro General de Reaseguradoras Extranjeras

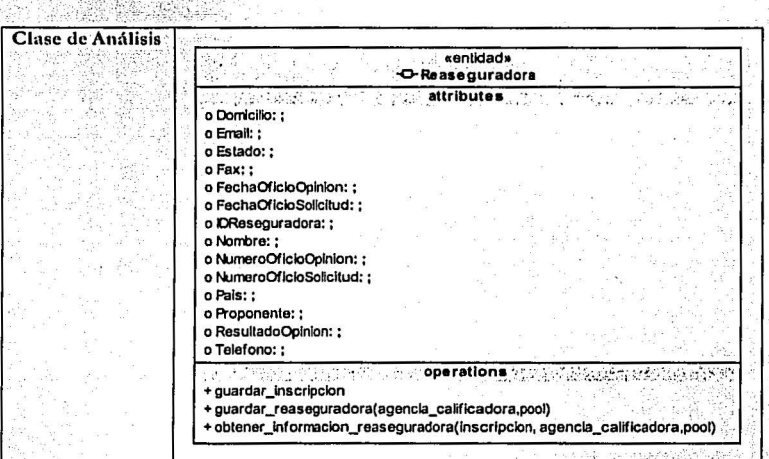

Responsabilidad: guardar\_inscripcion

-···-

Descripción: Indicar a la clase Inscripción que debe guardar la inscripción de una reaseguradora.

**Rcsponsnbilidnd: gunrdnr\_rc:1scgurm.Jorn** 

Descripción: Guardar los datos de una reaseguradora. Indicar a la clase

AgenciaCalificadora que guarde la(s) agencia(s) calificadora(s) de una reaseguradora. Indicar a la clase Pool que guarde el o los pool(es) de una reaseguradora.

**Responsabilidad: obtener\_inforn1acion\_reaseguradorn** 

Descripción: Proporcionar a la clase ControlReaseguradora los datos de una

reascguradora para que la clase InterfazMantenerReaseguradora pueda mostrarlos. Solicitar a la clase Inscripcion la información relacionada con la inscripción de una reaseguradora. Solicitar a la clase AgenciaCalificadora la información de la(s) agencia(s) calificadora(s) de una reaseguradora. Solicitar a la clase Pool la información relacionada con el o los pooles de una reaseguradora.

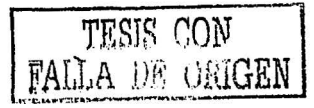

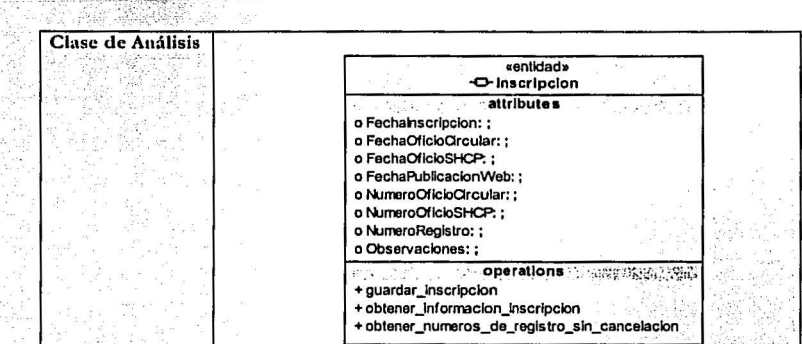

Responsabilidad: guardar\_inscripcion

Descripción: Guardar la información relacionada con la inscripción de una reaseguradora.

Responsabilidad: obtener\_informacion\_inscripcion

Descripción: Proporcionar a la clase ControlReaseguradora la información relacionada

con la inscripción de una reaseguradora para que la clase InterfazMantenerReaseguradora pueda mostrar dicha información.

Responsabilidad; obtener\_numeros\_de\_registro\_sin\_cancelacion

Descripción: Proporcionar a la clase ControlReaseguradora los números de registro de las

reaseguradoras que no tienen fecha de cancelación para que la clase

InterfazMantenerReaseguradora pueda mostrarlos.

Clase de Análisis

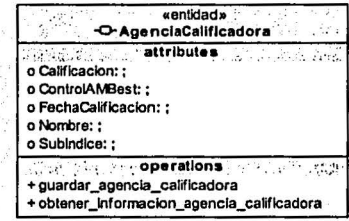

Responsabilidad: guardar\_agencia\_calificadora

Descripción: Guardar la información relacionada con la(s) agencia(s) calificadora(s) de una reaseguradora.

Responsabilidad: obtener\_informacion\_agencia\_calificadora

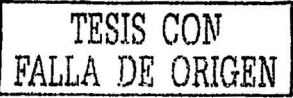

Descripción: Proporcionar a la clase ControlReaseguradora la información relacionada a la(s) agencia(s) calificadora(s) de una reaseguradora para que la clase InterfazMantenerReaseguradora pueda mostrar dicha información.

Clase de Análisis

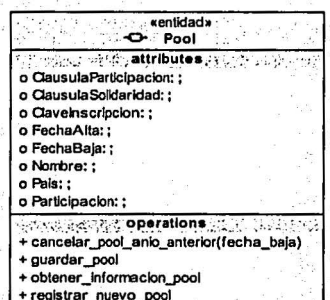

Responsabilidad: cancelar pool anio anterior

Descripción: Guardar la fecha de baja para el(los) Pool(es) del año anterior.

Responsabilidad: guardar\_pool

Descripción: Guardar la información relacionada con el o los pool(es) de una

reaseguradora.

Responsabilidad: obtener\_informacion\_pool

Descripción: Proporcionar a la clase ControlReaseguradora la información relacionada

con el o los pooles de una reaseguradora para que la clase InterfazMantenerReaseguradora pueda mostrar dicha información.

Responsabilidad: registrar\_nuevo\_pool

Descripción: Guardar la información relacionada con el o los Pooles de una

reaseguradora.

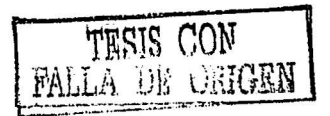

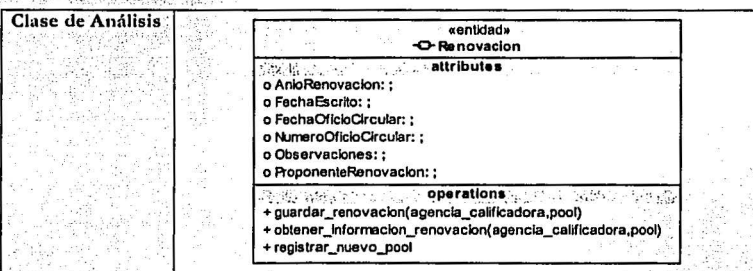

' . ..

Descripdón: Guardar la información relacionada con la información de la renovación de una reaseguradora. Indicar a la clase AgenciaCalificadora que guarde la(s) agencia(s)  $calification(s)$  con que se esta renovando una reaseguradora. Indicar a la clase Pool que guarde el o los pool(es) de renovación de una reaseguradorn.

**Responsabilidad: obtencr\_inform:icion\_renovncion** 

**Descripción:: Proporcionar a la clase ControlRcnscgurndora In inforinnción rclacionnlla**  con la renovación de una reaseguradora para que la clase InterfazMantenerReaseguradora pueda mostrarla. Solicitar a la clase AgenciaCalificadora la información relacionada con la(s) agencia(s) calificadora(s) de una reaseguradora. Solicitar a la clase Pool la información relacionada con el o los pool(es) de una rcascguradorn.

## Responsabilidad: registrar\_nuevo\_pool

Descripción: Indicar a la clase Pool que debe guardar el o los pooles de renovación de una reaseguradora.

TESIS *CON*  FALLA DE ORIGEN

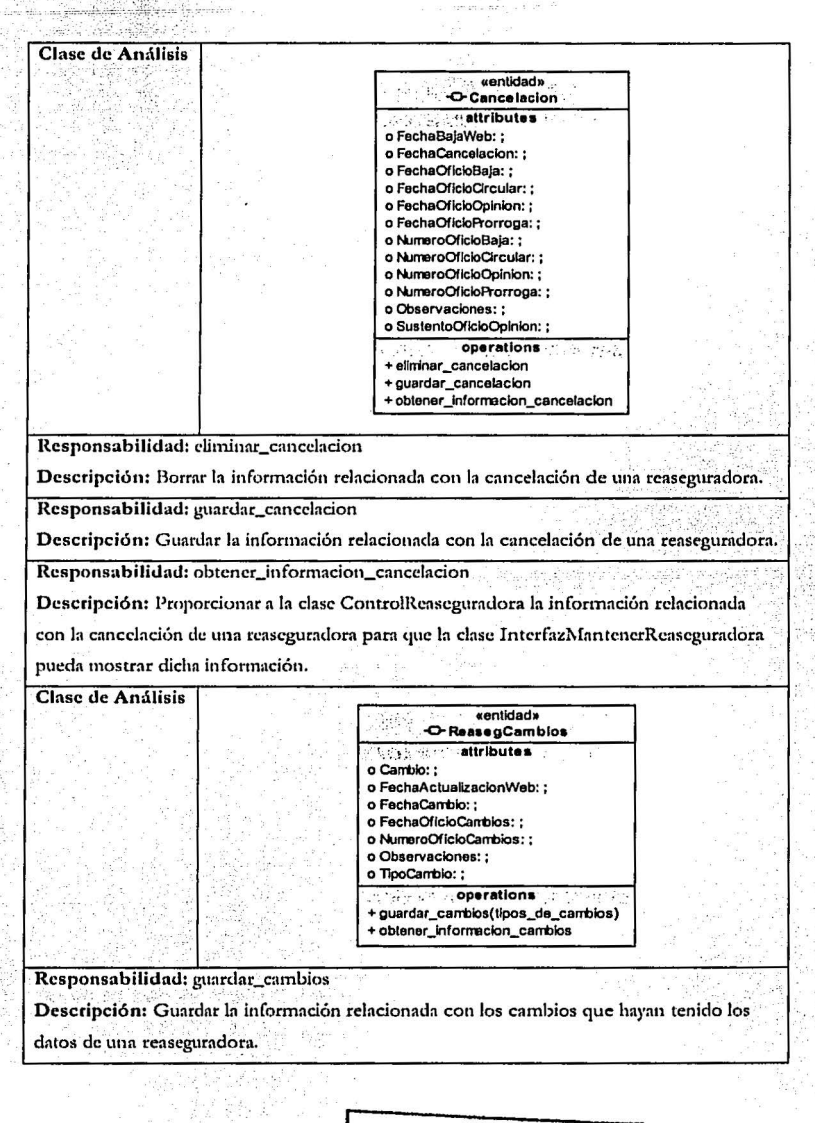

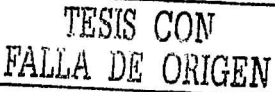

Responsabilidad: obtener\_informacion\_cambios

Descripción: Proporcionar a la clase ControlReaseguradora la información relacionada con los cambios que hayan tenido los datos de una reaseguradora para que la clase

InterfazMantenerReaseguradora pueda mostrar dicha información.

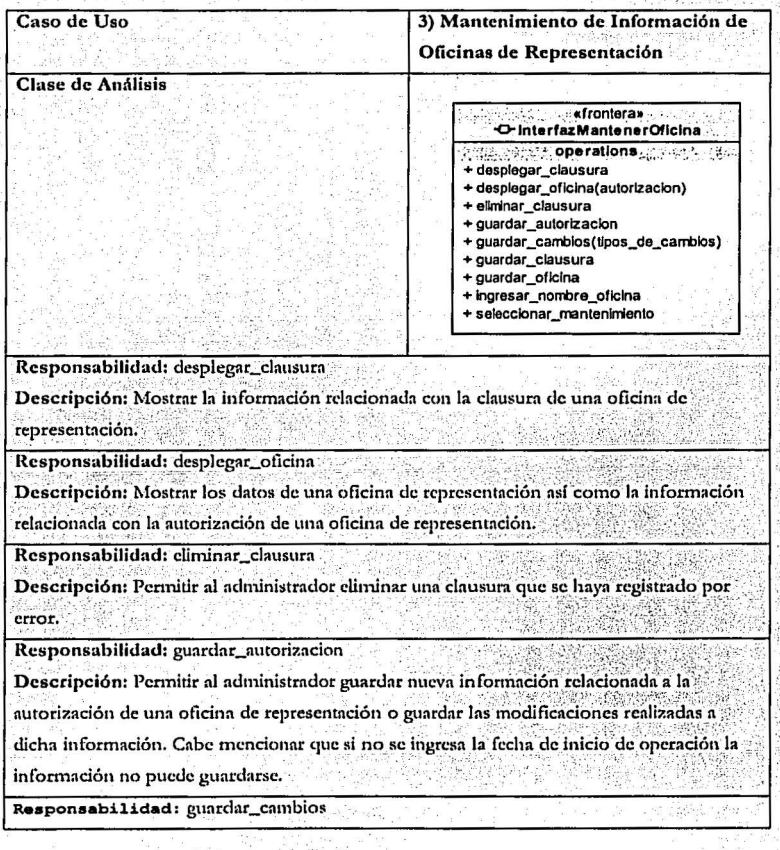

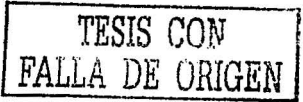

Descripción: Permitir al administrador guardar nueva información referente a el(los) cambio(s) de una oficina de representación o guardar las modificaciones hechas a dicha información.

Responsabilidad: guardar\_clausura

Descripción: Permitir al administrador guardar la clausura de una oficina de representación o guardar las modificaciones realizadas a la información de la clausura.

Responsabilidad: guardar\_oficina

Descripción: Permitir al administrador guardar los datos de una oficina de representación o guardar las modificaciones realizadas a esta información.

Responsabilidad: ingresar\_nombre\_oficina

Descripción: Permitir al administrador ingresar el nombre de la oficina de representación para darla de alta en el sistema o en su defecto para recuperar toda la información (excepto) la información relacionada con clausuras y cambios) asociada a la oficina de representación.

Responsabilidad: seleccionar\_mantenimiento

Descripción: Permite al administrador seleccionar el proceso (autorización, clausura, cambios) que quiere llevar acabo en el mantenimiento de oficinas de representación.

**Clase de Análisis** 

#### «control» -O-ControlOficina operations. + eliminar\_clausura + guardar\_autorizacion + guardar\_cambios(tipos\_de\_cambios) + guardar\_clausura + guardar\_oficina

- 
- + obtener\_cambios
- + obtener\_clausura
- + obtener\_oficina(autorizacion)

Responsabilidad: climinar\_clausura

Descripción: Indicar a la clase Clausura que climine la clausura de una oficina de representación.

Responsabilidad: guardar\_autorizacion

Descripción: Indicar a la clase Oficina que se debe guardar la autorización de una oficina de representación.

Responsabilidad: guardar\_cambios

Descripción: Indicar a la clase OficinaCambios que guarde los cambios de una oficina de representación.

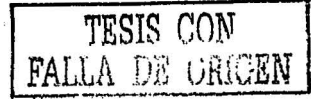

Responsabilidad: guardar\_clausura

Descripción: Indicar a la clase Clausura que guarde la clausura de una oficina de representación.

Responsabilidad: guardar\_oficina

Descripción: Indicar a la clase Oficina que guarde los datos de una oficina de

representación.

Responsabilidad: obtener\_cambios

Descripción: Solicitar a la clase OficinaCambios la información relacionada con los

cambios de una oficina de representación.

Responsabilidad: obtener\_clausura

Descripción: Solicitar a la clase Clausura la información relacionada con la clausura de una oficina de representación.

Responsabilidad: obtener\_oficina

Descripción: Solicitar a la clase Oficina los datos de una oficina de representación.

Solicitar a la clase Autorizacion la información relacionada a la autorización de una oficina de representación.

Clase de Análisis

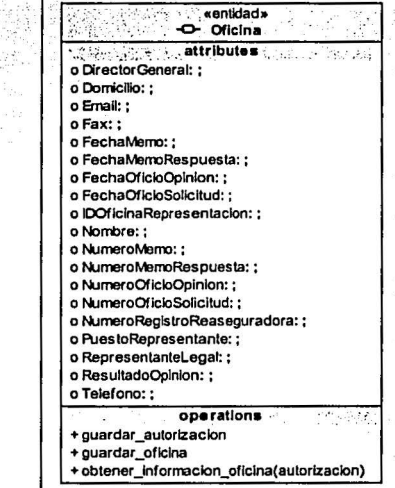

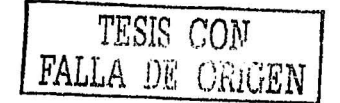

Responsabilidad: guardar\_autorizacion

Descripción: Indicar a la clase Autorización que debe guardar la autorización de una oficina de representación.

Responsabilidad: guardar oficina

Descripción: Guardar los datos de una oficina de representación.

Responsabilidad: obtener\_informacion\_oficina

Descripción: Proporcionar a la clase ControlOficina los datos de una oficina de representación para que la clase InterfazMantenerOficina pueda mostrarlos. Solicitar a la clase Autorizacion la información relacionada con la autorización de una reaseguradora.

**Clase de Análisis** 

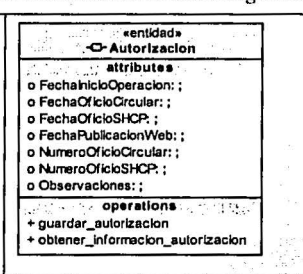

Responsabilidad: guardar autorizacion

Descripción: Guardar la información relacionada con la autorización de una oficina de representación.

Responsabilidad; obtener\_informacion\_autorizacion

Descripción: Proporcionar a la clase ControlOficina la información relacionada con la autorización de una oficina de representación para que la clase InterfazMantenerOficina pueda mostrar dicha información.

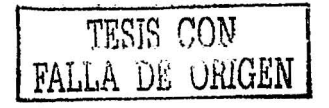

,',,,'·

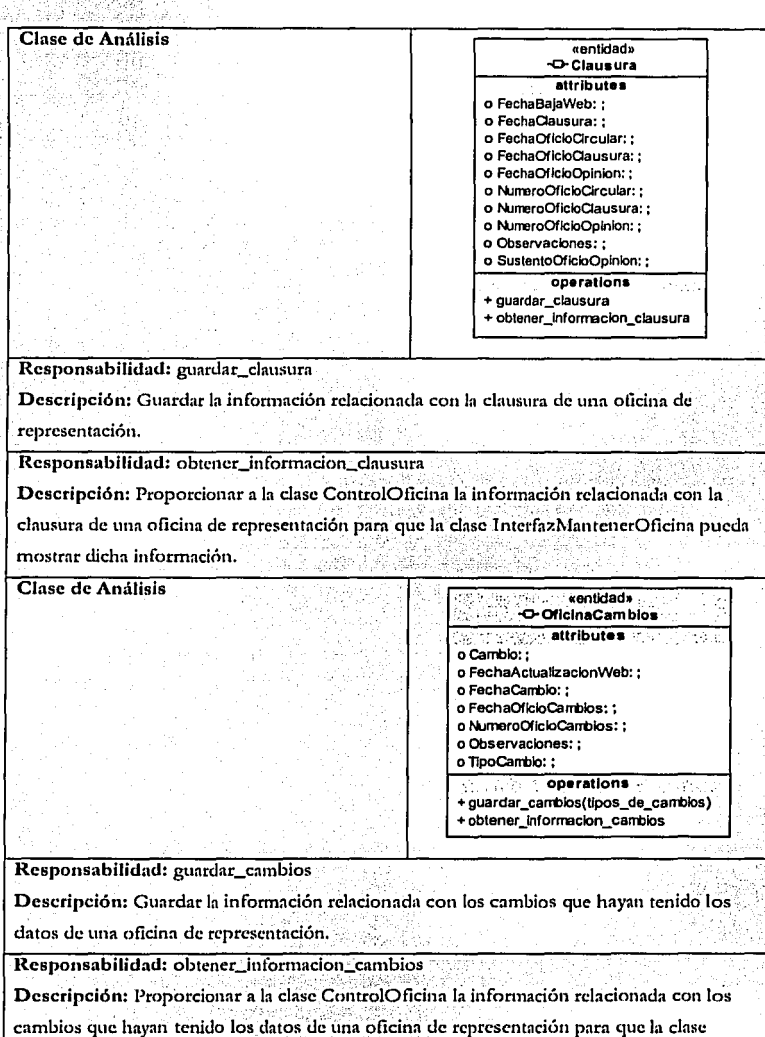

TESIS COM FALLA DE ORiGEN 150

 $\sim$   $\sim$ 

Sa InterfazMantenerOficina pueda mostrar dicha información.

للألوالية المعتبرين

Ã,

1171 - A.K. Lander I.a

19 d.Hr.

<u>or inacht in eac</u>h a<mark>n</mark>

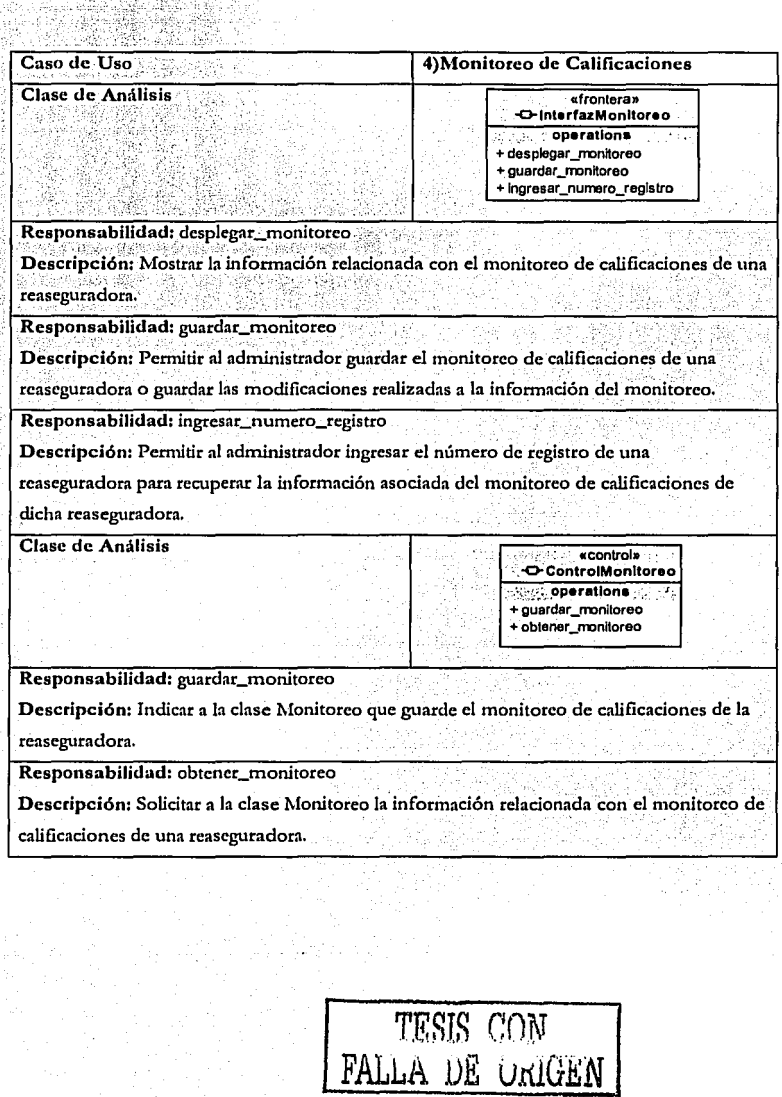

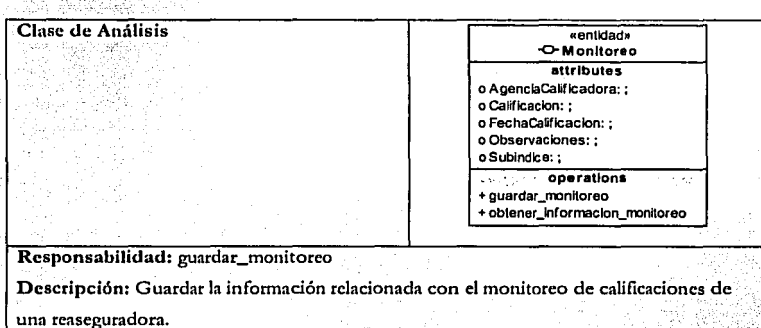

Responsabilidad: obtener\_informacion\_monitoreo

Descripción: Proporcionar a la clase ControlMonitoreo la información relacionada con el

monitoreo de calificaciones de una reaseguradora para que la clase InterfazMonitoreo

pueda mostrar dicha información.

### . -:;-'.::,r~:· *::'.* .. , <u>Análisis con UML del sistema: Registro General de Reaseguradoras Extranjeras</u>

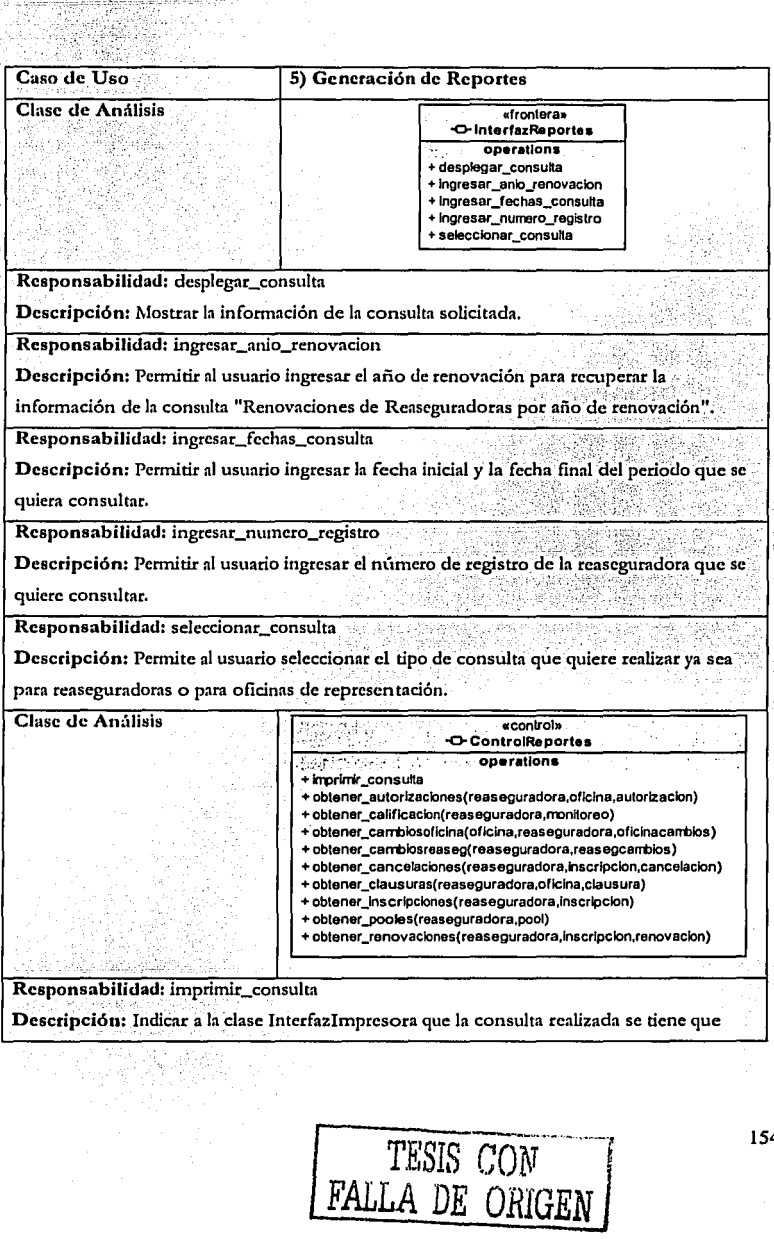

154

a skýri

#### imprimir. .

Responsabilidad: obtener\_autorizaciones

Descripción: Solicitar a la clase Oficina el nombre y el representante legal de una oficina de representación; solicitar a la clase Reascguradora el nombre de la reaseguradora a la que esta asociada la oficina de representación; solicitar a la clase Autorizacion la fecha de inicio de operación *y* observaciones de las oficinas que se autorizaron el periodo solicitado.

Rasponaabilidad: obtener\_calificacion

Descripción: Solicitar a la clase Reaseguradora el nombre de la reaseguradora y solicitar a la clase Monitoreo la información correspondiente a el monitoreo de calificaciones de la reaseguradora del periodo solicitado.

Responsabilidad: obtcner\_cambiosoficina

Descripción: Solicitar a la clase Oficina el nombre y el representante legal de una oficina de representación; solicitar a la clase Reaseguradora el nombre de la reaseguradora a la que esta asociada la oficina de representación; solicitar a la clase OficinaCambios el o los tipo(s) de cambio(s), fecha(s) de cambio(s), descripción(es) anterior( es) del o de Jos datos que cambiaron, descripción(es) posterior(es) del o de los datos que cambiaron y las observaciones de las oficina de representación.

Responsabilidad: obtener\_cambiosreascg

Descripción: Solicitar a la clase Reaseguradora el nombre, país, estado, ciudad, domicilio de una reascguradora; solicitar a la clase Inscripcion el número de registro de la rcaseguradora; solicitar a la clase ReasegCambios el o los tipo(s) de cambio(s), fecha(s) de cambio(s), descripción(es) anterior(es) del o de los datos que cambiaron, descripción(es) posterior(es) del o de los datos que cambiaron y las observaciones de la reaseguradora.

Responsabilidad: obtener\_cancelaciones

Descripción: Solicitar a la clase Reascguradora el nombre, país, estado, ciudad, domicilio de una reaseguradora; solicitar a la clase Inscripcion el número de registro de la

reaseguradora; solicitar a la clase Cancelacion la fecha de cancelación y observaciones de las. reaseguradoras que se cancelaron en el periodo solicitado.

Responsabilidad: obtener\_clausuras "

Descripción: Solicitar a la clase Oficina el nombre y el representante legal de una oficina  $\ddot{\phantom{a}}$ de representación; solicitar a la clase Reaseguradora el nombre de la reaseguradora a la que esta asociada la oficina de representación; solicitar a la clase Clausura la fecha de clausura y

.. observaciones de las oficinas que se clausuraron el periodo solicitado.

Responsabilidad: obtener\_inscripciones

Descripción: Solicitar a la clase Reaseguradora el nombre, país, estado, ciudad, domicilio, proponcnte(s) y solicitar a la clase Inscripcion la fecha de inscripción, número de registro y observaciones de las reaseguradoras que se inscribieron en el periodo solicitado.

Responsabilidad: obtener\_pooles

Descripción: Solicitar a la clase Reaseguradora el nombre de una reaseguradora; solicitar a la clase Inscripcion el número de registro de la reaseguradora; solicitar a la clase Pool el nombre del pool, país del pool, participación en pool, fecha de alta del pool, fecha de baja del pool, cláusula solidaridad, cláusula participación y las observaciones de el o los pooles de la reaseguradora.

Responsabilidad: obtener\_renovaciones

Descripción: Solicitar a la clase Reaseguradora el nombre, pals, estado, ciudad, domicilio; solicitar a la clase Renovacion el año de renovación, proponente(s) de renovación y las observaciones de las reaseguradoras que se renovaron en el año solicitado.

Clase de Análisis **Clase de Análisis (Clase de Análisis Análisis (Clase de Análisis**) . ··:;: ~ **tnferfazlm preaor•**  .··.e· ¿'.'",·~~~::,: **operatlona +lrt1Jrlnir** 

Responsabilidad: imprimir .

Descripción: Solicitar a la impresora que imprima la consulta realizada.

.. . .·

TESIS CON FALLA DE ORIGEN

156

<u>ga mar</u>at

Descripción de mecanismos de análisis

Esta descripción no se llevo a cabo va que no se realizó el análisis arquitectónico del sistema.

Unificación de clases de análisis

Para este caso sólo se encontraron dos clases que pueden ser unificadas: la clase AgenciaCalificadora y la clase Monitoreo.

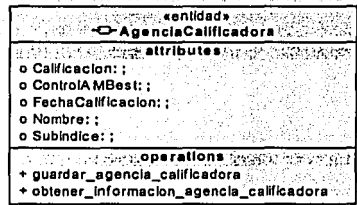

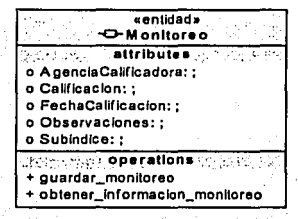

Las dos clases tienen los mismos atributos sólo que la clase Monitoreo tiene de más el atributo Observaciones por lo tanto se agrega dicho atributo a la clase AgenciaCalificadora.

Por otro lado al observar la descripción de las responsabilidades

guardar agencia calificadora y guardar monitoreo hacen lo mismo es decir, se encargan de guardar la información de cada clase, con lo que concluimos que podemos dejar cualquiera de las dos responsabilidades.

Lo mismo ocurre con las responsabilidades

obtener\_informacion\_agencia\_calificadoray

obtener informacion monitoreo quedando nuestra clase unificada de la siguiente manera:

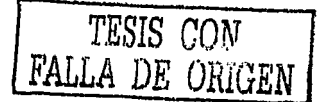

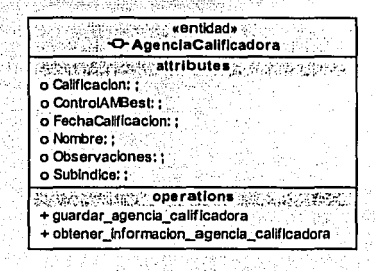

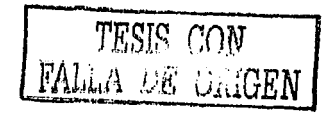

53 V.W

158

green.

#### Diagramas de clases participantes

Para finalizar con el análisis de casos de uso presentamos los diagramas de clases participantes de los flujos y subflujos de cada caso de uso en los cuales podemos observar las asociaciones que existen entre las clases participantes.

Caso de Uso:

1) Ingresar al Sistema

1.2.1 DC\_ingresarSistema «frontera» O-Interfazingresar **With August operations of the Contract** + registrar\_usuario\_y\_password + validar\_usuario\_y\_passw ord

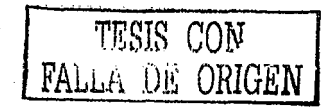

159

ter i Grof

# Caso de Uso: 2) Mantenimiento de Información de Reaseguradoras

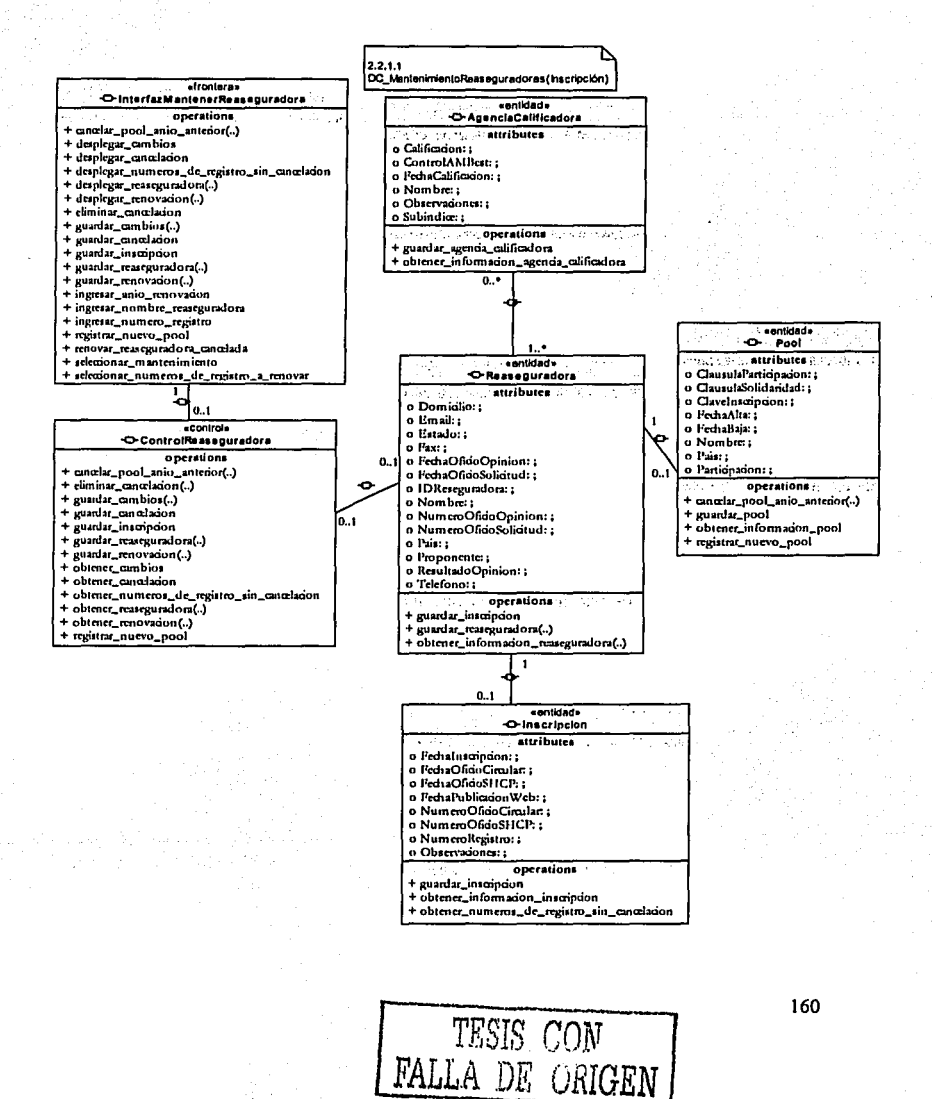

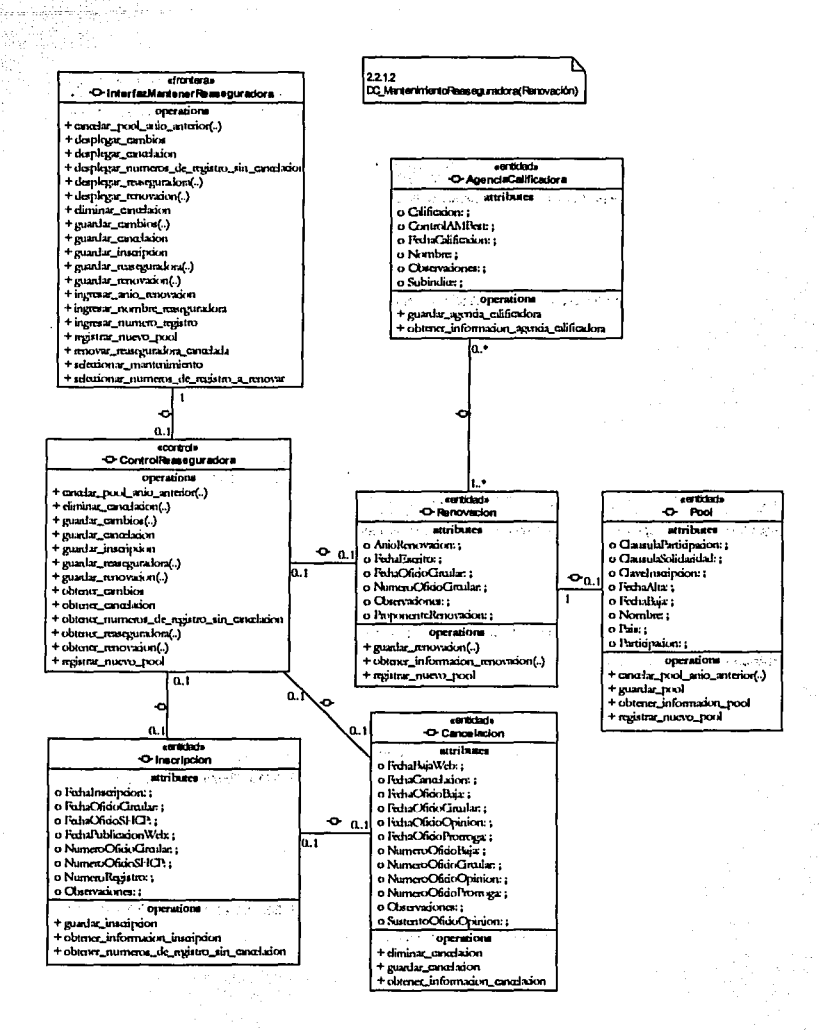

TESIS CON<br>FALLA DE ORIGEN

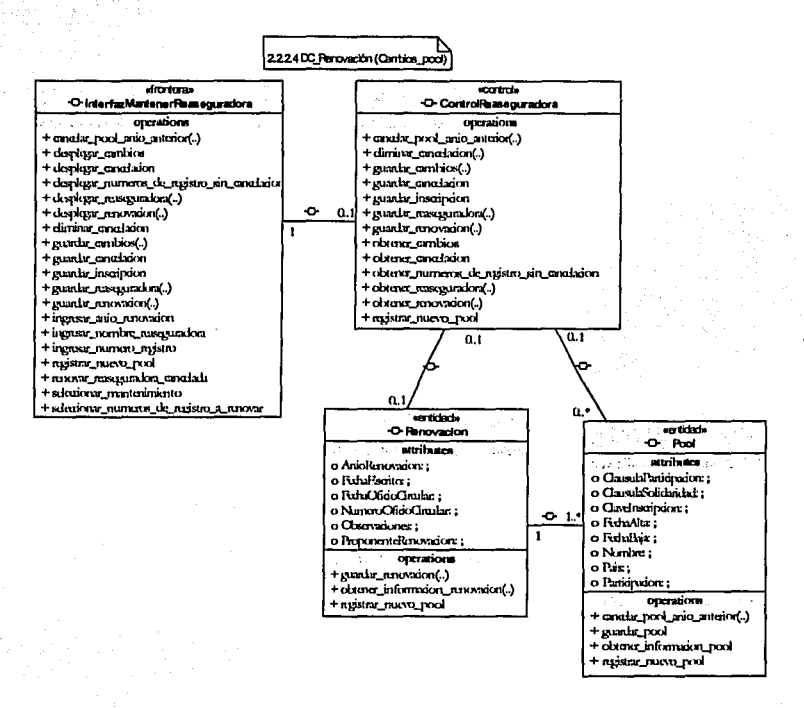

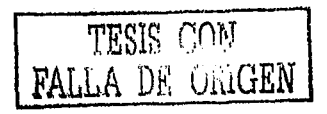

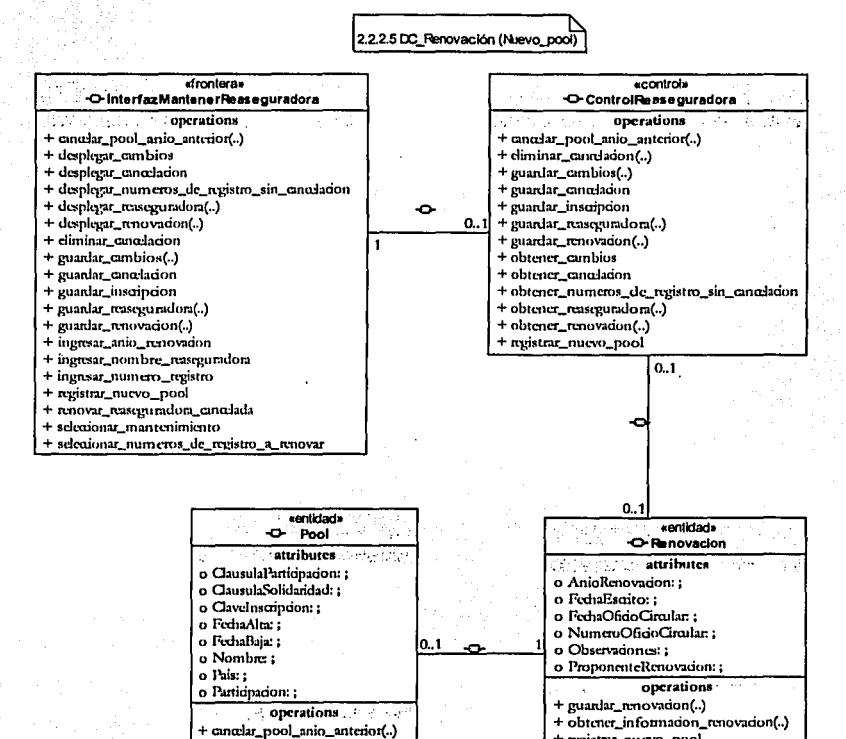

+ guardar\_pool + obtener\_informadon\_pool + registrar\_nuevo\_pool

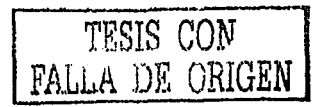

+ registrar\_nucvo\_pool

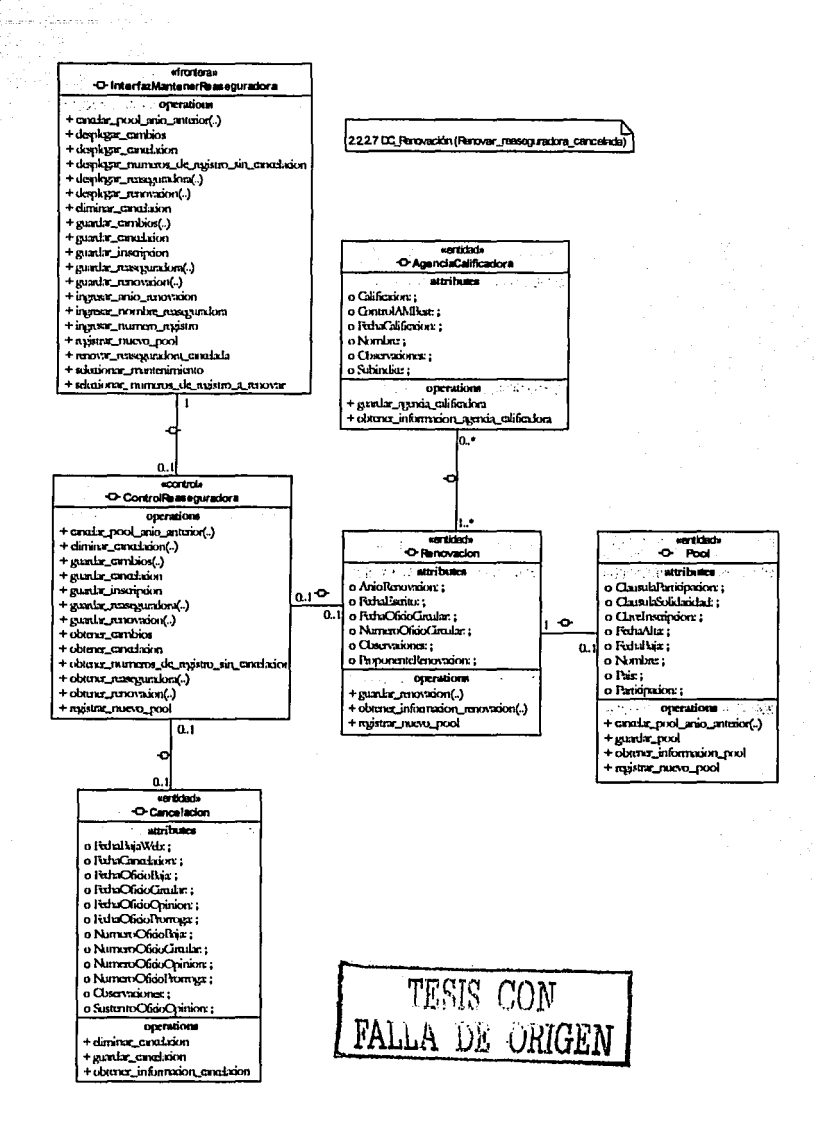

164

**ACTED ALONS** 

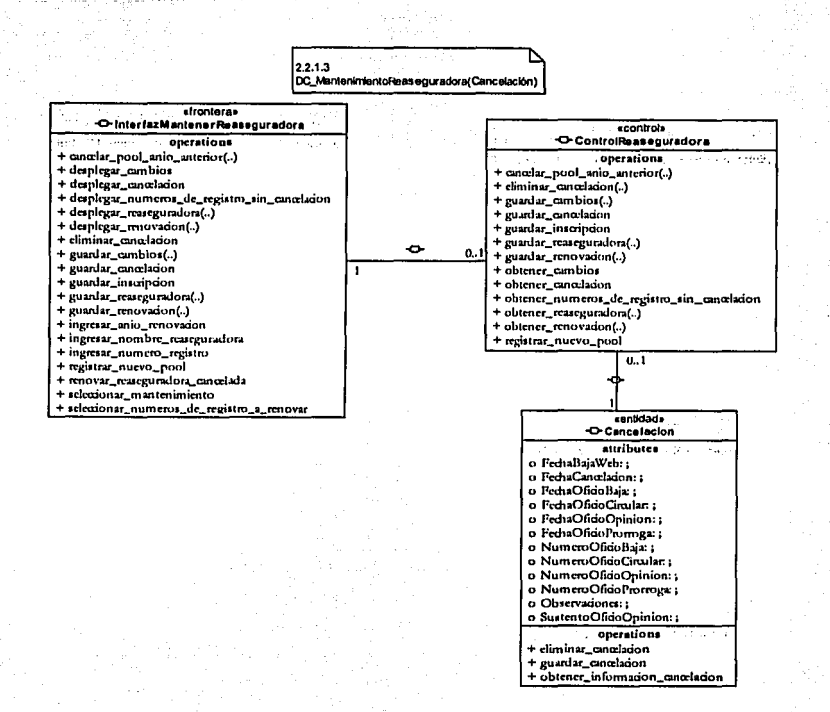

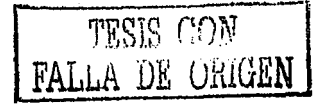

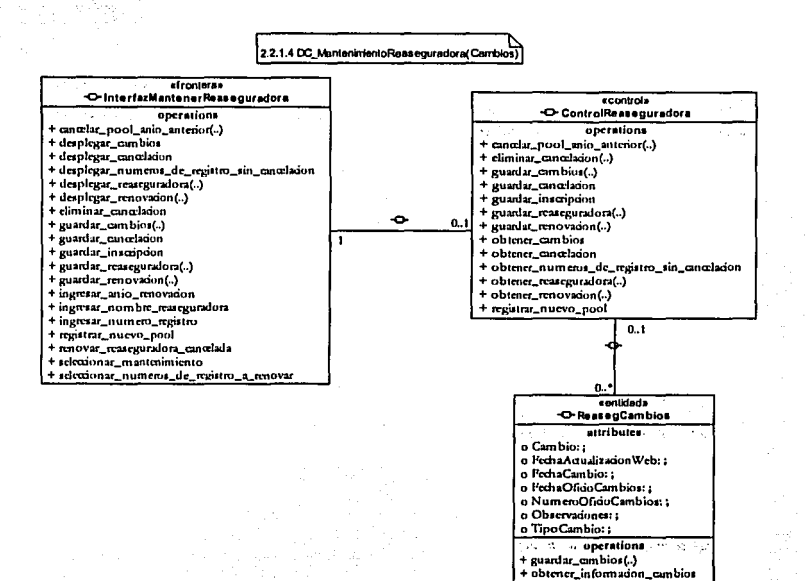

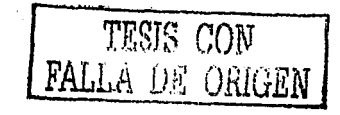

**COUNTRIES** 

 $\sim$   $\sim$ 

Caso de Uso:

3) Mantenimiento de Información de Oficinas de Representación

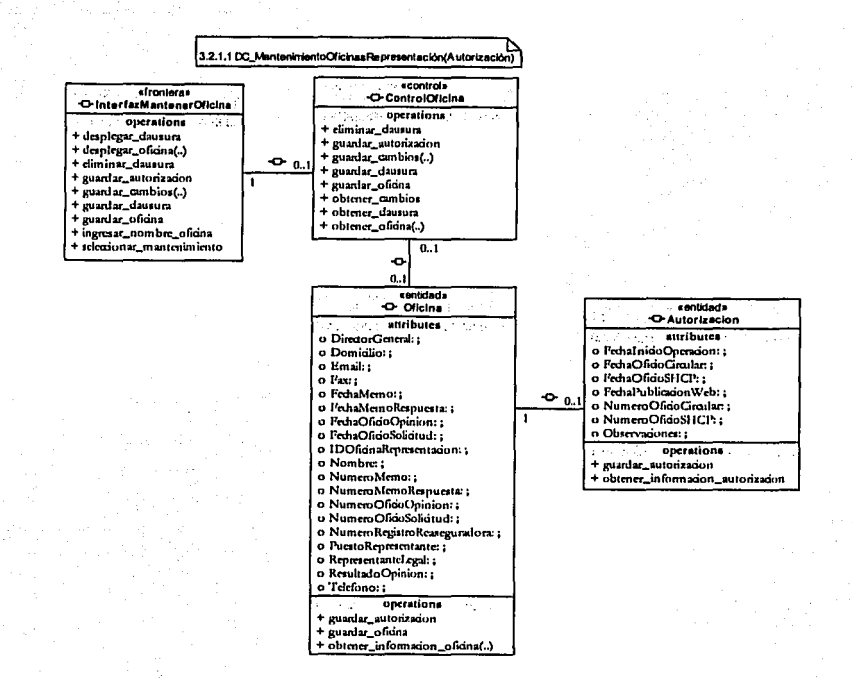

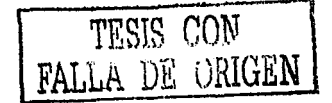

167

Antonia

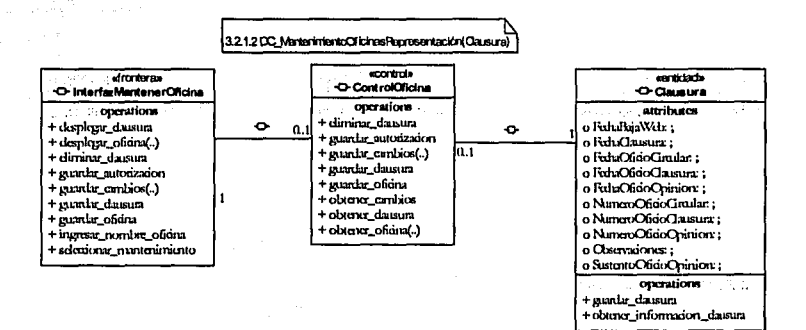

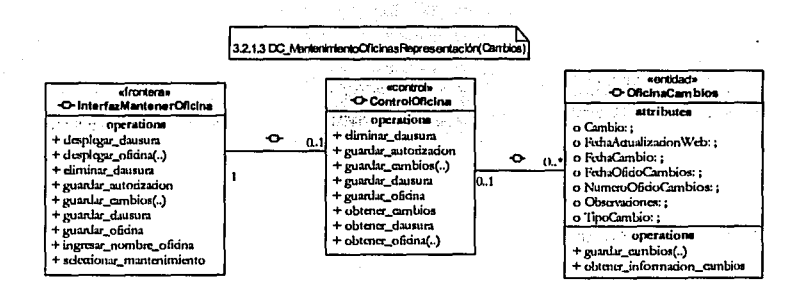

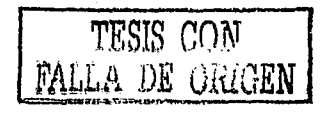

168

ama China

#### Caso de Uso:

## 4) Monitoreo de Calificaciones

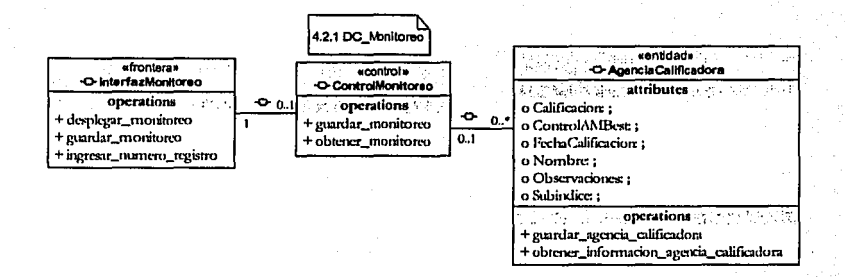

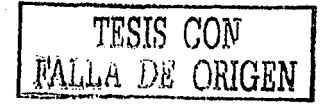

169

ASKO STREET

 $-49.13r$ 

Caso de Uso:

#### 5) Generación de Reportes

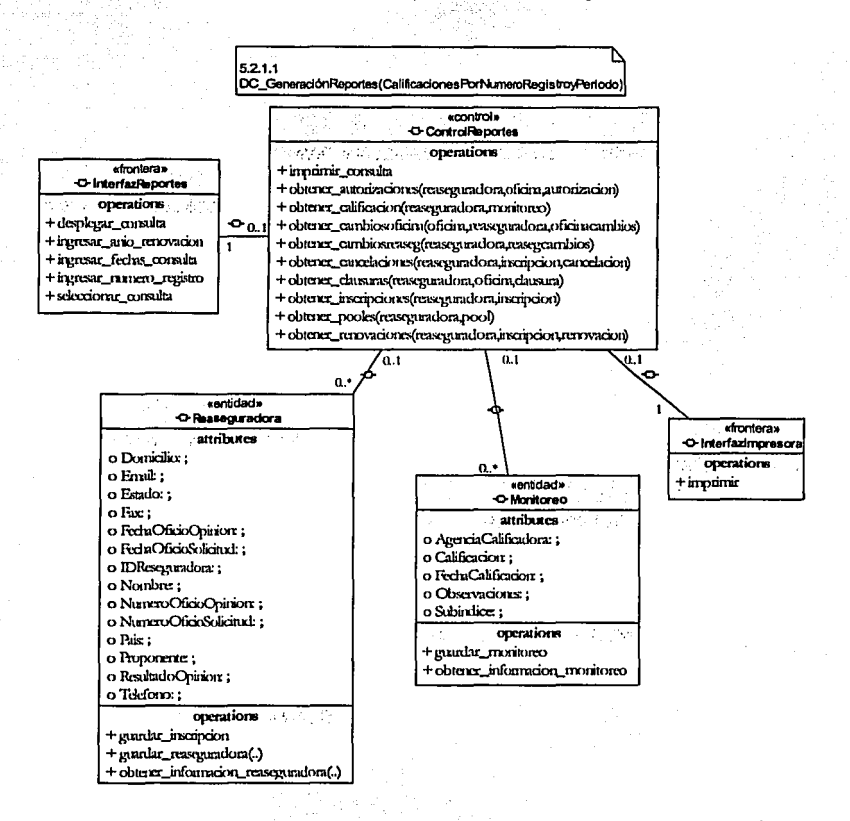

TESIS CON FALLA DE GAIGEN

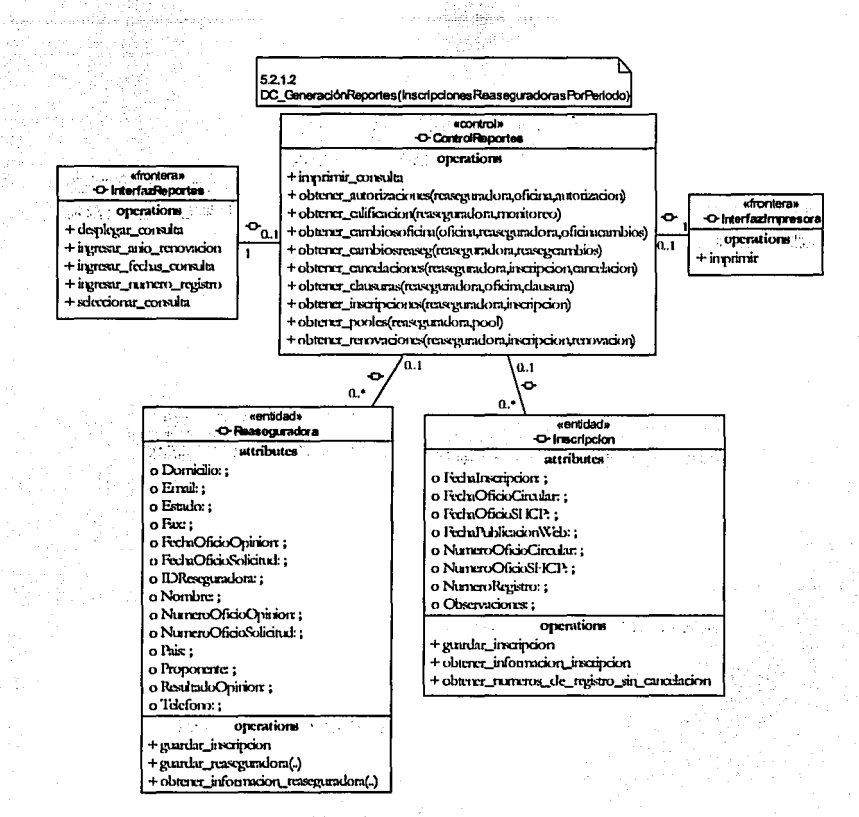

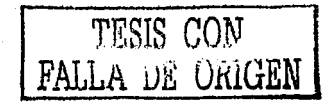

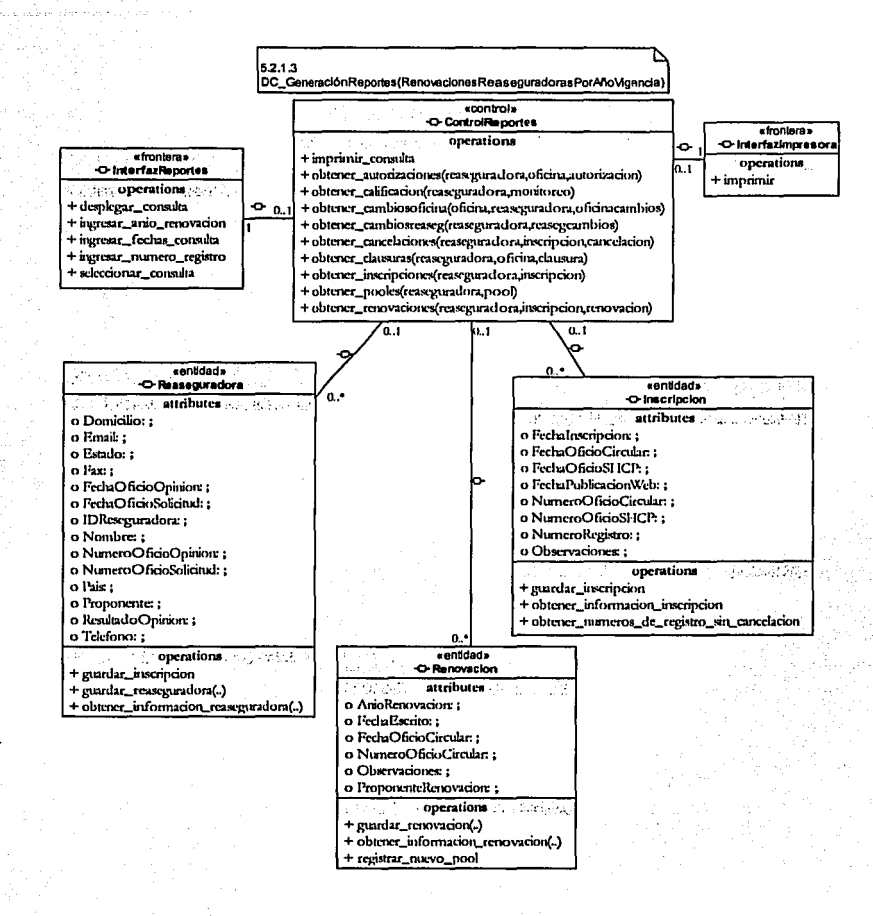

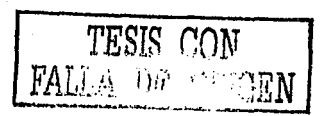

172

<u> De completad (FALTA) pro</u>.

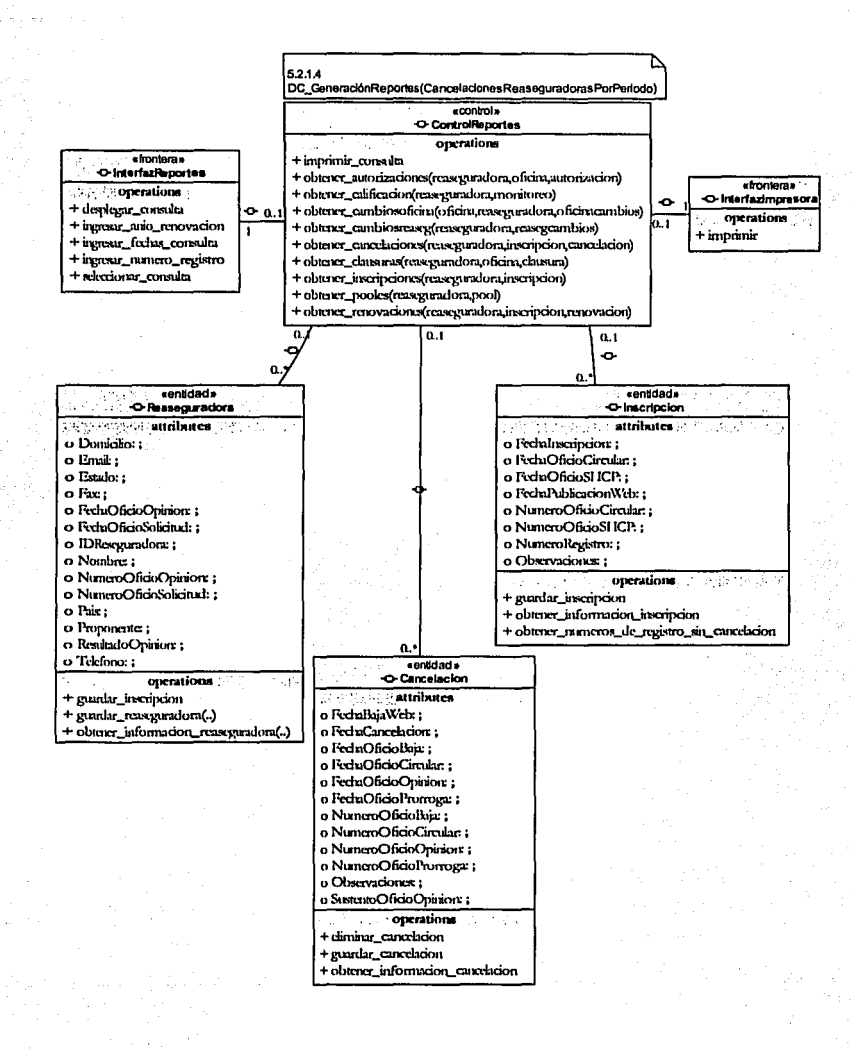

TESIS CON FALLA DE ORIGEN

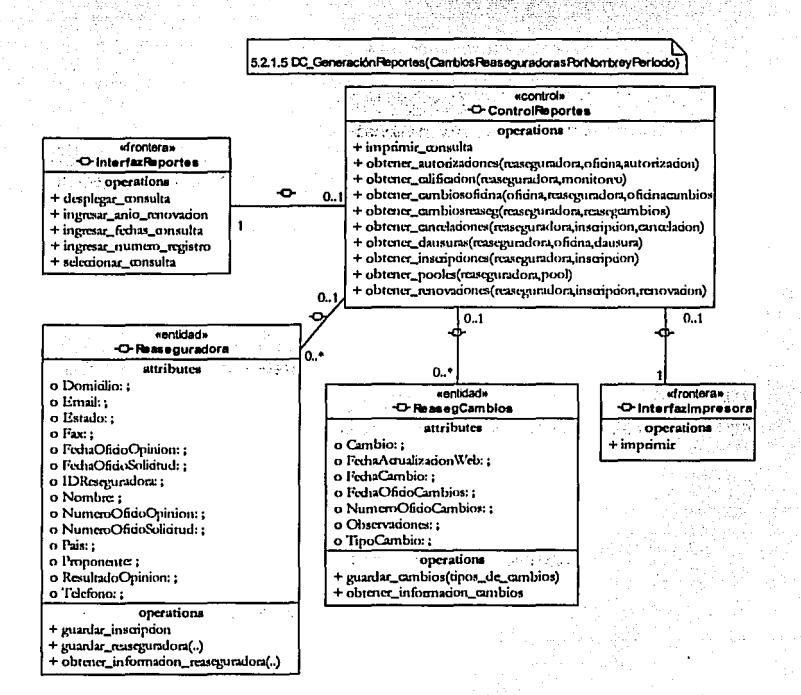

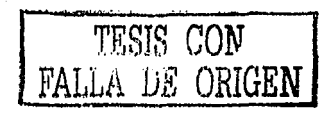
#### Análisis con UML del sistema: Registro General de Reaseguradoras Extranjeras

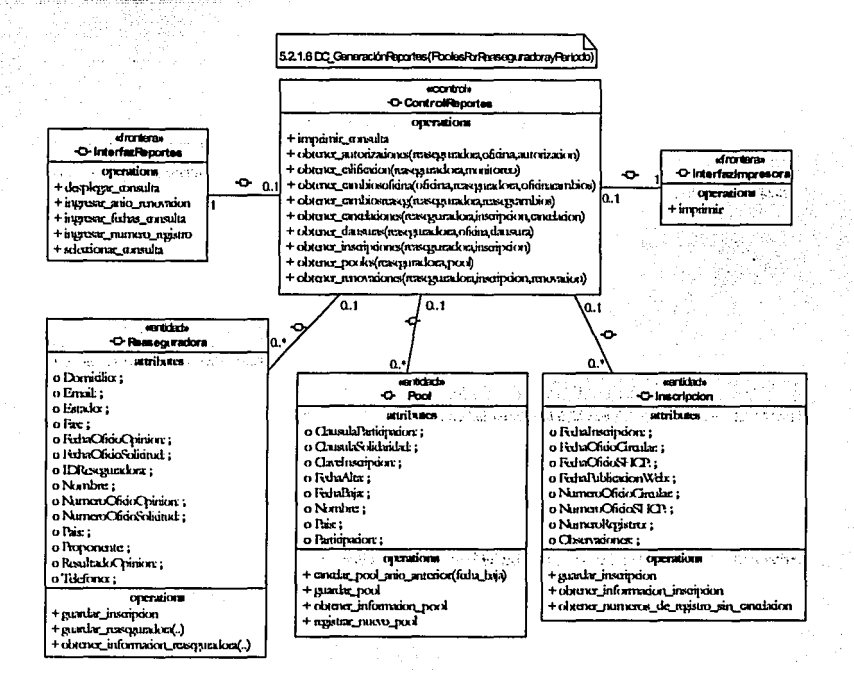

TESIS CON FALLA DE GRIGEN

Análisis con UML del sistema: Registro General de Reaseguradoras Extranieras

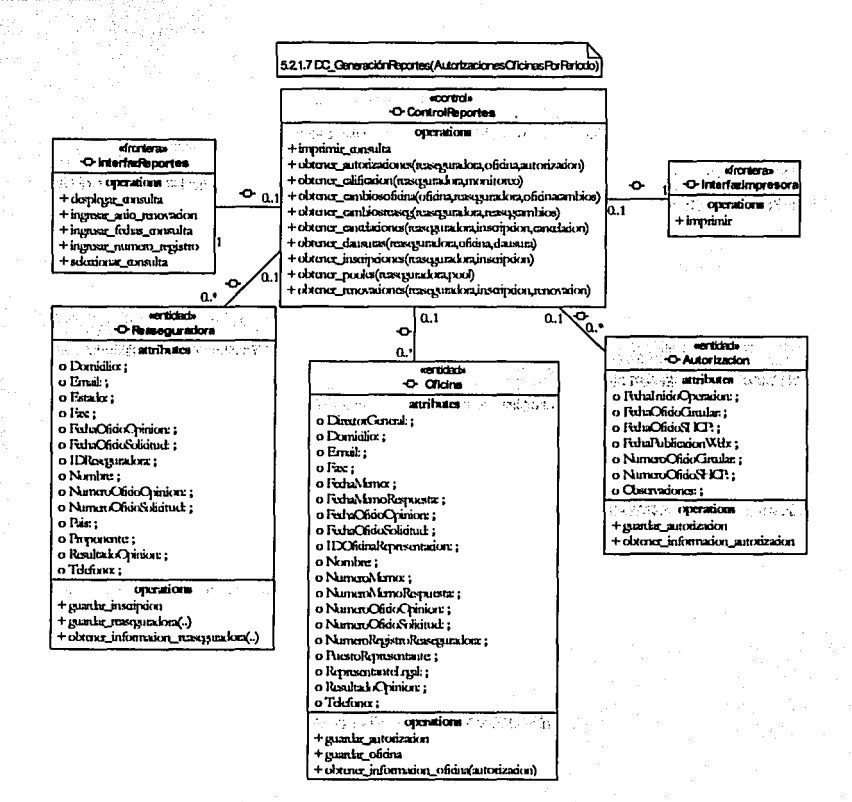

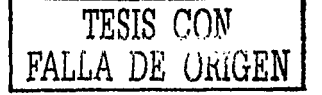

#### Análisis con UML del sistema: Registro General de Reaseguradoras Extranjeras

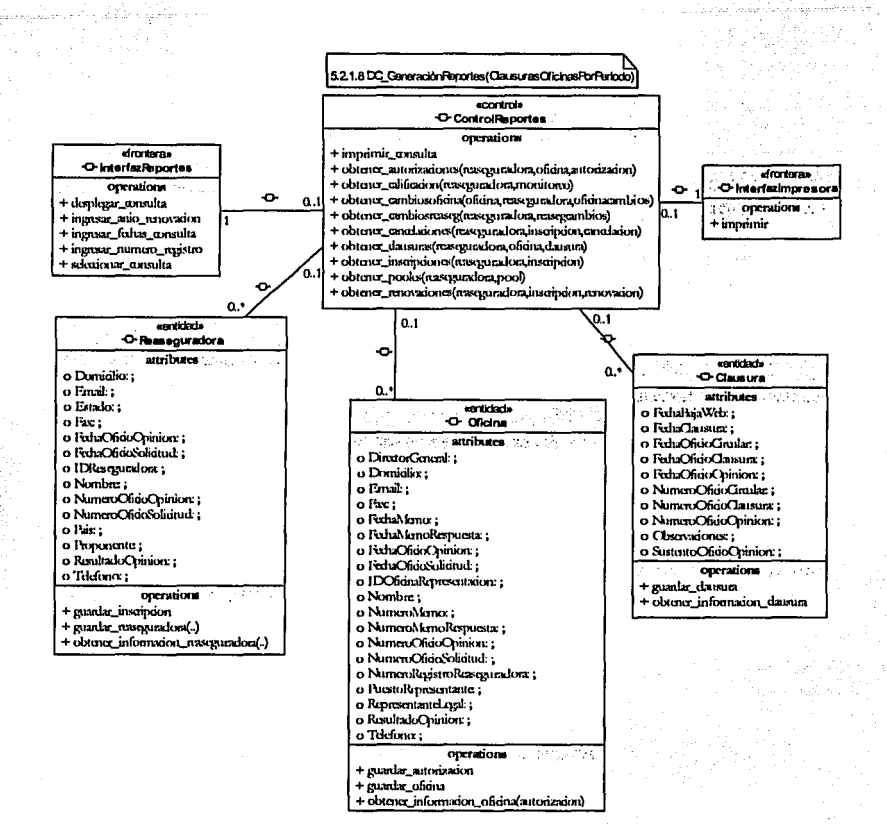

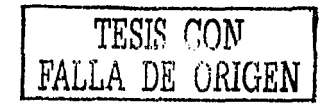

### Análisis con UML del sistema: Registro General de Reaseguradoras Extranjeras

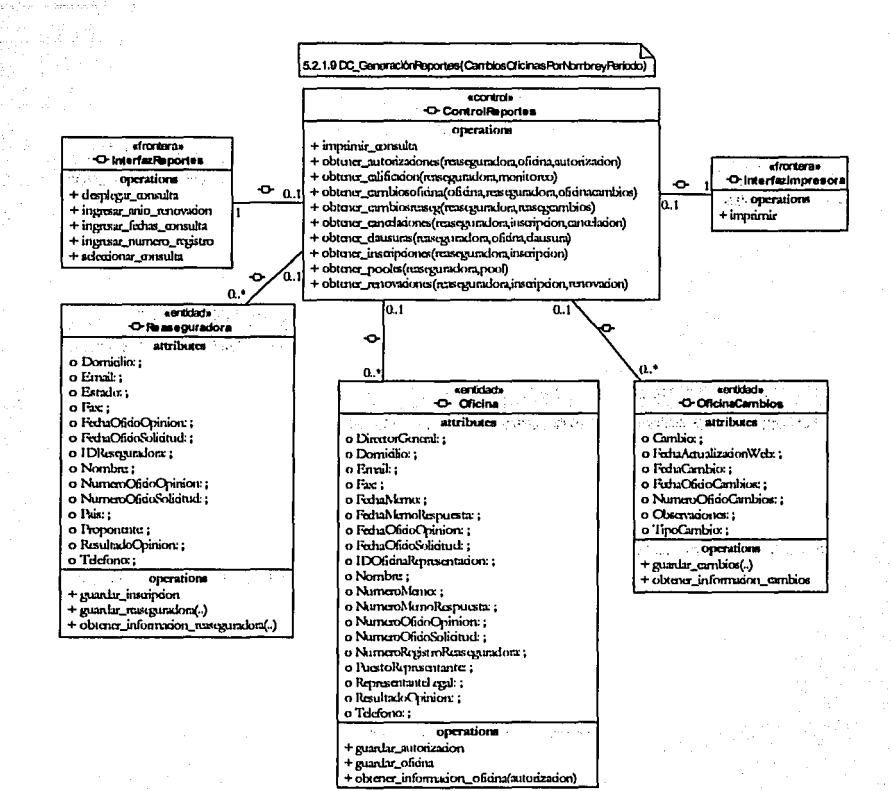

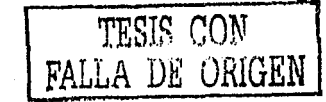

## **CONCLUSIONES**

Al llevar a cabo el análisis de casos de uso del sistema Registro General de Reaseguradoras Extranjeras se pudo constatar que la identificación de los tres tipos de clases que sugiere dicho análisis fue de gran utilidad para comenzar a estructurar el sistema, al permitir la asignación del comportamiento o del funcionamiento que el sistema involucra de una forma mucho más sencilla, clara y ordenada. Cabe mencionar que el grupo de clases propuesto en un principio, fue sufriendo modificaciones conforme se fueron asignando responsabilidades a cada clase, por ejemplo, algunas clases fueron divididas; otras sufrieron cambios en la información que iban a almacenar o algunas otras, simplemente no eran necesarias. Otro aspecto qucillfhiyó en la modificación del grupo de clases fue el verificar qué información tenía que registrarse desde un principio y que información se iba a registrar dependiendo de las condiciones que se cumplieran en algún flujo de algún caso de uso.

Se pudo apreciar que con la elaboración de los diagramas de colaboración se pudo plasmar de una forma muy ordenada y precisa la relación que existe entre las clases participantes en cada caso· de uso lo que ayudo a reasignar responsabilidades e incluso a incorporar responsabilidades que no habían sido consideradas lo que nos condujo a obtener una excelente aproximación de la estrucrura del sistema.

La descripción de responsabilidades jugó un papel muy importante en el análisis de casos de uso ya que por muy sencilla o trivial que fuese la responsabilidad, al describirla, se obruvo una mejor percepción del comportamiento de cada una de las clases y de la forma en que colaboran entre si.

Debido a que en el sistema no se presentaron asociaciones complejas o que necesitarán de una explicación más a fondo, simplemente se indicaron en los diagramas de clases participantes. En cuanto a los atributos se decidió no entrar a detalle en especificaciones tales como el tipo y la visibilidad del atributo ya que al hacerlo, resultaba mayor el tiempo invertido que la contribución a la descripción del comportamiento del sistema y se sugiere profundizar esta parte en el diseño.

El software empleado en el desarrollo del análisis fue Model Maker. En un principio se presentaron algunas dificultades con el manejo de dicho software pero en la medida en que se fue utilizando se fueron resolviendo las necesidades que se presentaban y en poco tiempo se fueron descubriendo las ventajas o bondades con las que cuenta y terminó por convencer al equipo de desarrollo de la CNSF de que es una buena herramienta con la cual se puede obtener un análisis sumamente controlado y bien documentado y con la que se facilita de forma notoria el comienzo del diseño del sistema de una manera clara y transparente sucediendo lo mismo con la transición del diseño a la implementación.

Resultó un poco difícil el acostumbrarse a dejar de pensar en tablas y registros y comenzar a entender el entorno de los objetos o clases, el asimilar que ahora el funcionamiento y el comportamiento del sistema se asocia a cada una de las clases y ya no de forma directa en funciones o procedimientos y que además en un principio se llegó a pensar que sería muy engorroso trabajar y lidiar con tantos conceptos y elementos del UML. Estas fueron las pocas dificultades que se presentaron durante el desarrollo del análisis de casos de uso.

Por otra parte, el equipo de desarrollo de la CNSF utilizó este trabajo como guía en el aprendizaje de los conceptos básicos del UML y se baso en el, para llevar a cabo el análisis de casos de uso del sistema Validador Único de Información.

Simultáneamente se apoyaron de un libro sobre UML. Los comentarios recibidos fueron que en cuanto a la descripción de lo que es el UML, las dos fuentes son claras y precisas; pero en cuanto a la información relacionada con el análisis de casos de uso, coincidieron en que les fue más claro y sencillo de seguir y de aplicar la serie de pasos descritos en el capítulo dos de este trabajo que la información descrita en el libro, con lo que se cumplió uno de los objetivos: que este trabajo sirva como referencia para el análisis de un sistema usando UML.

# **BIBLIOGRAFÍA Y REFERENCIAS**

Grady Booch, Jim Rumbaugh, Ivar Jacobson The Unifed Modeling Language User Guide Addison-Wesley, 1999

Carlos Alberto Fernández y Fernández Programación Orientada a Objetos II Notas de Clase Instituto de Electrónica y Computación Universidad Tecnológica de la Mixteca

Fundamentals of Visual Modeling with UML Student Manual Version 2002.05.00 **Rational University** 

Object-Oriented Analysis with UML Student Manual Version 2002.05.00 Volume 1 Rational University

Object-Oriented Analysis with UML Student Manual Version 2002.05.00 Volume 2 Rational University

Antonio Minzoni Consorti Reaseguro Financiero y A.R.T. Facultad de Ciencias, U.N.A.M.

Direcciones de Internet: www.ensf.gob.mx www.offixfiscal.com.mx

**APRAISE**